# UNIVERSIDAD MIGUEL HERNÁNDEZ DE ELCHE ESCUELA POLITÉCNICA SUPERIOR DE ELCHE GRADO EN INGENIERÍA MECÁNICA

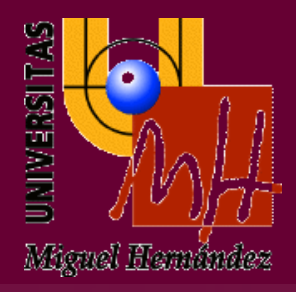

## **EVALUACIÓN DEL POTENCIAL EÓLICO EN LA COMARCA DEL NOROESTE DE LA REGIÓN DE MURCIA**

TRABAJO FINAL DE GRADO

Febrero de 2021

AUTOR: Elías Belmonte Cerdán DIRECTOR: Damián Crespí Llorens

# **ÍNDICE**

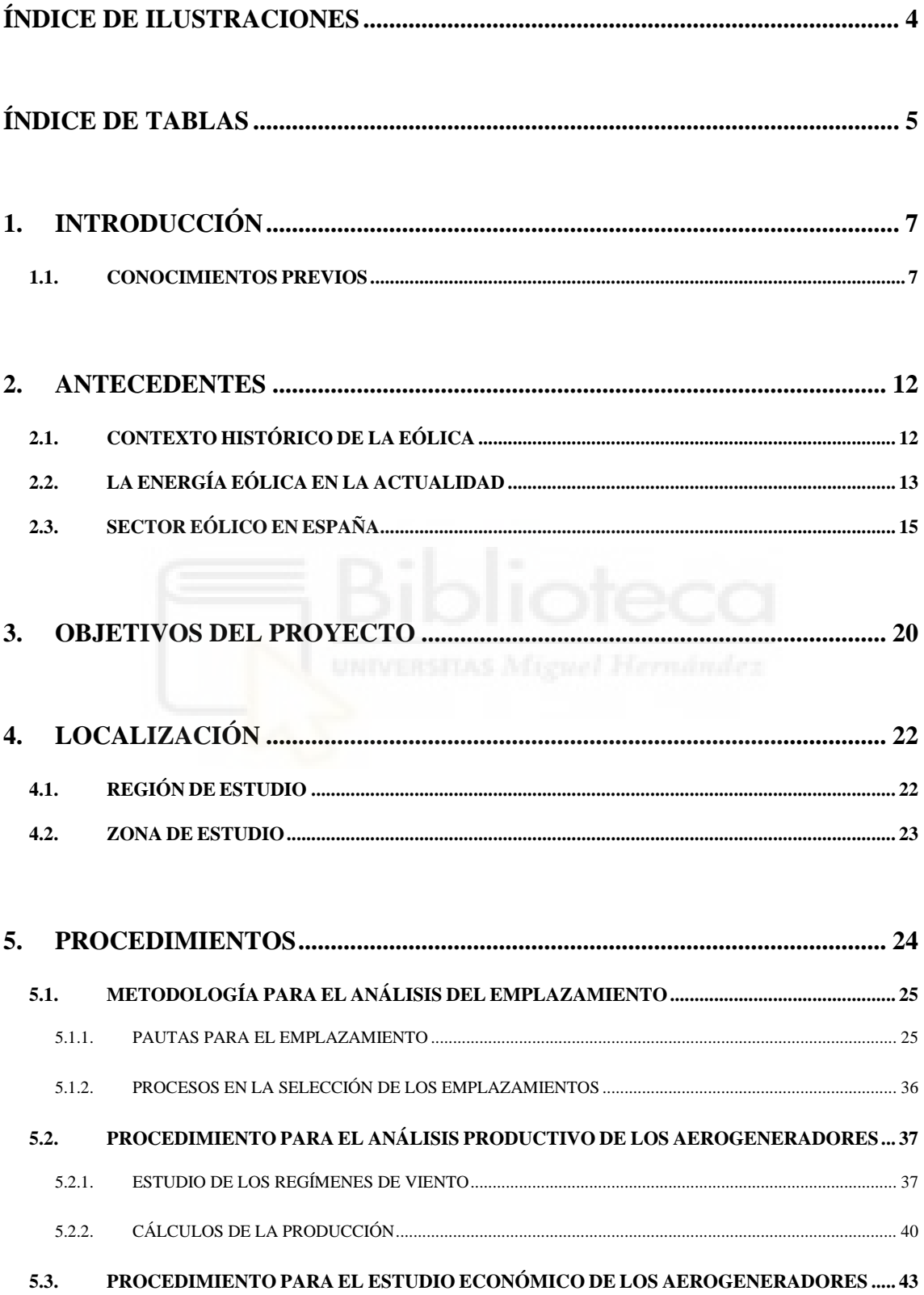

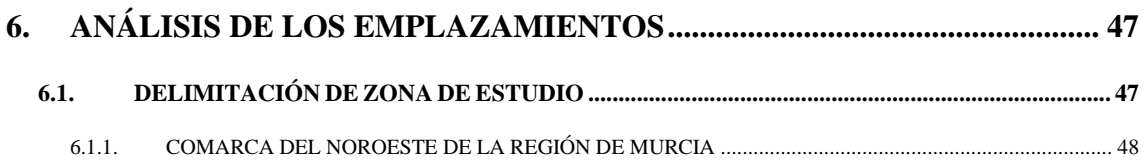

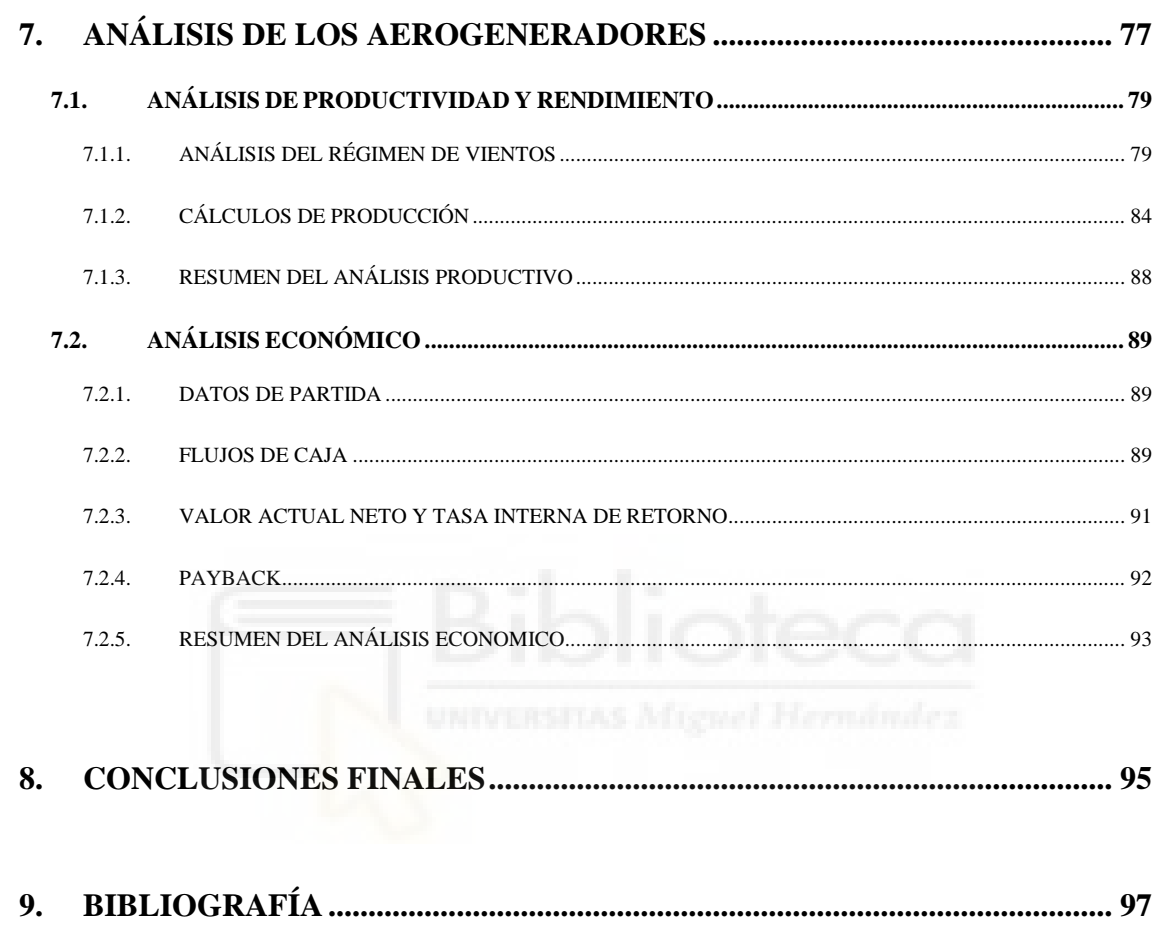

## <span id="page-3-0"></span>**ÍNDICE DE ILUSTRACIONES**

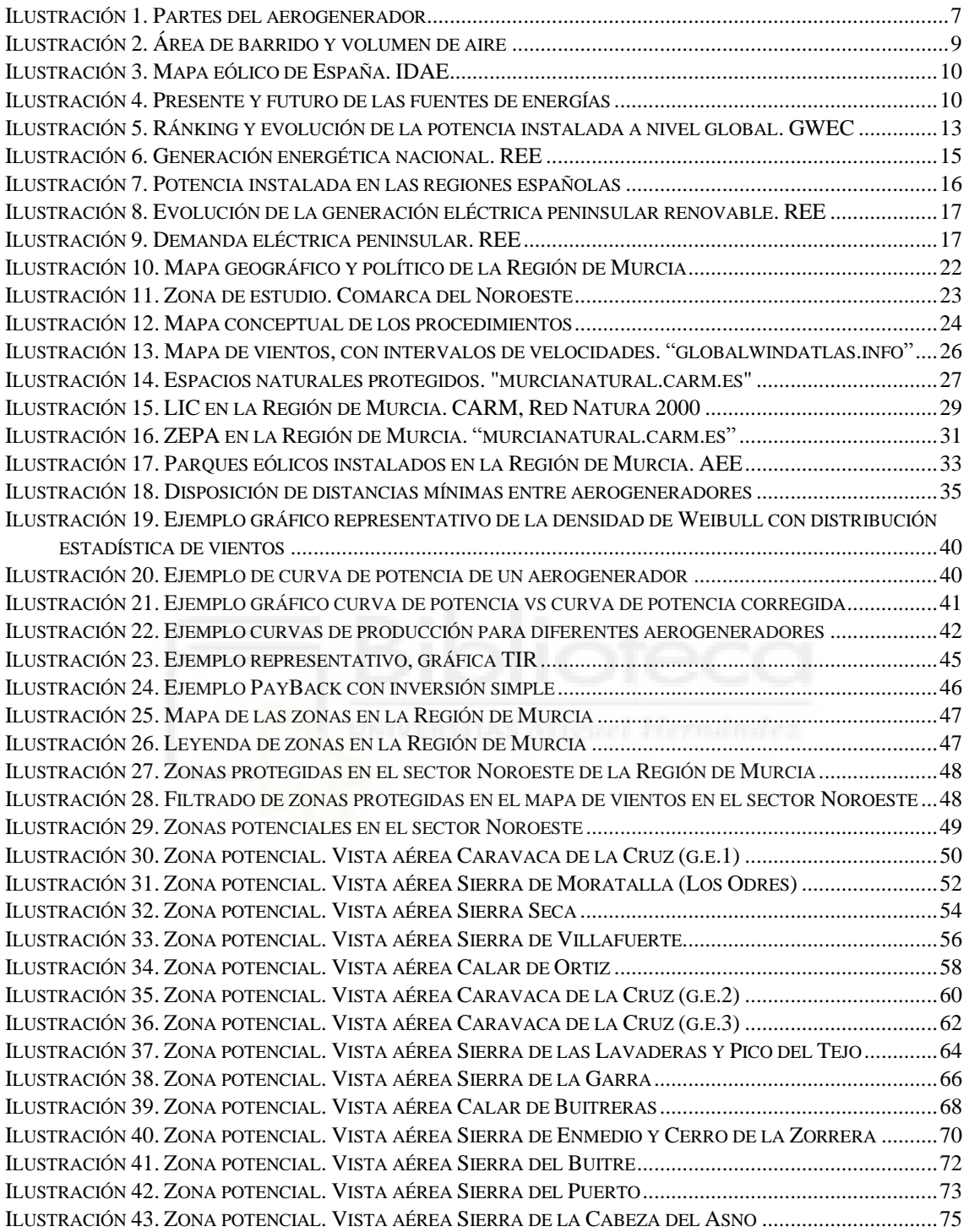

## <span id="page-4-0"></span>**ÍNDICE DE TABLAS**

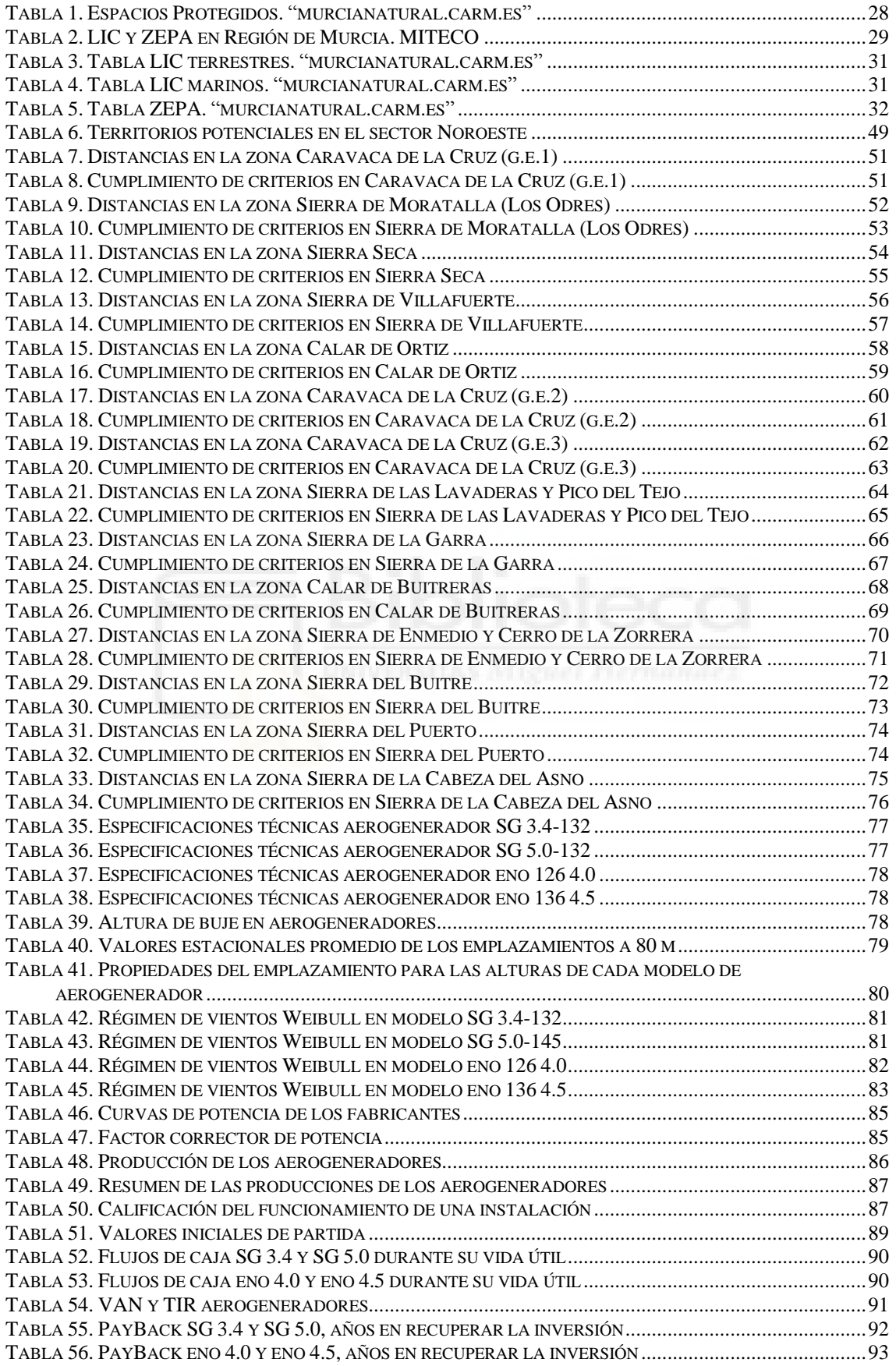

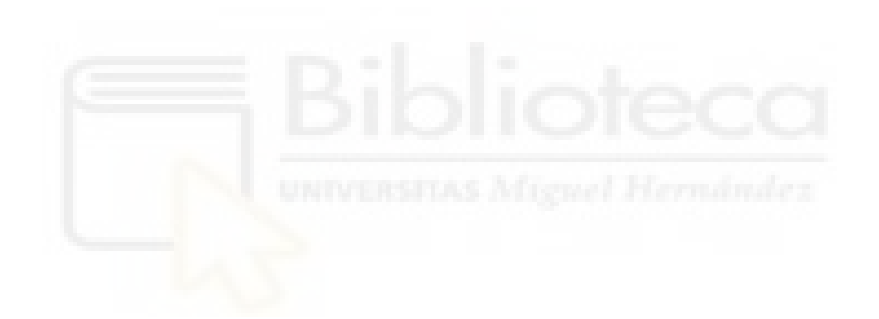

### <span id="page-6-0"></span>**1. INTRODUCCIÓN**

### <span id="page-6-1"></span>**1.1. CONOCIMIENTOS PREVIOS**

La eólica es un tipo de energía renovable, la cual se obtiene a través del recurso natural del viento, esto es, una forma de energía cinética que es provocada por los efectos de las corrientes de aire, la cual, haciéndola pasar por un rotor eólico y un generador eléctrico, se transforma en energía eléctrica.

Este tipo de energía renovable es una de las más empleadas en todo el mundo, puesto que, se trata de una energía inagotable al depender de un elemento natural como es el aire, donde las fases de consumo y reposición se dan en la misma escala de tiempo, ocupa muy poco espacio en comparación con cualquier otro sistema de captación o generación de energía, siendo su superficie de ocupación de fácil restauración. Es una energía limpia y respetuosa con el medio ambiente al no producir contaminación, colaborando así mismo, en la ardua misión del reemplazamiento de la energía producida a través de los combustibles fósiles, y por último y no menos importante, es relativamente una tecnología de bajo coste.

La explotación de esta tecnología se realiza a través de aerogeneradores, los cuales poseen un sistema de funcionamiento parecido al de los antiguos molinos de viento, y de los que también adoptan su configuración:

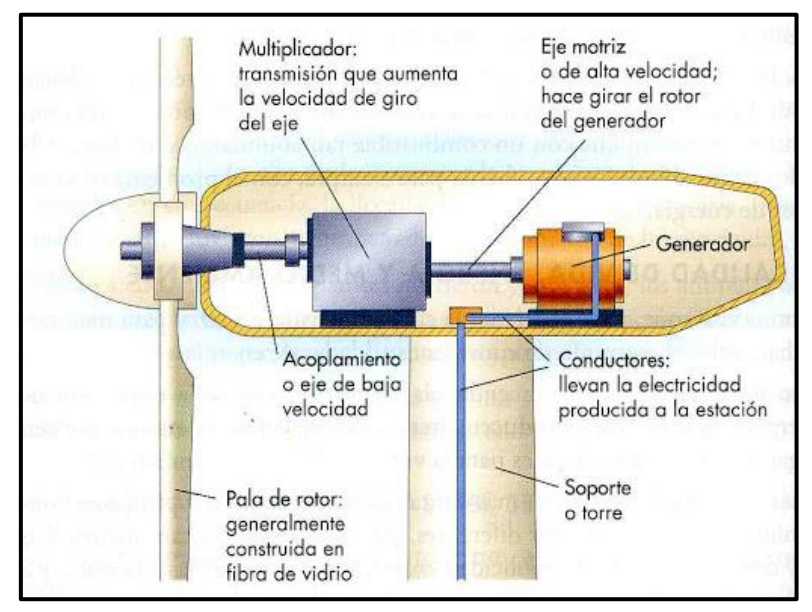

*Ilustración 1. Partes del aerogenerador*

Esta tecnología está conformada por una torre o soporte de altura considerable que sustenta una turbina eólica en la parte superior. La turbina entra en acción debido a la incidencia de una corriente de aire en las palas del aerogenerador, esto implicará la rotación de estas, provocando así que, tanto el buje como su eje de baja velocidad roten simultáneamente. Este eje lento se encuentra ligado a un multiplicador, cuya tarea será de transmisión, incrementando la velocidad de giro y cediéndola instantáneamente al eje motriz de alta velocidad. La energía cinética que transmite el eje motriz será conducida a un generador eléctrico, que, junto con la ayuda de imanes y algunas propiedades de inducción electromagnética se producirá una tensión eléctrica.

Tras conocer todos los anteriores procesos de esta ingeniosa tecnología, donde todo da comienzo con un flujo de aire, que, tras pasar por una serie de elementos transmisores, lo transformará en energía eléctrica, solo quedará por comprender el proceso o etapa final de este sistema. La energía producida por el generador eléctrico será trasladada por medio de conductores hasta la estación o red de distribución de energía eléctrica más cercana.

Cabe destacar que, para la ejecución de este tipo de parques, hay cierto interés en que las redes de distribución estén lo más próximas posibles a la instalación. De no ser así, supondría extender estas redes hasta las zonas excluidas, añadiendo de esta forma sobrecostes al proyecto (en obras auxiliares).

A la hora de evaluar el potencial que puede tener un emplazamiento, para así considerar si resultase provechosa una posterior instalación de aerogeneradores, es de vital importancia comprender los principales factores que estimulan la obtención de este:

Para la obtención de la cuantificación de la energía producida por un aerogenerador, hay que prestar especial atención en dos factores fundamentales (uno con mayor relevancia que otro): por un lado, la velocidad del viento, y, por otro lado, el radio de las palas del aerogenerador.

Sabemos que, para la expresión de potencia:

$$
P = \frac{Ec}{T} = \frac{\frac{1}{2} * m * v^2}{Tiempo}
$$

- P: Potencia (W)
- Ec: Energía cinética (J)
- $\bullet$  T: Tiempo (s)
- m: Masa del aire (Kg)
- v: Velocidad (m/s)

Siendo la masa del aire, el producto de la densidad de la misma (en  $kg/m<sup>3</sup>$ , y variable en función de la temperatura), por el volumen que ocupa  $(m^3)$ :

$$
m = \rho * Volumen
$$

Y el volumen, a su vez, equivaler al cilindro de aire que atraviesa el área (A, en m2) que ocupan las aspas del aerogenerador, por una longitud (L, en m) correspondiente al producto de la velocidad del aire por el tiempo transcurrido:

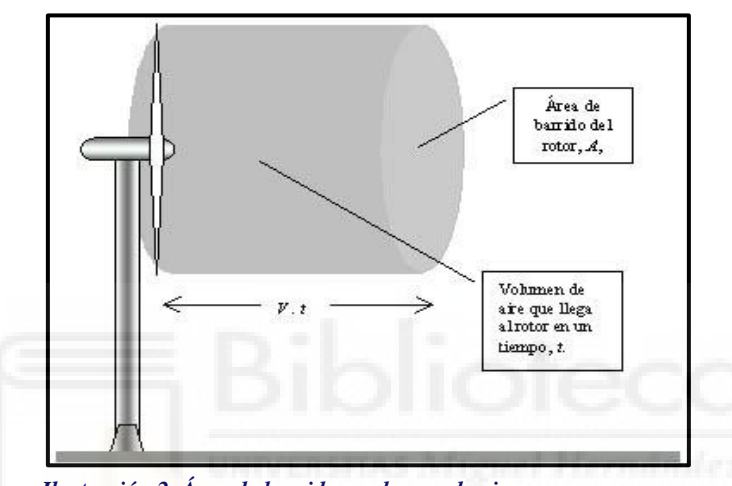

**Volumen** =  $A * L = (\pi * \text{radio aspa}^2) * (\text{velocidad} * \text{tiempo})$ 

*Ilustración 2. Área de barrido y volumen de aire* 

De esta forma, quedaría como resultado final de la potencia la siguiente expresión:

$$
P = \frac{1}{2} * \rho * (\pi * radio \, aspa^2) * \, velocidad^3
$$

Con todo esto, podemos afirmar que, la potencia que será capaz de proporcionar un aerogenerador en funcionamiento vendrá determinada por: la densidad del aire a la altura del buje, cúbicamente por la velocidad de la corriente de aire, y cuadráticamente por el radio de las aspas.

A continuación, haremos distinción de uno de los factores más significativos para la obtención de la energía eólica. Como ya se ha mencionado anteriormente, se trata de la velocidad del aire, es por ello que, en la siguiente imagen se muestra el mapa de vientos de España, donde se pueden apreciar las áreas del territorio español con mayor recurso eólico atendiendo a la leyenda.

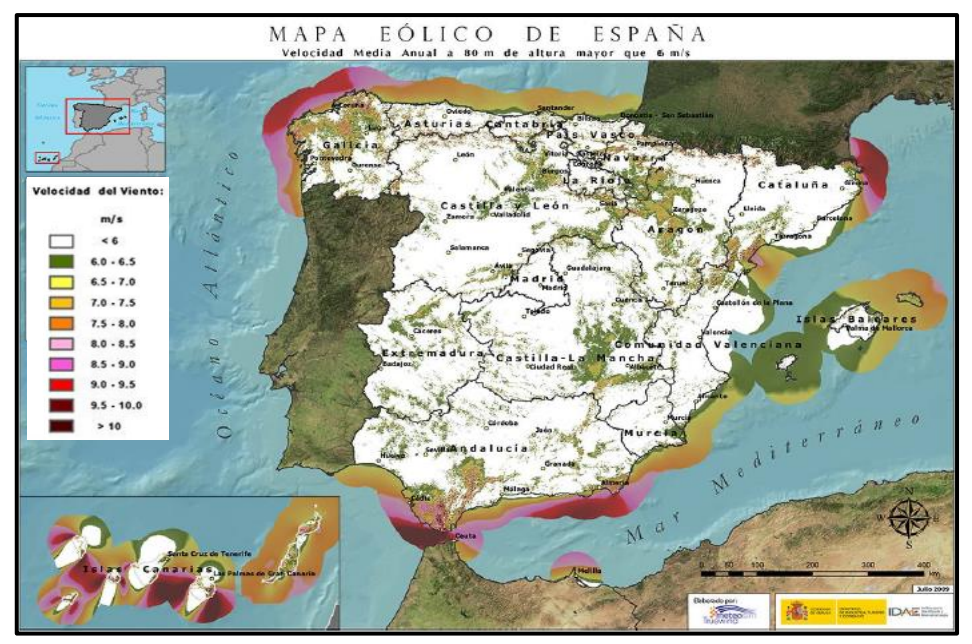

*Ilustración 3. Mapa eólico de España. IDAE*

Además de todas las ventajas mencionadas anteriormente que presenta esta tecnología, es importante ser conscientes de que, por otro lado, también conlleva una serie de inconvenientes o desventajas. La implantación de un parque eólico genera un impacto visual en el paisaje, y medioambiental, puesto que se trata de estructuras de gran altura, y, por ende, las aves se ven directamente afectadas, ya que cuando las aspas adquieren altas velocidades de rotación, estas no son capaces de percibirlo. Además, es evidente que el recurso del viento no siempre estará garantizado, por lo que, para llevar a cabo una inversión en un proyecto de tal envergadura, es necesario hacer un estudio que pueda estimar la optimización de los aerogeneradores en el emplazamiento que se haya seleccionado para ellos.

Una vez planteadas las bases y los conocimientos previos de esta tecnología, cabe cuestionarse si estamos o no tratando con una forma de energía conveniente para el futuro.

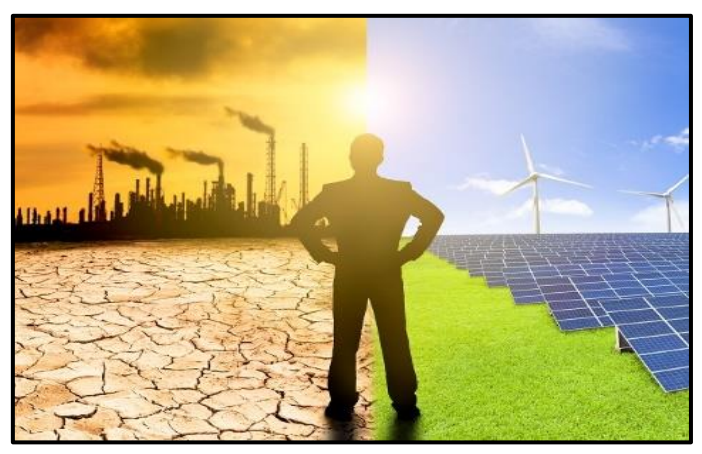

*Ilustración 4. Presente y futuro de las fuentes de energías*

Hoy en día, nos enfrentamos a nivel mundial a un doble desafío, el cual, viene representado por la necesidad de querer producir cada vez más energía, para respaldar el crecimiento económico e incrementar la prosperidad. Por otro lado, al mismo tiempo, se requiere que esta transición se impulse hacia el futuro de la forma más rápida, y reduciendo a su vez las emisiones de carbono.

El problema radica en que las fuentes de energía convencionales (combustibles fósiles como el carbón, petróleo…), que son las que más se utilizan, contribuyen con el 80% del suministro mundial de energía. Poniendo atención al gran desafío planteado, estas fuentes de energía presentarían factores limitantes de cara al futuro, ya que se trata de las que más impacto negativo produce en el medio ambiente por la contaminación que generan (nociva para el medio ambiente y la calidad de vida de las personas). Esto es debido a la gran cantidad de gases que emiten al producirse (gases invernadero), cuyos niveles se están incrementando cada vez más. Como resultado de esto, se genera el conocido calentamiento global, el cual, repercute muy negativamente en nuestro ecosistema, provocando importantes cambios climáticos, patrones meteorológicos a largo plazo que varían según el lugar, descongelación de los polos… Por otro lado, la existencia de la posibilidad del agotamiento de estos combustibles, que se estima en unos 45 años.

Tras sopesar todo lo planteado, podemos concluir afirmando que, resulta imposible ignorar la posibilidad de que las energías renovables, son una elección apropiada para abordar estos problemas de cara al futuro. Por esta razón, es por la que en este momento se encuentran en vías de desarrollo continuo.

### <span id="page-11-0"></span>**2. ANTECEDENTES**

### <span id="page-11-1"></span>**2.1. CONTEXTO HISTÓRICO DE LA EÓLICA**

El viento es uno de los recursos naturales más antiguos explotados por el ser humano [1], ya se utilizaba como fuerza motriz milenios atrás, empleándose desde el año 5000 a.C. para proporcionar movimiento a los barcos que transitaban el Nilo mediante el uso de la vela, o incluso, para accionar sobre el 200 a.C., en la antigua China, la maquinaria de los molinos para bombear agua al girar sus aspas.

Los primeros molinos accionados por el viento vienen datados en el siglo VII a.C., situados en Sistán, antigua Persia y actual Afganistán. Estos viejos molinos de eje vertical, conformados entre seis u ocho velas de tela, eran utilizados para moler el grano o bombear el agua. Estos sistemas se introdujeron muy posteriormente en Europa, hacia el siglo XII, en Inglaterra y Francia.

Tras la llegada de la Revolución Industrial, junto con la invención de la máquina de vapor, los molinos quedaron anticuados, perdiendo así todo su protagonismo. Tras unas décadas, a principios del siglo XIX, surgió cierto interés en un planteamiento más práctico, Sir William Thomson (Lord Kelvin), reconocido físico y matemático, ideó el antecedente de lo que hoy se conoce como aerogenerador. Esta eminencia, tuvo la ingeniosa idea de acoplar un generador eléctrico a una máquina que aprovechara el viento.

Hasta pasados aproximadamente 50 años, en 1850 llegó la invención de la dinamo, la cual, permitió posteriormente al inventor Charles F. Brush, en 1888, la creación de la primera turbina eólica para la generación de electricidad. Apenas transcurridos 4 años, y tras un programa de investigación en el que se introdujo Dinamarca, Poul la Cour, meteorólogo danés, sirviéndose de la patente de la turbina, diseñó la primera máquina creada específicamente para la generación de energía eólica. Tras este suceso, gran cantidad de empresas danesas decidieron seguir este método de obtención de energía, lo cual supuso la generación de un 3% de la energía total producida del país.

El verdadero interés por esta fuente de energía sostenible llegó en los años 70, con el comienzo de la primera crisis del petróleo, que dio lugar a la investigación de nuevas formas de abastecimiento energético. Una vez llegados los 80, la energía eólica comenzó a promocionarse cada vez más, los gobiernos incentivaban con subvenciones esta tecnología, y de este modo, empezó a afianzarse en el sector energético, posicionándose como una alternativa interesante de cara al futuro.

### <span id="page-12-0"></span>**2.2. LA ENERGÍA EÓLICA EN LA ACTUALIDAD**

Hoy en día [2], esta forma de generación energética se encuentra implantada en multitud de países, está en continuo desarrollo tecnológico, y crece de manera progresiva año tras año, hasta el punto de haber aumentado en 2018 un 9,6% con respecto al año anterior en cantidad de energía eólica instalada, un dato muy favorable, ascendiendo esta cifra energética a 591.000 MW, según datos del Global Wind Energy Council (GWEC) [3].

En la tabla que se muestra a continuación, se puede apreciar el progresivo aumento de potencia instalada a nivel mundial.

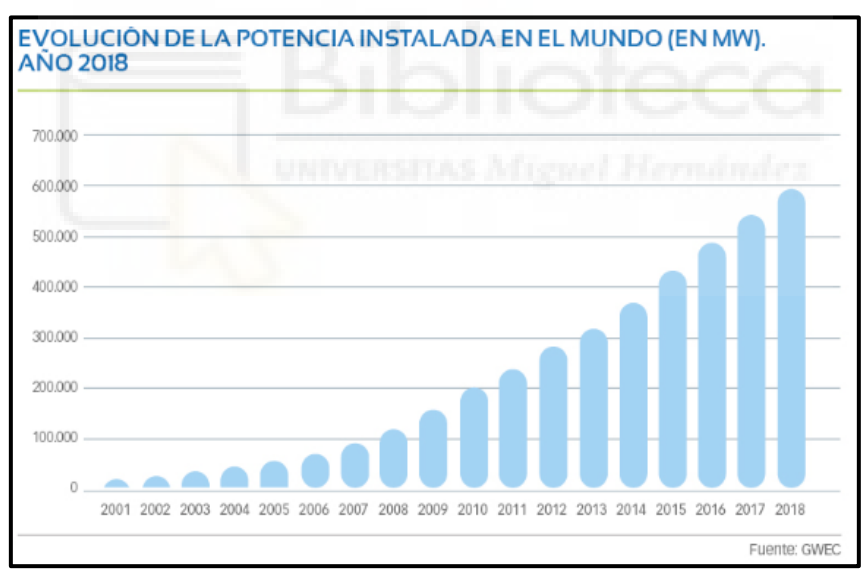

*Ilustración 5. Ránking y evolución de la potencia instalada a nivel global. GWEC*

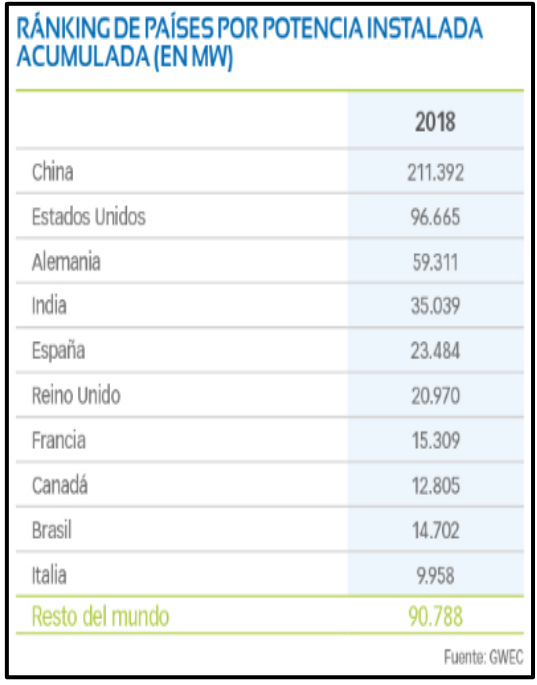

Se puede observar en la tabla de la izquierda que, actualmente, China es líder en cuanto términos de producción se refiere, contribuyendo con casi un 36% a nivel mundial, y que, junto con la segunda potencia productora, Estados Unidos, que colabora con un 16% del total, aportan más de la mitad de la producción global, con un 52%.

Prestando especial atención al continente europeo, observamos que Alemania se encuentra a la cabeza, siendo la tercera potencia a nivel global. Su posicionamiento cada vez se ve más consolidado, atribuyéndose el mérito de ser el primer país europeo en potencia acumulada, distanciándose un 152% con respecto al segundo país europeo, España.

Por otro lado, tanto Alemania, como España, EEUU, India y Dinamarca, son los países que mayor inversión han realizado en la generación de energía eólica, siendo esta última (Dinamarca) la más destacada en términos relativos, en cuanto a fabricación y utilización de turbinas eólicas, junto con el compromiso que adquirió en 1970, al proponerse el objetivo de llegar a alcanzar mediante el recurso del viento la mitad de la producción de energía del país. En 2014 consiguió generar un 39,1% de energía, un valor con mucho mérito, logrando obtener de este modo, mayor porcentaje que cualquier otro país.

Como conclusión, cabe destacar que tanto Reino Unido como Francia, y en especial el primero, empiezan a identificarse con las cifras españolas, debido a su gran crecimiento en los últimos años. En España, por el contrario, nos encontramos en una situación completamente adversa, a pesar de situarse en el top 5 del ranking de potencia instalada, en 2017, apenas alcanzó a instalar 100MW a la suma nacional. Es una cifra preocupante, e incita a interesarse en el análisis de esta situación.

### <span id="page-14-0"></span>**2.3. SECTOR EÓLICO EN ESPAÑA**

En vista de los datos proporcionados hasta el momento, España se encuentra entre los pioneros, tanto a nivel global, situándose en el quinto lugar, como continental, ocupando el segundo puesto, y es que su desarrollo ha llegado hasta el punto de estar produciendo 25.704 MW de potencia acumulada en 2019, además, se consiguió quintuplicar la potencia instalada con respecto al año anterior. Estas cifras han conducido a la energía eólica a considerarse la segunda fuente de generación eléctrica de la península, alcanzando a producir casi el 21% [4].

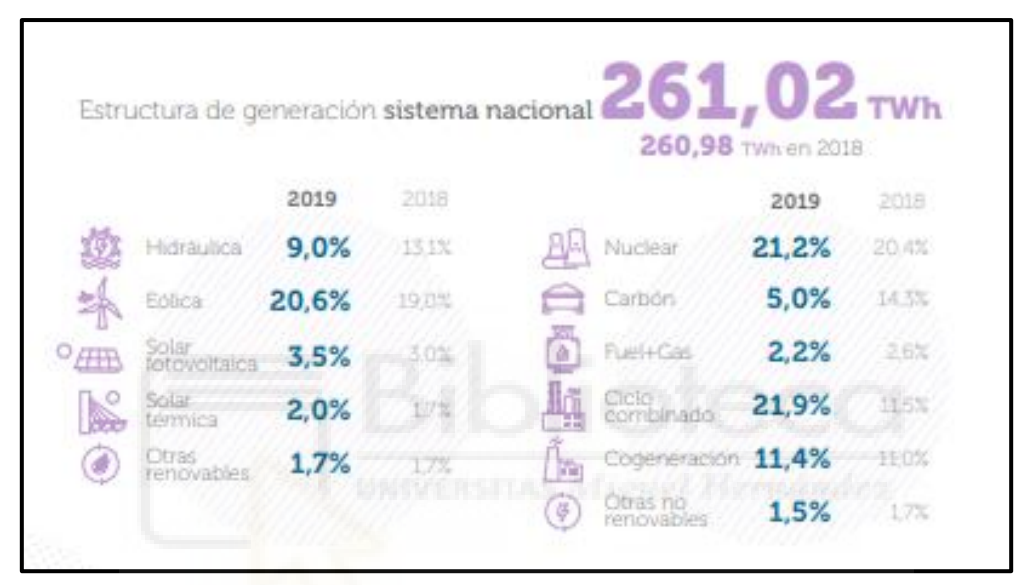

*Ilustración 6. Generación energética nacional. REE*

En el marco europeo, según los datos proporcionados en 2019 por WindEurope [5], se han llegado a instalar en total 13,2 GW entre eólica onshore y offshore, esto es un 27% superior a la instalada el año anterior, y del cual, un 78% de este incremento, corresponde a la contribución española. Por otro lado, pese a ocupar el segundo puesto, con el 13% de potencia instalada sobre el total de la UE, también nos corresponde la primera posición en cuanto a energía eólica onshore se refiere, llegando a contribuir en 2019 con el 15% del total de potencia instalada.

Por otro lado, cabe destacar que, a nivel exportador de esta tecnología, España ocupa la tercera posición, tras Dinamarca y Alemania. Actualmente existen 207 centros de fabricación, en 16 de las 17 comunidades autónomas.

Retomando el marco nacional, se puede observar en la siguiente imagen que la presencia de esta tecnología se encuentra implantada prácticamente en todas las comunidades, exceptuando Madrid, Extremadura, Ceuta y Melilla.

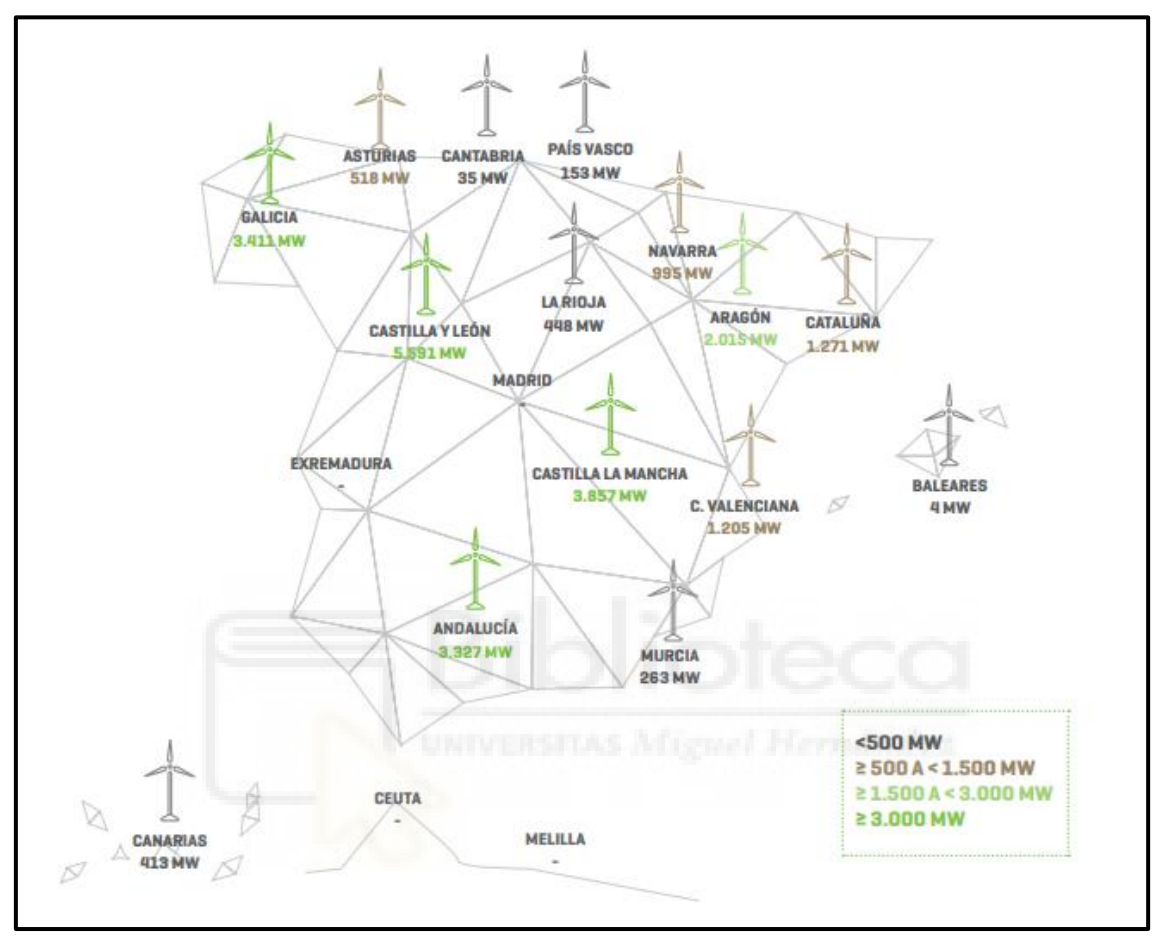

*Ilustración 7. Potencia instalada en las regiones españolas*

En esta imagen, se muestra el potencial eólico instalado por comunidades autónomas. En ella se puede apreciar que, además de las comunidades comentadas anteriormente, que carecen de instalaciones eólica, también se encuentran las que mayor inversión hacen en esta tecnología: Castilla León, Castilla la Manca, Andalucía y Galicia. Hoy en día, en España, existen en 807 municipios, unos 1203 parques eólicos instalados [6].

Si analizamos la comunidad que atañe al proyecto, la región de Murcia, observamos que tan solo contribuye con unos 263 MW de potencia instalada. Atendiendo al hecho de que no es una comunidad donde la velocidad del viento es tan favorable como en otros territorios del país (Castilla León, Castilla La Mancha, …), cabe destacar, que existe aún bastante margen de explotación de esta fuente de energía.

Ante esta situación de baja explotación de la eólica en la región murciana, se considera de interés, desarrollar un estudio y análisis sobre la capacidad generadora que podría alcanzar la comarca del Noroeste de dicha comunidad, a través del aprovechamiento de este tipo de energía.

Con todo lo expuesto, resultaría también adecuado presentar a continuación una serie de gráficas (proporcionadas por Red eléctrica de España [7]), en las cuales se mostrarán datos de los actuales estados de las fuentes de energía que dispone el país:

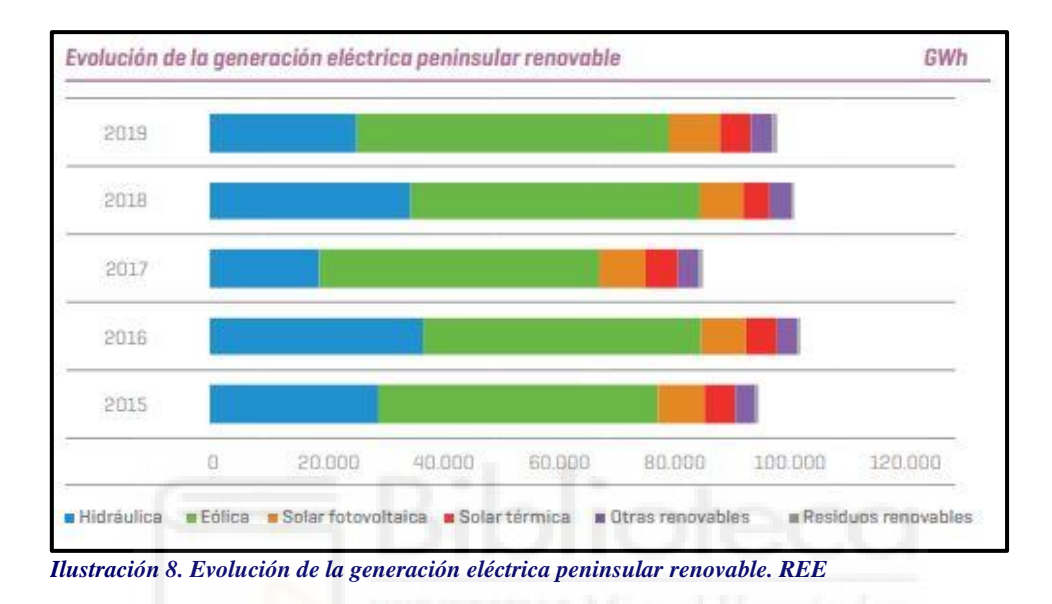

Se puede apreciar en la gráfica que, a pesar de encontrarse casi todas las energías renovables del país estancadas, resulta interesante el lugar que ocupa dentro de las mismas la fuente de energía que nos concierne, y es que la energía eólica sitúa en el primer lugar dentro de este ranking.

En la siguiente imagen, se muestra de forma más precisa el lugar que ocupa la energía renovable, atendiendo a la generación energética, y en comparación con el resto de las que se utilizan en el territorio español. De igual forma, se muestran los porcentajes con los que contribuyen cada tipo de energía renovable dentro de su ámbito energético.

| Cobertura de la demanda eléctrica peninsular. Año 2019 |  |                                                        |       |  |
|--------------------------------------------------------|--|--------------------------------------------------------|-------|--|
| Nuclear                                                |  | 22.0 % Cólica                                          | 20,9% |  |
| Carbón                                                 |  | 4.2 % Hidráulica                                       | 9.7%  |  |
| Ciclo combinado                                        |  | 20,1 % Solar fotovoltaica                              | 3,5%  |  |
| <b>B</b> Cogeneración                                  |  | 11,8 % a Solar térmica                                 | 2,0%  |  |
| Residuos no renovables                                 |  | 0,8 % Ctras renovables                                 | 14%   |  |
| Turbinación bombeo <sup>[4]</sup>                      |  | 0.6% Residuos renovables                               | 0.3%  |  |
|                                                        |  | Saldo importador de<br>intercambios<br>internacionales | 2.7%  |  |

*Ilustración 9. Demanda eléctrica peninsular. REE*

Dentro de este mix energético, es evidente que la eólica continúa siendo en cuanto a la generación nacional, la tecnología renovable más importante, suponiendo casi un 21% de la producción nacional, y situándose a 1,1 puntos porcentuales de distancia de la producción nuclear, que es la tecnología que más peso tiene en el total de la generación. Aunque algún año, se ha visto superada por la eólica, situándose a la cabeza como mayor contribuyente, en el año 2013.

Por otro lado, es imposible ignorar los datos mencionados anteriormente, y es que hablan por sí solos. En ellos, se puede ver reflejado la gran apuesta a corto y largo plazo que tiene España por continuar explotando esta fuente de energía, y al mismo tiempo, su compromiso, al estar contribuyendo con la labor de la descarbonización del planeta al optar por el uso de las renovables.

Tal es el punto de involucración y compromiso, que ya desde la década del 2000, el gobierno español decidió promover las renovables por Real Decreto 661/2007 (a 25 de mayo), incentivando las investigaciones e inversiones realizadas en estas tecnologías, a forma de subvención y por medio de primas. Este Real Decreto expone lo siguiente:

*"La sociedad española actual, en el contexto de la reducción de la dependencia energética exterior, de un mejor aprovechamiento de los recursos energéticos disponibles y de una mayor sensibilización ambiental, demanda cada vez más la utilización de las energías renovables y la eficiencia en la generación de electricidad, como principios básicos para conseguir un desarrollo sostenible desde un punto de vista económico, social y ambiental.* 

*Además, la política energética nacional debe posibilitar, mediante la búsqueda de la eficiencia energética en la generación de electricidad y la utilización de fuentes de energía renovables, la reducción de gases de efecto invernadero de acuerdo con los compromisos adquiridos con la firma del protocolo de Kyoto.*

*…*

*Desde el punto de vista de la retribución, la actividad de producción de energía eléctrica en régimen especial se caracteriza por la posibilidad de que su régimen retributivo se complemente mediante la percepción de una prima en los términos que reglamentariamente se establezcan, para cuya determinación pueden tenerse en cuenta factores como el nivel de tensión de entrega de la energía a la red, la contribución a la mejora del medio ambiente, el ahorro de energía primaria, la eficiencia energética y los costes de inversión en que se haya incurrido."*

A pesar de que queden desde 2019 bastantes proyectos renovables abiertos, aún faltan por cumplir los objetivos que se marcaron para 2020. De cara al futuro, España se ve involucrada en el paquete

normativo conocido como "Energía limpia para todos los europeos", en el que se marca el objetivo de reducir llegado el año 2030, un 40% las emisiones de efecto invernadero respecto a las décadas anteriores. Este compromiso en el que se ven envueltos todos los países de la UE trae consigo la necesidad de crear una estrategia de descarbonización de la economía para la próxima década, y en la cual se abordará la transición energética.

Para garantizar esta transición, España, a través de la hoja de ruta marcada por el Plan Nacional Integrado de Energía y Clima (PNIEC 2021-2030 [8]), ha marcado como objetivos a seguir, la reducción de las emisiones, una mejora en el aumento de la eficiencia energética, y un aumento de la cuota de renovables sobre la energía final. Para alcanzar estos objetivos, será imprescindible un incremento en el uso de la electricidad y un mix de generación energética renovable.

Dada la situación actual, y en vistas de las metas propuestas por el país, en las que se propone reducir las emisiones a través de un incremento en la utilización de formas de energías sostenibles, se plantea, a modo de contribución en este gran objetivo marcado, la realización de una propuesta de cálculo de potencial eólico, así como su viabilidad para la implantación de parques dedicados a dicha tecnología, en la comarca del Noroeste de la región de Murcia.

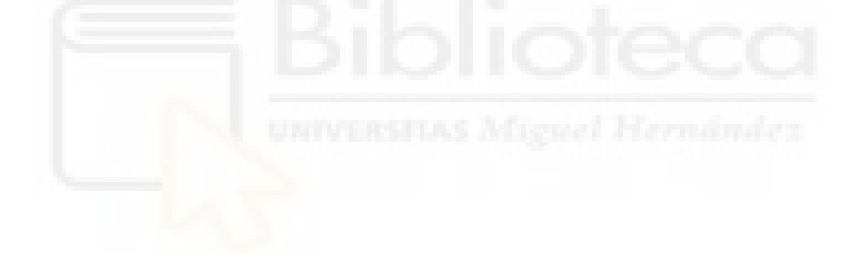

### <span id="page-19-0"></span>**3. OBJETIVOS DEL PROYECTO**

En vista de la gran necesidad en la que nos encontramos tanto a nivel nacional, como global, en la búsqueda de otras fuentes de energía limpias y sostenibles, como alternativas a las convencionales, se ha prestado especial atención a la energía eólica. Es por esta razón, por la que el presente proyecto se centra en la obtención de la capacidad energética eólica de la comarca del Noroeste de la región de Murcia. Para ello, será necesario comprobar la viabilidad del emplazamiento de parques eólicos sobre la comarca.

Se ha optado por esta energía debido a la baja explotación del recurso del viento en la región, en comparación con el resto de las comunidades autónomas, con tan solo 263 MW de potencia instalada. Si bien es cierto que Murcia no goza de velocidades promedio de viento excesivas a lo largo del año, ello no significa que no haya más margen de explotación. Otros motivos que han promovido esta elección energética son, por un lado, el continuo desarrollo tecnológico de la eólica y, por otro lado, el hecho de que a nivel nacional, esta fuente de energía ocupe una posición privilegiada en cuanto a producción de energía se refiere.

El ámbito en la que se ha basado este proyecto es *onshore*, es decir, la instalación de esta tecnología será llevada a cabo sobre la superficie terrestre, dado que, hasta el momento, la inmensa mayoría de las instalaciones referentes en el territorio español se han implantado de esta forma y, por otro lado, resulta ser la forma de instalación más segura y sencilla, en comparación con la *offshore*.

Hasta el momento, el ámbito *offshore* (instalación en superficie marítima) en Europa se ha utilizado en países como Inglaterra, Alemania, Suecia, Dinamarca, etc. En España, a pesar de ser líderes en el desarrollo tecnológico de los aerogeneradores marítimos, solo encontramos algún caso aislado donde se haya implantado esta tecnología, como en el País Vasco o Gran Canarias, donde se pueden encontrar instalaciones en fase de experimentación. Este tipo de instalaciones, presentan como principal problema, la profundidad del lecho marino. Por otro lado, implican unos costes muy elevados (compleja instalación por el transporte del material en alta mar, ensamblaje en emplazamiento, …), y dificultad a la hora de evaluarlos juiciosamente en la viabilidad.

Con todo esto, y una vez mencionado el ámbito en el que se desarrollará el proyecto, se resaltarán ciertos objetivos al llevar a cabo este estudio de viabilidad:

En primer lugar, se elaborará un análisis del territorio en cuestión, con el objetivo de encontrar los emplazamientos más favorables para su posterior instalación. Para llevar a cabo esta tarea, se

otorgará especial atención en las propiedades de las posibles ubicaciones, así como las características del viento que circula sobre las mismas.

Tras este análisis, se seleccionarán del mercado, y en función de las características del territorio seleccionado, una serie de aerogeneradores. Con cada uno de ellos se analizará y estudiará la producción, funcionamiento, y de igual forma, sus respectivos rendimientos.

Una vez llevado a cabo este análisis, tendremos los datos e información suficientes para llevar a cabo la estimación del potencial eólico de la comarca de estudio, así como su análisis económico y posterior estimación de su rentabilidad.

Como conclusión, tras haber conseguido todos los resultados de estos análisis, solo faltará que, a base de contrastar la información y la capacidad energética obtenida de la zona de estudio, habrá que plantearse si es factible y viable emplazar estos parques en los lugares seleccionados para la captación del potencial energético obtenido.

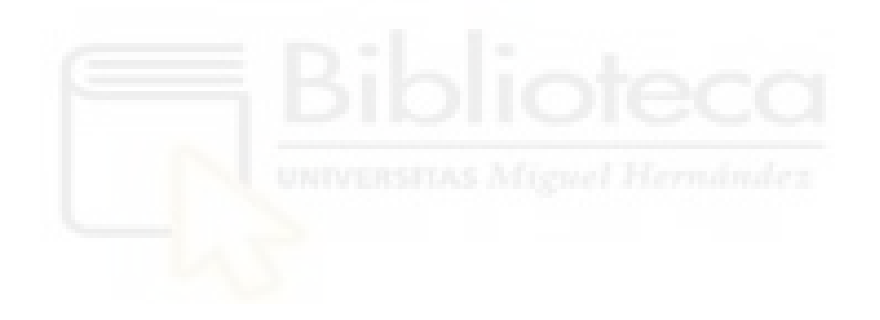

### <span id="page-21-0"></span>**4. LOCALIZACIÓN**

### <span id="page-21-1"></span>**4.1. REGIÓN DE ESTUDIO**

La región de Murcia [9] se encuentra al sudeste peninsular, sus fronteras territoriales son delimitadas por: la Comunidad Valenciana por el noreste, Castilla la Mancha por el norte, Andalucía por el suroeste y el Mar Mediterráneo por el sureste.

El relieve queda ordenado por una serie de cadenas montañosas y de sierras más o menos aisladas cuya distribución viene dada de Sur a Norte, en sentido Suroeste-Noroeste. De toda la superficie perteneciente a esta región, en torno al 27% corresponde a relieves montañosos, esto es más de una cuarta parte del territorio, por lo que podría resultar una fuente interesante del recurso eólico. Las otras tres cuartas partes corresponden por un lado a depresiones y valles (38%), y por otro, a llanuras y altiplanicies (35%).

Cabe destacar que, a lo largo de toda esta extensión territorial, existen zonas de especial protección de aves (ZEPA), parques naturales, etc. En todas estas zonas de protección de animales se prohíben cualquier tipo de construcción.

La región murciana es una comunidad uniprovincial, en cuanto a población, ocupa la décima posición a nivel nacional, siendo 1.511.251 de habitantes (según INE, 2021) los que la ocupan, de los cuales, casi un tercio habita en la capital murciana, y la mitad en municipios de Murcia, Cartagena y Lorca.

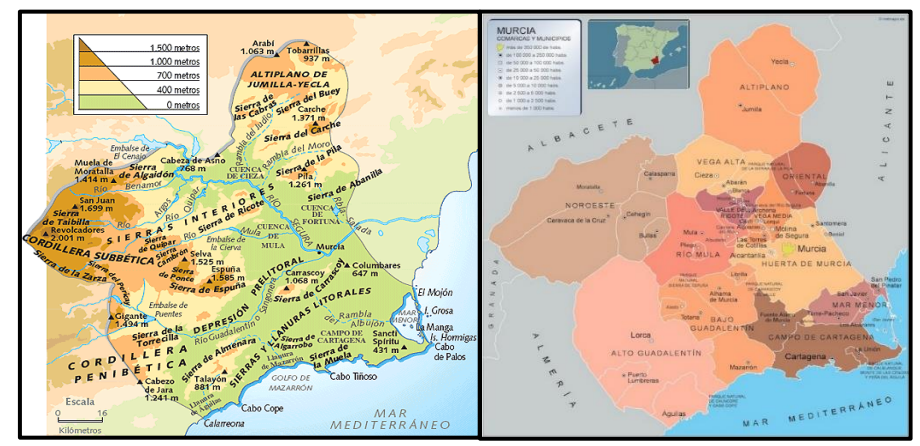

*Ilustración 10. Mapa geográfico y político de la Región de Murcia*

Como se puede apreciar en el mapa político, la región murciana está subdividida en 12 comarcas y 45 municipios. En cuanto a superficie, ostenta el noveno puesto, con una superficie total de 11.313 km<sup>2</sup>.

### <span id="page-22-0"></span>**4.2. ZONA DE ESTUDIO**

La zona que se ha de estudiar dentro de la región murciana será la comarca del Noroeste [10], la cual, posee una superficie total de 2382 km<sup>2</sup>, y una población que asciende a los 71.970 habitantes. Está dividida por cinco municipios: Caravaca de la Cruz, Cehegín, Bullas, Calasparra y Moratalla. A su vez, es limítrofe con otras provincias como Granada, Almería y Albacete.

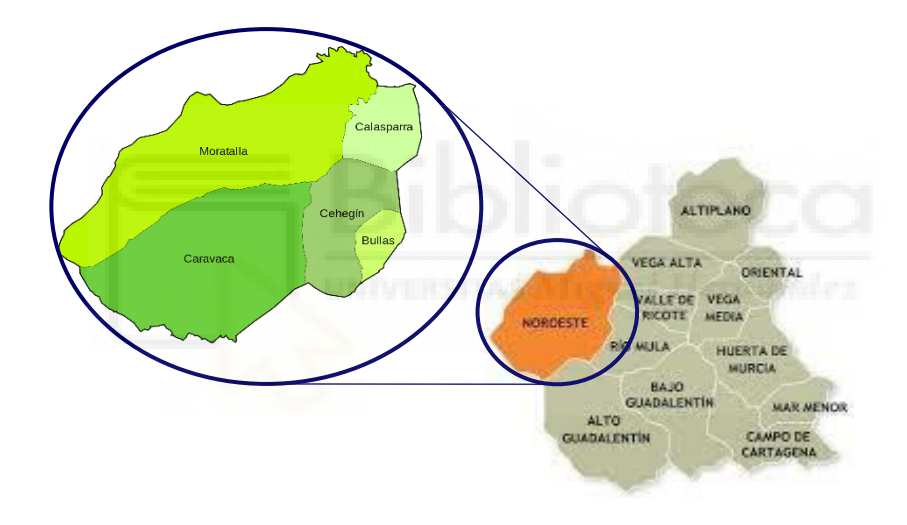

*Ilustración 11. Zona de estudio. Comarca del Noroeste*

Esta zona de estudio destaca por contener espacios montuosos, se integra mayormente por las cuencas de los ríos Quípar, Argos, Alhárabe, Mula, así como por el valle del río Segura. Se caracteriza también por sus abundantes paisajes forestales, relativa abundancia de agua y por sus cultivos agrarios de tipo extensivos.

### <span id="page-23-0"></span>**5. PROCEDIMIENTOS**

En el siguiente apartado, se llevará a cabo la descripción detallada de la metodología empleada en la realización del presente proyecto. Para efectuar los objetivos de este, ya establecidos en anteriores puntos, el estudio se ha desarrollado desde diferentes perspectivas:

Como fase principal, se realizará un análisis de emplazamientos, tras esta fase, se efectuará la del estudio productivo y de rendimiento de los aerogeneradores empleados, y como última fase, se elaborará un análisis económico. Tras la obtención de los resultados de los distintos análisis mencionados, se determinará la capacidad energética que posee la zona del Noroeste, finalizando así con el proyecto de viabilidad.

El sistema de análisis empleado para el proyecto podría resumirse con el siguiente mapa conceptual ilustrativo:

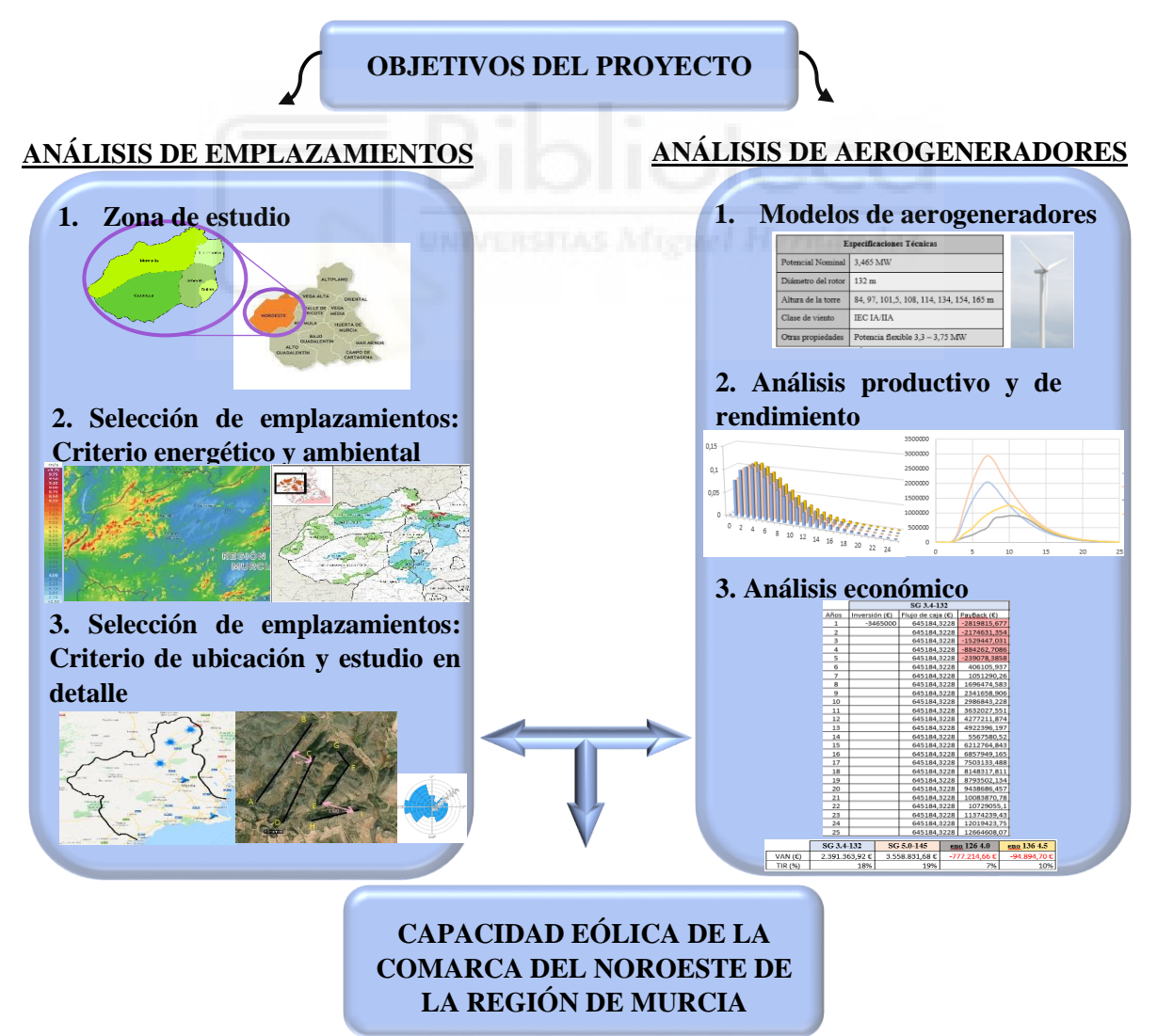

*Ilustración 12. Mapa conceptual de los procedimientos*

### <span id="page-24-0"></span>**5.1. METODOLOGÍA PARA EL ANÁLISIS DEL EMPLAZAMIENTO**

A la hora de llevar a cabo el estudio y análisis de los posibles emplazamientos, han de reunirse una serie de criterios o condiciones. Estos han de cumplirse de manera obligatoria, para que las localizaciones analizadas sean viables, de este modo, obtendremos su verificación de viabilidad territorial.

Una vez aplicado el filtro de requerimientos a cumplir, se obtendrá como resultado una serie de posibles emplazamientos viables, en ellos se encontrará una producción energética aceptable y, además, se prestará especial atención en que sea una inversión rentable desde el punto de vista técnico y constructivo.

#### <span id="page-24-1"></span>**5.1.1. PAUTAS PARA EL EMPLAZAMIENTO**

Para llevar a cabo la selección de los posibles emplazamientos, se han de tener en cuenta tres criterios preestablecidos. El primero será la condición energética, este enmarcará y orientará la zona o región para un posterior estudio detallado. El segundo criterio, cuya función será la de filtrar la selección de zonas realizada en la primera condición, será el criterio ambiental. Tras el filtrado de las anteriores condiciones, aparecerá el tercer y último criterio, que será el de ubicación. Esta última condición viene estrechamente relacionada con el inventario y suministros de la zona seleccionada, a su vez, será este criterio el que pueda marcar una diferencia (de preferencia) en la viabilidad entre un emplazamiento u otro.

#### **1) Criterio energético**

Se ha explicado con anterioridad, que la energía producida por un aerogenerador viene predeterminada, en gran parte, por la velocidad del viento que incide a sobre el mismo.

En España, la velocidad de viento predominante se encuentra entorno a los 4 - 5 m/s, estas velocidades resultan de poco interés. Gracias a la información recogida en trabajos de fin de grado (Claudio Chust Martínez, 2018 [11], e Ignacio Arnal Palacios, 2017 [12]) y de máster (Jesús Moraleda Mendoza, 2013 [13]), podemos orientarnos bajo las conclusiones obtenidas de los datos que alcanzaron en los mismos. En ellos, se concluyó que, para la instalación de aerogeneradores de potencia intermedia (entre 3,5 y 5,5 MW) en un parque eólico, la inversión solo resultaría

rentable para velocidades superiores a los 6 m/s. Es por ello que, como forma de criterio energético, en el presente proyecto se requerirá que las potenciales zonas alcancen mínimamente velocidades de 6,5 m/s.

Para determinar la velocidad de viento de las diferentes zonas seleccionadas, se empleará el mapa de vientos proporcionado por Global Wind Atlas [14], donde quedan registradas las velocidades de viento en todas las zonas de la comarca de estudio. Estas velocidades se generan a una altura de 80 - 100 m con respecto a la cota del terreno, y a través de la leyenda de colores, se pueden interpretar las diversas velocidades de viento en la región.

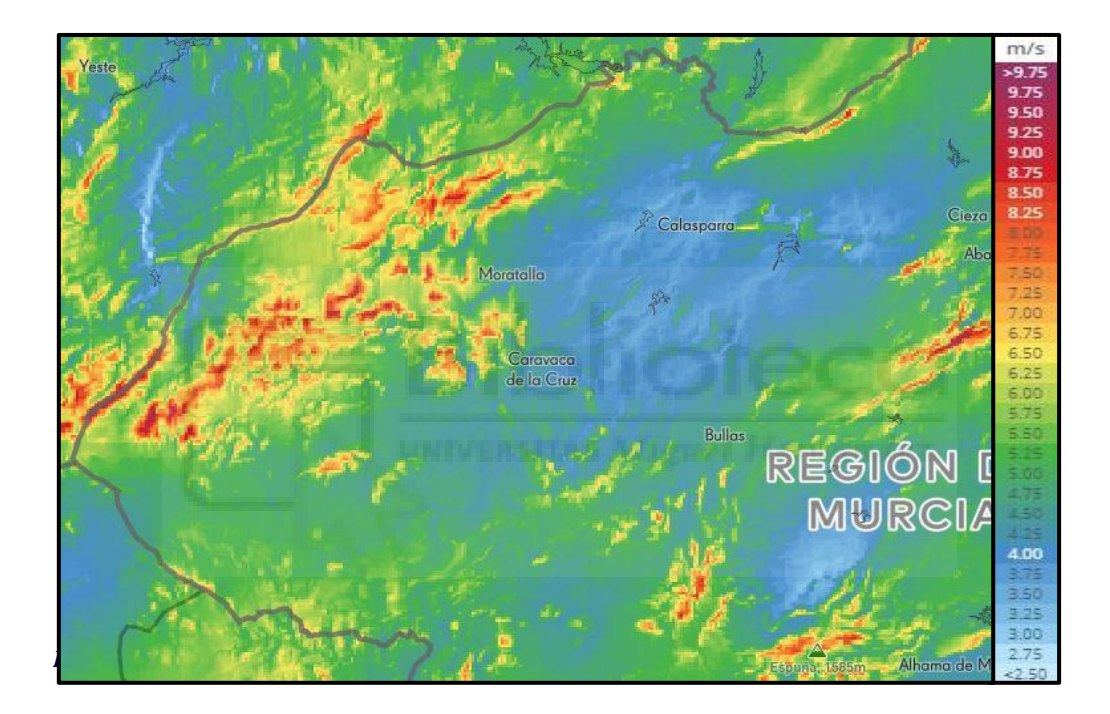

### **2) Criterio ambiental**

Se trata de tener en cuenta las localizaciones de las diversas zonas que se encuentran bajo protección en la comarca del Noroeste de la región de Murcia, estas impedirán (si es que coinciden) la previa selección de los posibles emplazamientos con buen recurso eólico.

Es de vital importancia tener en cuenta en el presente proyecto los espacios protegidos, pues son zonas geográficas (terrestres o marítimas) cuya función consiste en la preservación y protección de la biodiversidad, los recursos naturales y culturales asociados. Estos son administrados y gestionados legalmente con el fin de alcanzar objetivos específicos de conservación. Además de ser un instrumento para la conservación in situ de la biodiversidad, hace especial énfasis en la pérdida constante de la misma, y que, una conservación del ecosistema basado en la declaración de espacios aislados es insuficiente para disminuir estas pérdidas.

En el marco nacional, estos Espacios Protegidos resultan definidos y regulados con carácter básico por la Ley 42/2007 (13 de diciembre), del Patrimonio Natural y de la Biodiversidad. Esta ley agrupa estos espacios en tres tipos diferentes: Los Espacios Naturales Protegidos, Los Espacios protegidos Red Natura 2000 y las Áreas protegidas por instrumentos internacionales.

El criterio ambiental que se ha establecido en el proyecto queda determinado fundamentalmente por los espacios protegidos pertenecientes a los dos primeros tipos: Los Espacios Naturales Protegidos y Los Espacios protegidos Red Natura 2000.

Por último, cabe destacar que, hoy en día, se requiere la integración de estos Espacios Protegidos en la planificación territorial, en las políticas de gestión de los usos del suelo y los recursos naturales.

#### • **Espacios Naturales Protegidos:**

En el mapa que se muestra a continuación se pueden identificar los diferentes tipos de Espacios Naturales Protegidos [15], estos son los siguientes: Parques regionales, Paisajes protegidos, Reservas naturales, Monumentos naturales y Ámbitos PORN (Plan de Ordenación de los Recursos Naturales). Conviene tener en cuenta que las distintas zonas dentro de los espacios naturales protegidos se designan según el uso fundamental de las mismas.

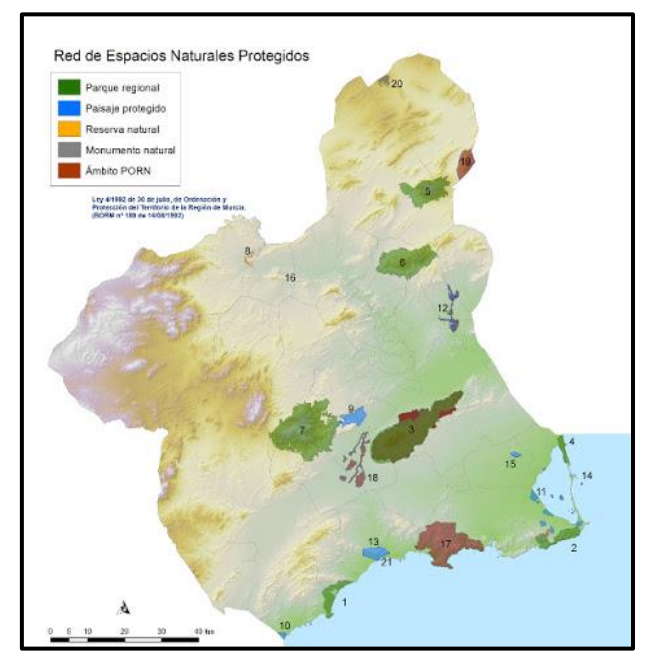

*Ilustración 14. Espacios naturales protegidos. "murcianatural.carm.es"*

La ley 4/1992 de Ordenación y Protección del Territorio de la Región de Murcia, en su disposición adicional tercera reclasifica y declara protegidos una serie de espacios naturales, con las categorías de protección, superficie protegida y términos municipales afectados.

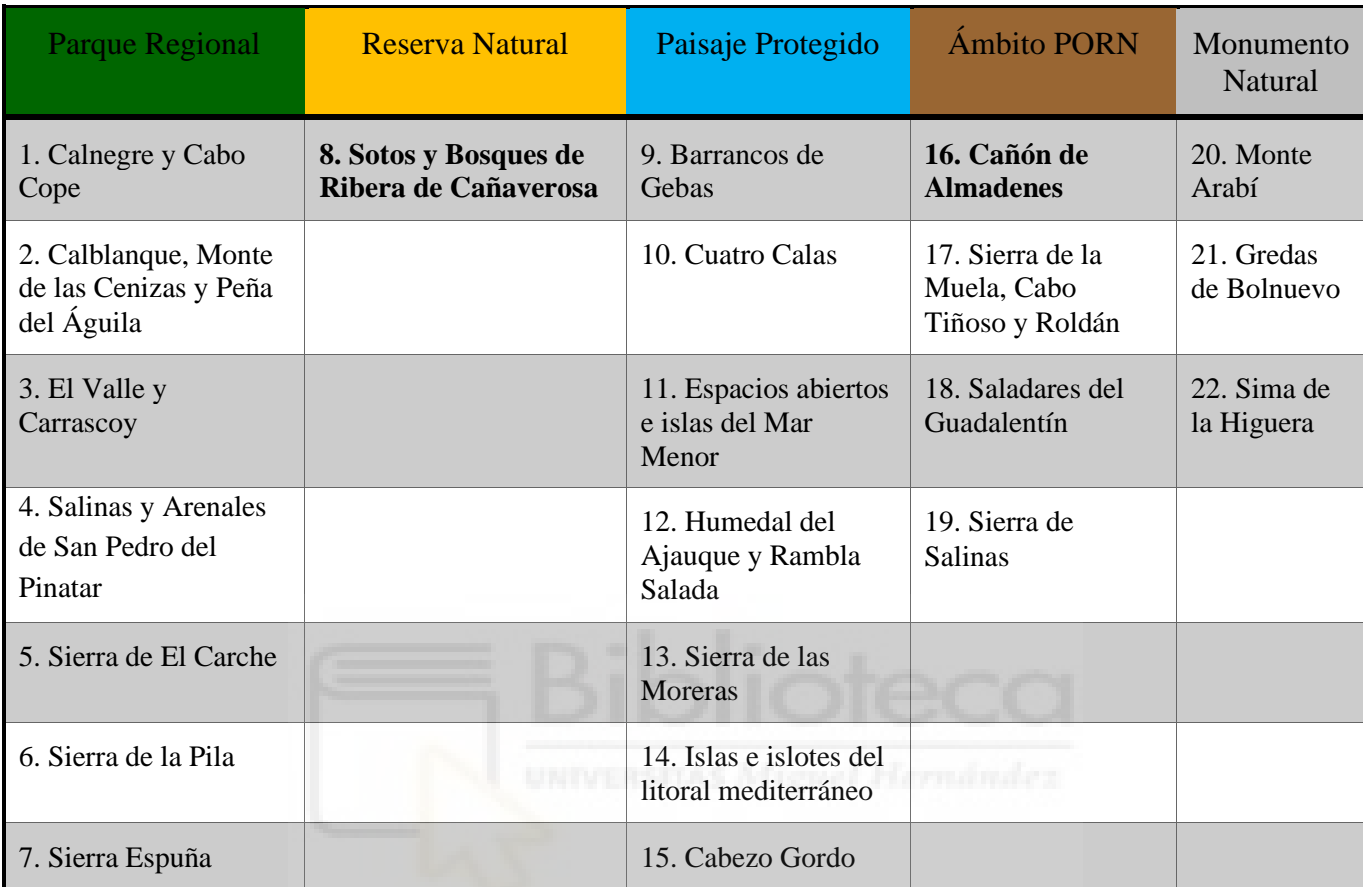

<span id="page-27-0"></span>*Tabla 1. Espacios Protegidos. "murcianatural.carm.es"*

Los únicos espacios protegidos que afectan a la comarca de estudio son: la reserva natural de Sotos y Bosques de Ribera de Cañaverosa, y el Cañón de Almadenes como ámbito PORN.

### • **Red Natura 2000:**

Se trata de una red de distintas áreas ecológicas cuya finalidad es la conservación de la biodiversidad. La finalidad de Red Natura 2000 [16] es la de asegurar la supervivencia a largo plazo de las distintas especies y los tipos de hábitat en Europa, contribuyendo a detener la pérdida de biodiversidad. Además, es el principal instrumento para la conservación de la naturaleza en la Unión Europea.

Red Natura 2000 se desarrolla a partir de la aplicación de dos directivas europeas: la Directiva de Aves (79/409/CEE) y la Directiva Hábitats (92/43/CEE) traspuesta al ordenamiento jurídico español por el R.D 1997/45. Está constituida como se ha mencionado anteriormente, por distintas áreas ecológicas, entre ellas diferenciamos Lugares de Interés Comunitario (LIC) y Zonas de Especial Protección para las Aves (ZEPA).

En la siguiente tabla, elaborada por el Banco de Datos de la Naturaleza (MITECO) [17], se muestra los LIC y ZEPA de la región de estudio de forma cuantitativa, así como la superficie que ocupan y sus correspondientes valores porcentuales.

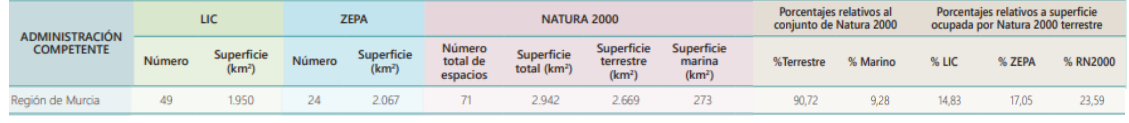

*Tabla 2. LIC y ZEPA en Región de Murcia. MITECO*

Con todos estos datos, se puede deducir que, existen zonas donde hay simultaneidad de LIC y ZEPA en el mismo territorio.

Los Lugares de Interés Comunitario quedan definidos por el Patrimonio Natural y la Biodiversidad como "aquellos espacios del conjunto del territorio nacional o de las aguas marítimas bajo soberanía o jurisdicción nacional, incluidas la zona económica exclusiva y la plataforma continental (…) que contribuyen de forma apreciable al mantenimiento o, en su caso, al restablecimiento del estado de conservación favorable de los tipos de hábitat naturales y los hábitat de las especies de interés comunitario (…) en su área de distribución natural". Por otro lado, cabe destacar que, los LIC pasan a denominarse Zonas de Especial Conservación (ZEC) una vez que son declarados oficialmente por los Estados Miembros de la Unión Europea.

En la Región existen un total de 50 lugares de importancia comunitaria (cantidad más actualizada), 47 LIC en el medio terrestre y 3 LIC en el medio marino, cuya fecha de aprobación data del año 2006 por la Decisión de la Comisión, de 19 de julio de 2006.

En la siguiente imagen y tabla se enumeran los 50 lugares, junto con su correspondiente ubicación y código en la región:

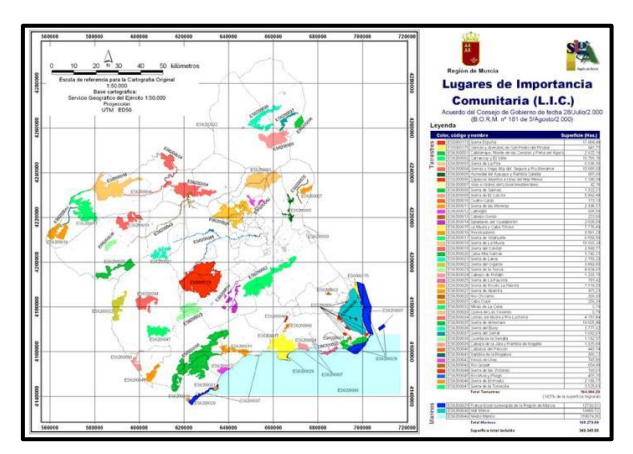

*Ilustración 15. LIC en la Región de Murcia. CARM, Red Natura 2000*

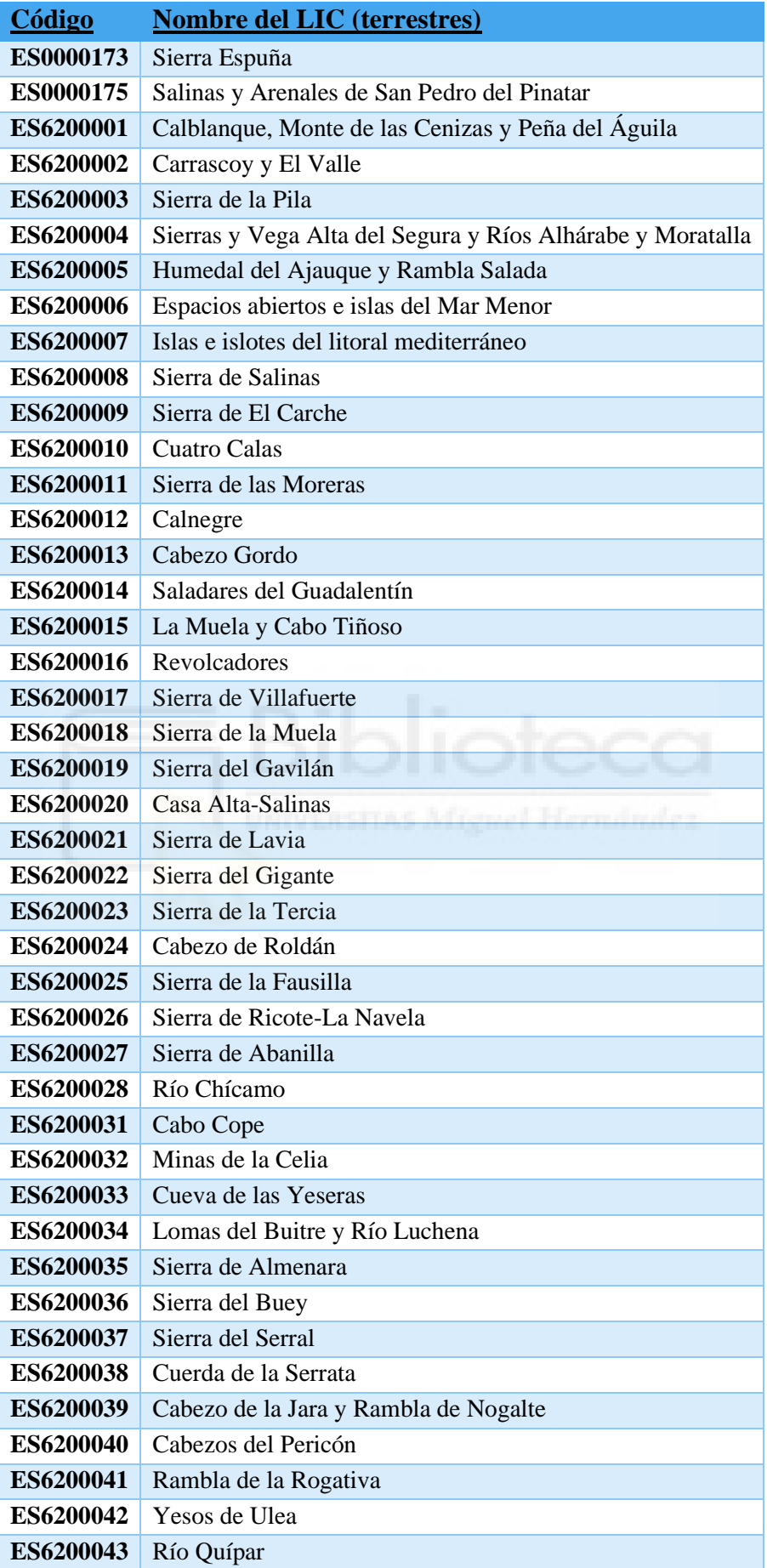

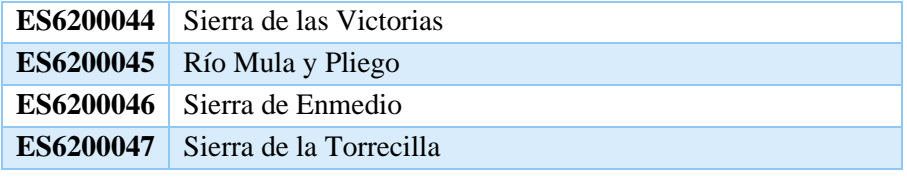

<span id="page-30-0"></span>*Tabla 3. Tabla LIC terrestres. "murcianatural.carm.es"*

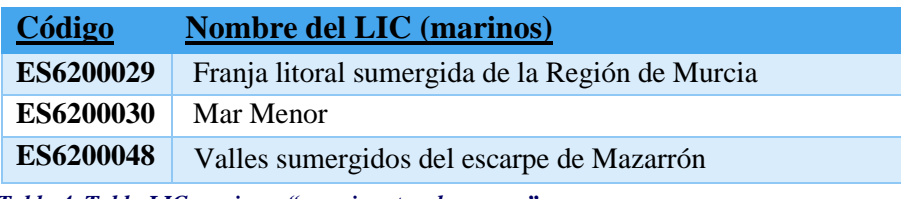

<span id="page-30-1"></span>*Tabla 4. Tabla LIC marinos. "murcianatural.carm.es"*

Una zona de especial protección para las aves (ZEPA) es una categoría de área protegida, catalogada por los estados miembros de la Unión Europea como "zonas naturales de singular relevancia para la conservación de la avifauna amenazada de extinción".

Actualmente existen 26 Zonas de Especial Protección para las Aves en la Región de Murcia, 24 declaradas por la CARM y 2 por el MAGRAMA. La superficie de áreas ZEPA de competencia regional asciende a 192.912,69 ha de ámbito terrestre y 13.745,88 ha de ámbito marino.

En la siguiente imagen y tabla se enumeran las 26 ZEPA, junto con su correspondiente ubicación y código en la región:

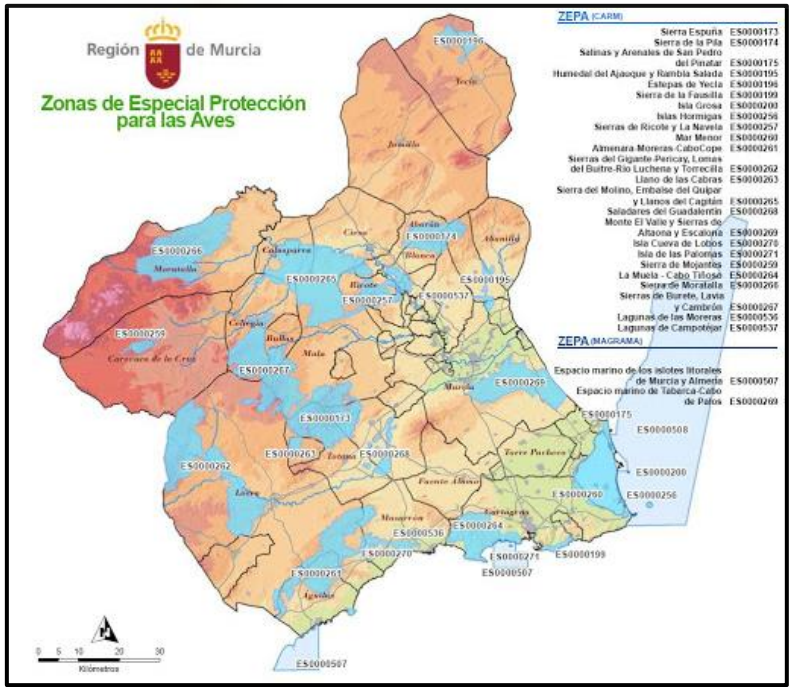

*Ilustración 16. ZEPA en la Región de Murcia. "murcianatural.carm.es"*

| Código           | Nombre de la ZEPA                                                  |  |  |
|------------------|--------------------------------------------------------------------|--|--|
| ES0000173        | Parque Regional de Sierra Espuña                                   |  |  |
| ES0000174        | Sierra de la Pila                                                  |  |  |
| ES0000175        | Salinas y Arenales de San Pedro del Pinatar                        |  |  |
| ES0000195        | Humedal del Ajauque y Rambla Salada                                |  |  |
| ES0000196        | Estepas de Yecla                                                   |  |  |
| ES0000199        | Sierra de la Fausilla                                              |  |  |
| <b>ES0000200</b> | Isla Grosa                                                         |  |  |
| ES0000256        | Islas Hormigas                                                     |  |  |
| ES0000257        | Sierra de Ricote y La Navela                                       |  |  |
| ES0000259        | Sierra de Mojantes                                                 |  |  |
| ES0000260        | Mar Menor                                                          |  |  |
| ES0000261        | Almenara-Moreras-Cabo Cope                                         |  |  |
| ES0000262        | Sierras del Gigante-Pericay, Lomas del Buitre-Río Luchena y Sierra |  |  |
|                  | de la Torrecilla                                                   |  |  |
| ES0000263        | Llano de las Cabras                                                |  |  |
| ES0000264        | La Muela-Cabo Tiñoso                                               |  |  |
| ES0000265        | Sierra del Molino, Embalse del Quípar y Llanos del Cagitán         |  |  |
| ES0000266        | Sierra de Moratalla                                                |  |  |
| ES0000267        | Sierras de Burete, Lavia y Cambrón                                 |  |  |
| ES0000268        | Saladares del Guadalentín                                          |  |  |
| ES0000269        | Monte El Valle y Sierras de Altaona y Escalona                     |  |  |
| ES0000270        | Isla Cueva de Lobos                                                |  |  |
| ES0000271        | Isla de las Palomas                                                |  |  |
| ES0000507        | Espacio marino de los Islotes Litorales de Murcia y Almería        |  |  |
| <b>ES0000508</b> | Espacio marino de Tabarca-Cabo de Palos                            |  |  |
| ES0000536        | Lagunas de las Moreras                                             |  |  |
| ES0000537        | Lagunas de Campotéjar                                              |  |  |

<span id="page-31-0"></span>*Tabla 5. Tabla ZEPA. "murcianatural.carm.es"*

Con todo esto, se observa que la comarca del Noroeste está invadida mayoritariamente por espacios de la Red Natura 2000, es decir Lugares de Interés Comunitario y Zonas de Especial Protección para las Aves.

### **3) Criterio de ubicación**

A la hora de llevar a cabo un proyecto de tal magnitud como este, en el que se analizan una serie de territorios potenciales para posteriormente emplazar un parque eólico, se ha de tener en cuenta también que, para que sea posible esta construcción en una ubicación determinada, las propiedades del mismo emplazamiento la condicionarán. Como, por ejemplo: la existencia de líneas eléctricas próximas al emplazamiento seleccionado, un parque eólico construido con anterioridad, la capacidad energética de la zona, la existencia de zonas protegidas cercanas a la ubicación seleccionada…

A continuación, se expondrán una serie de conceptos que se deben tener en cuenta a la hora de emprender este proyecto:

### • **1 er concepto: Parques eólicos existentes**

Este criterio nos facilitará la criba de selección de posibles emplazamientos, ya que, se descartará todas las zonas donde ya haya implantado un parque eólico. Por otra parte, resulta de interés disponer de parques eólicos ya construidos en la región, puesto que las propiedades de los aerogeneradores que se hayan utilizado pueden ser muy valiosas, servirán de referencia a la hora de estimar el potencial instalable en un territorio concreto.

Si se observa el mapa eólico de la Región de Murcia proporcionado por la AEE (Asociación Empresarial Eólica), se muestra que en la región ya existen 14 parques eólicos. Como toda la región murciana presenta un recurso del viento muy similar, se tomarán como referentes todos estos parques eólicos ya instalados.

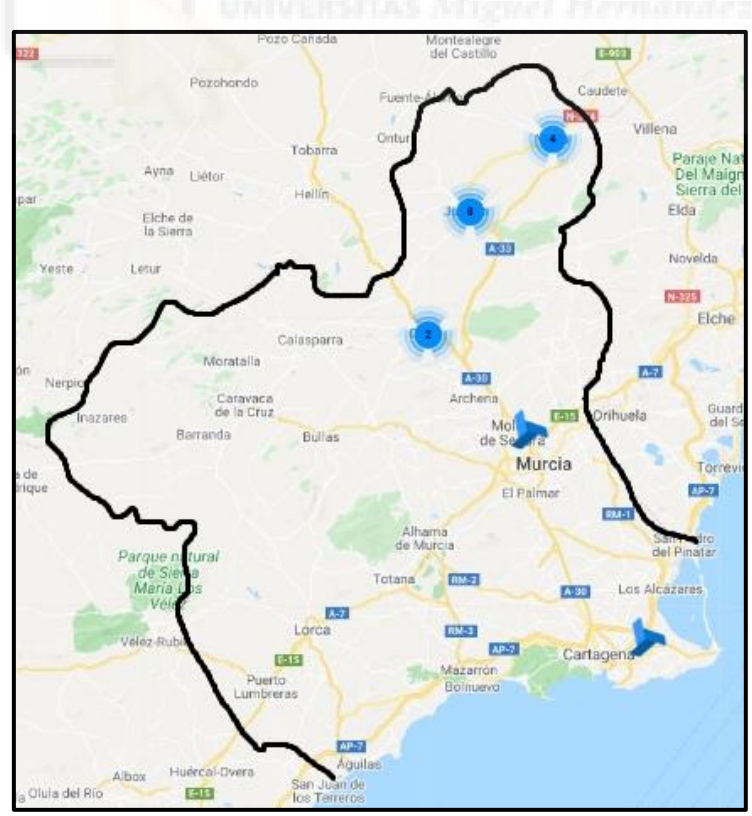

*Ilustración 17. Parques eólicos instalados en la Región de Murcia. AEE*

Como ya se ha comentado en el criterio energético, contemplando los trabajos finales de grado y de máster de otros compañeros, existe cierta similitud en que en ellos se ha tomado una capacidad de aerogeneradores para vientos de entre 6,5 y 8 m/s. Por lo tanto, se debería considerar un margen que se encuentre en torno a 3,5 y 5,5 MW para los generadores eólicos que vayan a instalarse en la comarca del Noroeste.

#### • **2º concepto: Altitud y distancia a población**

Aquí, se tendrá en cuenta la altura sobre el nivel del mar y la distancia a la que se encuentra el potencial emplazamiento del parque. Esto es, por un lado, que no debe sobrepasar los 2000 m.s.n.m., debido a las posibles complicaciones a la hora de transportar los elementos que conforman el parque en ubicaciones de altitud considerada, lo que se traduciría en un gasto económico demasiado elevado. Por otro lado, el encontrarse dicho emplazamiento a menos de 500 m de una población, será también motivo de invalidación, puesto que se desea producir la mínima contaminación acústica paisajística posible.

#### • **3º concepto: Distancia a zonas naturales protegidas**

Se tendrá en consideración la proximidad de los espacios naturales protegidos, así como los Lugares de Interés Comunitario y las Zonas de Especial Protección para las Aves. Siendo la distancia mínima del emplazamiento con respecto al lugar protegido de 1 km. A pesar de ya existir la condición exigida de la no ocupación de las zonas protegidas, se añade este margen para garantizar una mayor fiabilidad.

Aplicando esta condición el proyecto quedará exento de problemas con los grupos ecologistas y organizaciones reguladoras de estos espacios, así mismo, se evitarán posibles sanciones relacionadas con el tipo de ordenación del territorio ocupado.

#### • **4º concepto: Volumen energético**

En este último concepto se tendrá en cuenta la capacidad energética que puede abarcar el emplazamiento seleccionado, de la misma forma también se contemplará y establecerá un potencial mínimo a cubrir por dicho territorio.

Por un lado, se analizará el emplazamiento en cuanto a término de capacidad energética respecta, esto es, que la zona seleccionada abarque una extensión lo suficientemente considerada como para que se pueda implantar el número de aerogeneradores que se requieran.

En cuanto a la distribución de los aerogeneradores, se dispondrán en línea, guardando una separación mínima entre ellos de 3 veces el diámetro de las aspas del molino, y perpendicularmente a la dirección predominante del viento. Para ello, simplemente se realizará una comprobación con la rosa de los vientos de cada territorio. En el caso de que no se termine de aprovechar la superficie del recurso eólico, se instalará otra nueva línea de aerogeneradores paralelamente a la anterior, al tresbolillo, y a una distancia mínima de 7 veces el diámetro de las aspas del aerogenerador.

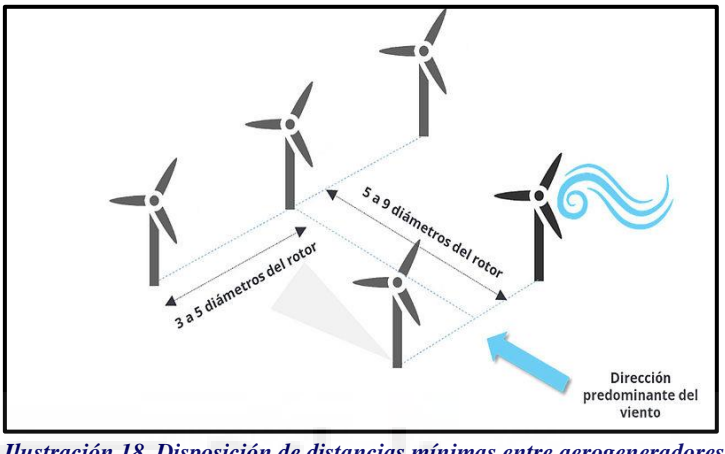

*Ilustración 18. Disposición de distancias mínimas entre aerogeneradores*

A la hora de proceder con el cálculo de la cantidad de aerogeneradores que pueden llegar a ocupar un territorio, se partirá de la hipótesis, o como datos de referencia, de que el aerogenerador tenga un potencial unitario de 4 MW y un rotor de 130 metros de diámetro, por lo que:

### Distancia mínima entre aerogeneradores  $(DMA) = 3 * D = 3 * 130 = 390 m$

$$
N^{\circ} de Aero generadores = \frac{Distance total del emplazamiento (DTE)}{DMA}
$$

Por otro lado, y conexo a lo anterior, se impondrá además como requisito, un potencial mínimo para el territorio seleccionado, que equivaldrá a 20 MW. Se ha seleccionado este valor atendiendo al valor promedio del conjunto de todos los parques eólicos que se encuentran en la región de estudio, este valor queda muy próximo al mínimo establecido (19 MW). De este modo, por referencia a los emplazamientos ya existentes, se buscará obtener una posibilidad de la cual se pueda sacar provecho:

#### Capacidad energética =  $N^{\circ}$  de Aerogeneradores \* P. unitario  $\geq 20$  MW

A modo de conclusión, hay que recalcar que, estos cuatro conceptos presentados, constituirán los requisitos técnicos y logísticos que se deben aplicar a la hora de dictaminar la viabilidad de un emplazamiento en la zona de estudio.

### <span id="page-35-0"></span>**5.1.2. PROCESOS EN LA SELECCIÓN DE LOS EMPLAZAMIENTOS**

Esta sección, se dedica a la descripción detallada de los pasos que conducirán a la posterior selección de los emplazamientos potenciales más adecuados de la comarca:

Las zonas seleccionadas para el análisis resultarán sometidas a un filtrado inicial, el criterio energético, y, en caso de cumplir con los requisitos, pasarán a la siguiente fase, la de garantizar el criterio ambiental. En caso de incumplimiento, las zonas de estudio serán descartadas.

Por otra parte, cabe destacar la importancia de la superficie del territorio de estudio, y es que, si se hallara una zona con superficie inferior a una hectárea, esta, quedaría descartada, incluso a pesar de que el recurso eólico resultara de interés. Se entrará en detalle en aquellas regiones que presenten alguna zona o territorio con uno o varios posibles emplazamientos viables, a falta de la aplicación del tercer y último criterio, las condiciones de ubicación.

Se concluirá este proceso de selección con la aplicación de filtrado del último criterio, en el cual, el territorio viable (territorio que reúne los dos primeros criterios), debe reunir las condiciones o requisitos de ubicación, y una vez aplicado, permanecerán únicamente los territorios que hayan cumplido satisfactoriamente todos los criterios mencionados. Estos emplazamientos, a su vez, constarán con su propia extensión lineal, en la cual, se hace referencia a la disposición (en fila) en la que se situará cada aerogenerador.

De los territorios analizados, se conoce que solo quedarán los que hayan cumplido todos los criterios, y de esta forma, se obtendrá con gran certeza la viabilidad de estos. Además, se dispondrá de una información suficiente como para estimar, de forma genérica, la capacidad que posee cada emplazamiento a nivel energético utilizando un aerogenerador de tamaño y potencial intermedios (aún no se especifica aerogenerador concreto). Posteriormente, se procederá con un estudio para la obtención de la producción de los aerogeneradores más apropiados a las características del emplazamiento viable.
De entre los resultados que se obtengan de este último estudio, se seleccionará aquel aerogenerador que proporcione el menor coste y la mayor rentabilidad productiva, este representará la mejor opción.

## **5.2. PROCEDIMIENTO PARA EL ANÁLISIS PRODUCTIVO DE LOS AEROGENERADORES**

A la hora de seleccionar el aerogenerador más indicado para los emplazamientos que cumplan con todos los criterios, se buscarán cuatro modelos con potenciales comprendidos entre 3,5 y 5,5 MW, estos se escogerán de las marcas Siemens Gamesa y Eno Energy. Cabe destacar que, a la hora de seleccionar los aerogeneradores, se ha tenido en cuenta principalmente las características técnicas proporcionadas por los fabricantes, puesto que, desde el punto de vista de esta información técnica, son los más adecuados para las regiones elegidas y los vientos promedio existentes en ellas.

Se creará una base de referencia para poder contrastar los diferentes modelos seleccionados, y de esta forma, poder valorar cuál de ellos reacciona de la mejor forma ante las condiciones de los distintos emplazamientos. Pero, para que esto sea posible, será necesaria la evaluación de la producción de los aerogeneradores, para ello, resultará de vital importancia tener previamente los respectivos cálculos de los distintos regímenes de viento. Es decir, se ha de hallar para cada emplazamiento seleccionado, la distribución estadística de vientos, así como la función de densidad y las horas equivalentes.

Con estos datos ya obtenidos, solo faltaría aplicarlos a las curvas de potencia de los diferentes modelos de aerogeneradores, que serán proporcionadas por los propios fabricantes. De este modo, quedará definida su producción energética, que es lo mismo que, los términos que especifican la producción y eficiencia de los aerogeneradores: horas equivalentes de trabajo al año y factor de utilización o de capacidad.

## **5.2.1. ESTUDIO DE LOS REGÍMENES DE VIENTO**

Para la representación del comportamiento del viento, se apelará a: la distribución estadística de vientos, y a la función de densidad probabilística.

### **1) Distribución estadística de vientos**

La velocidad del viento está en constante cambio, es por ello por lo que es necesario describirlo de forma estadística, así mismo, se representará un modelo de frecuencias de las velocidades del viento, este vendrá descrito por medio de una función matemática continua. Las funciones más utilizadas suelen ser la de Weibull y la de Rayleigh, esta última depende de un solo parámetro, mientras que la primera depende de dos, esto provoca que sea más versátil y preferible que la segunda opción.

Como se ha mencionado anteriormente, se definirá la distribución estadística del viento haciendo uso de la función matemática de Weibull, la cual, se llega a aplicar en otros ámbitos, como en la meteorología, las telecomunicaciones, en las compañías de seguros, para poder estimar el tamaño de las pérdidas, e incluso, hasta como herramienta para análisis de la supervivencia.

Esta función matemática, modela la distribución de fallos cuando la tasa de los mismos es proporcional a una potencia del tiempo. Consiste en una función de densidad probabilística que se aplica a un lugar determinado, y del cual, se obtiene la frecuencia con la que el viento podría transcurrir sobre él, así como todas las distintas velocidades posibles. Esta función de Weibull se expresa de la siguiente forma:

$$
f(x; \lambda, k) = \begin{cases} \frac{k}{\lambda} \left(\frac{x}{\lambda}\right)^{k-1} e^{-(x/\lambda)^k} & x \ge 0 \\ 0 & x < 0 \end{cases}
$$

Donde:

- *x*: velocidad del viento (m/s).
- *k:* parámetro de forma (adimensional).
- *λ*: parámetro de escala de la distribución (m/s).

y cuando:

- $\bullet \quad k < 1$ , la tasa de fallos decrece con el tiempo.
- $k = 1$ , la tasa de fallos es constante en el tiempo.
- $k > 1$ , la tasa de fallos crece con el tiempo.

Para establecer esta distribución estadística de vientos, será necesario seleccionar una coordenada del emplazamiento de estudio en la aplicación "globalwindatlas" **[14]**.Este punto seleccionado, proporcionará cierta información: como la rugosidad y cota del terreno, así como los valores de forma y escala a 80 metros de altura.

Se habrá de tener en cuenta que, la altura del buje de los modelos seleccionados puede ser distinta a 80 metros, por lo que, en ese caso, se deberá recalcular la velocidad del viento a la altura del buje y corregir el valor de forma. Para ello, se hará aplicación del factor de corrección del parámetro de forma, que se define como la velocidad a la altura del buje entre la velocidad media de las estaciones (a 80 metros de altura). Esta expresión viene dada de la siguiente forma:

$$
F.\,\text{Corrector} = \frac{V}{V_{ref}} = \frac{\ln(z/z_0)}{\ln(z_{ref}/z_0)}
$$

En resumen, cada altura de los aerogeneradores se deberá asociar al parámetro k (parámetro de forma) por su factor de corrección y su velocidad de viento a la altura del buje. El factor de escala permanecerá inmutable, con el que se ha obtenido a 80 metros es suficiente.

Una vez obtenidos los parámetros de escala y el de forma corregido, resultará posible la obtención de las expresiones de probabilidad acumulada, la cual, proporcionará información acerca de la probabilidad existente en el tiempo, y en dicho emplazamiento, de que se presente una velocidad igual o inferior a la que se refiere.

### **2) Función de densidad y horas equivalentes**

De la expresión de probabilidad acumulada, surge la función de densidad, la cual, manifiesta la posibilidad de que una velocidad se presente en el transcurso del tiempo, y en una ubicación específica. Se obtiene a través de la diferencia de probabilidades acumuladas entre cierta velocidad y otra que la pueda preceder.

En cuanto a la función de horas equivalentes, reproducirá la cantidad de horas que incide el viento a una determinada velocidad en el transcurso de un año. Esto es, la resultante del producto de la función de densidad por el número de horas que conforma un año, 365 días por 24 horas al día, resultando una cantidad de 8760 horas, las cuales, se repartirán en las distintas velocidades existentes, mostrándose así mismo, su menor o mayor persistencia en el emplazamiento.

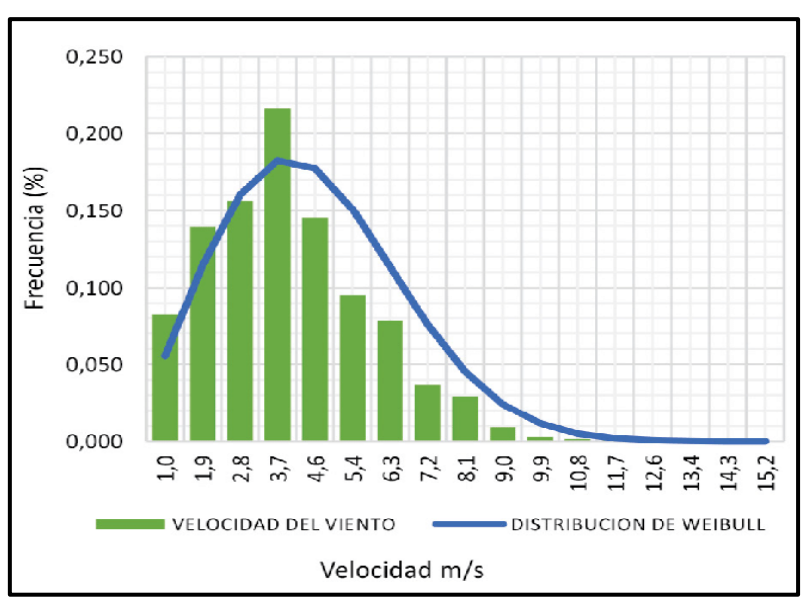

*Ilustración 19. Ejemplo gráfico representativo de la densidad de Weibull con distribución estadística de vientos*

## **5.2.2. CÁLCULOS DE LA PRODUCCIÓN**

En este apartado, se explicará detalladamente la forma en la que se obtendrán los cálculos de producción de los diferentes modelos de aerogeneradores, para ello, se recurrirá a las especificaciones técnicas facilitadas por los fabricantes y al análisis del régimen de viento realizado previamente.

### **1) Curvas de potencia**

Se trata de una información representada de forma gráfica, en estas curvas se indicará cuál será la potencia eléctrica (normalmente en kW o MW) disponible en el aerogenerador a diferentes velocidades de viento.

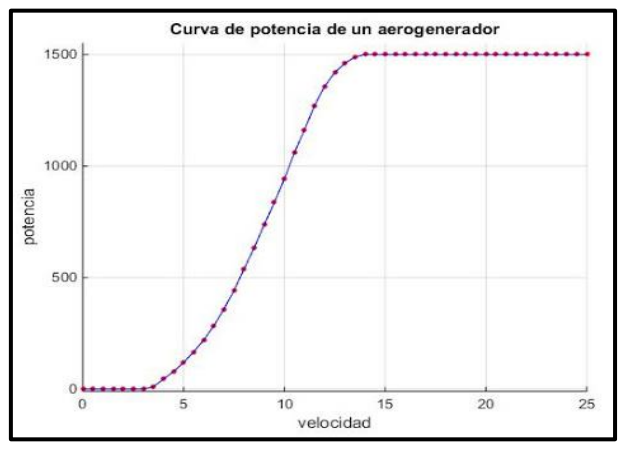

*Ilustración 20. Ejemplo de curva de potencia de un aerogenerador*

#### **2) Curvas de potencia corregidas**

A la hora de hallar la producción de los aerogeneradores en sus respectivos emplazamientos, será imprescindible corregir la curva de potencia. Para ello, se deberá multiplicar cada valor de la curva por un factor de corrección, el cual, se obtiene a partir de la densidad del aire real, dividido entre una densidad de aire de referencia, tomada en este caso al nivel del mar, con cota 0 y densidad  $ρ=1,225$  kg/m<sup>3</sup>. El término quedaría de la siguiente manera:

F. Corrector potencia = 
$$
\frac{\rho}{\rho_0}
$$
 =  $e^{-z/8435}$  -  $\frac{t-15}{288}$ 

Siendo "z" equivalente a la cota a la que se encuentra el buje, pues ya se ha considerado la cota de referencia determinante de la densidad inicial que se encontraba al nivel del mar, por ende, "z" se considerará la suma entre el valor de la cota del terreno y la altura a la que se encuentra el buje. Por otra parte, "t" se considerará como la temperatura del aire que se encuentra a la altura del rotor.

Por último, hay que añadir que, en caso de existir una gran diferencia de temperaturas, se seleccionarán varios puntos estratégicamente, y se establecerá, para dicho emplazamiento, una media representativa, y a la altura correspondiente.

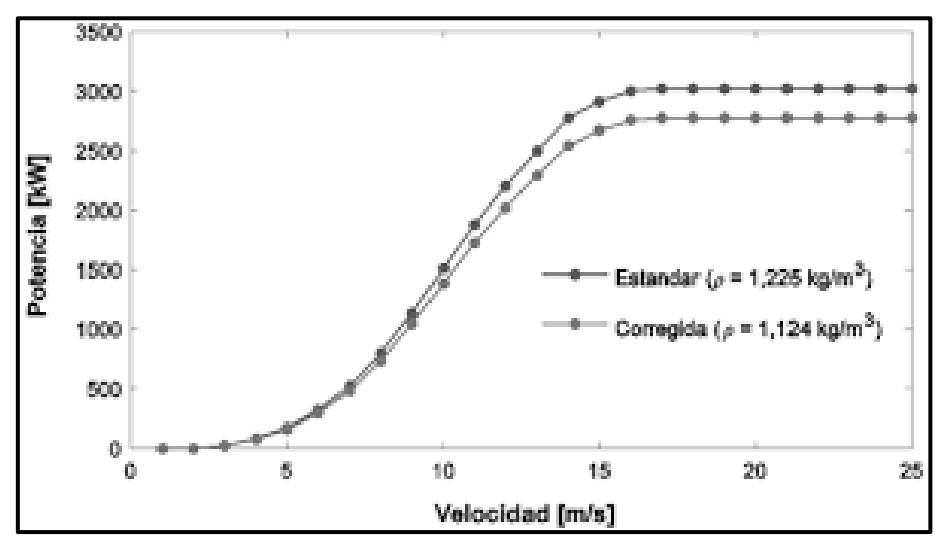

*Ilustración 21. Ejemplo gráfico curva de potencia vs curva de potencia corregida*

#### **3) Productividad de los aerogeneradores**

La productividad de los aerogeneradores se extraerá del resultado que se obtenga del producto de las horas al año equivalentes, halladas en el estudio de los regímenes de viento por medio de la densidad de Weibull, por las curvas de potencia corregidas obtenidas.

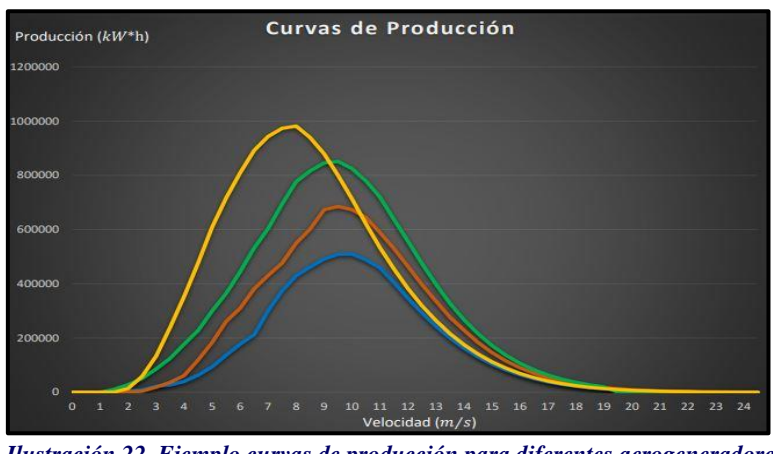

*Ilustración 22. Ejemplo curvas de producción para diferentes aerogeneradores*

### **4) Factor de capacidad y número de horas equivalentes**

El término de factor de capacidad o de utilización representa porcentualmente el rendimiento del modelo de aerogenerador seleccionado, y cuanto mayor sea, menor será su desaprovechamiento en cuanto a los recursos que dispone el mismo. Este, se obtiene a través de la división entre la producción anual real y la producción anual máxima (ideal), es decir, la energía generada si hubiera funcionado a plena carga durante un año.

De este modo, la producción anual real se extraerá del sumatorio de todos los valores de producción del aerogenerador en todas las velocidades que se hayan representado. Y, por otro lado, la producción anual máxima, se obtendrá a través del producto del valor de potencia corregida máximo por las 8760 horas que componen el año. Se expresa de la siguiente manera:

. (%) = . . á = . . ∗

Se entiende por número de horas equivalente, a la cantidad de horas útiles en las que un aerogenerador se considera en servicio. Por lo que, cuanto más próximas sea ese valor a las 8760 horas que tiene el año, mayor provecho se obtendrá de la turbina. Este concepto, se obtiene a través de la división entre la producción anual y la potencia nominal (la proporciona el fabricante).

$$
Horas eq. = \frac{Prod. anual real}{P. nom}
$$

## **5.3. PROCEDIMIENTO PARA EL ESTUDIO ECONÓMICO DE LOS AEROGENERADORES**

Tras obtener los resultados del estudio energético, se procederá al estudio económico, el cual, tendrá como objetivo encontrar la mayor rentabilidad posible que puede ofrecer cada aerogenerador, evaluando aspectos como los gastos de gestión, funcionamiento anual, inversión total de la obra sobre el terreno, etc. Para ello, se hará uso de cuatro tipos de herramientas económicas fundamentales, y a partir de los resultados que se obtengan, se analizarán, y finalmente, se hará selección junto con los resultados de los estudios anteriores del aerogenerador que se utilizará en el resto del estudio. Estas cuatro herramientas económicas que se analizarán serán las siguientes:

• Flujo de caja • VAN (Valor actual neto) • TIR (Tasa interna de retorno) • PayBack

Cabe destacar que, se trata de una inversión de tipo simple, ya que, gracias al análisis estadístico de la producción de energía, se han obtenido los rendimientos y los ingresos resultantes de la explotación de los aerogeneradores. Es por ello por lo que el flujo de caja será constante, y simplificará la comparación de los VAN y los TIR, pues los dos crecen y dan sentido a la viabilidad y rentabilidad de la inversión.

Por otro lado, se dispondrán de unos datos de partida para el análisis y obtención de estos cuatro conceptos mencionados. Los datos de partida serán la consecuencia de utilizar el siguiente esquema conceptual, el cual, ha sido utilizado también en los trabajos de fin de grado elaborados por (Martínez, 2018) **[11]** y (Palacios, 2017) **[12]**:

1. La inversión que hay que afrontar a la hora de seleccionar un aerogenerador depende principalmente de sus MW de potencia.

Se han encontrado numerosas fuentes de las que se puede extraer este valor. El coste, según el periódico elplural **[18]** para un aerogenerador de escala industrial se encuentra entre el 1.070.000 y 1.800.000  $\epsilon$  por MW de capacidad instalada, aunque estos valores pueden variar en función del número de turbinas a instalar. Por otro lado, se han encontrado otras fuentes como WindEurope **[19]**, donde sostienen en un informe que publican anualmente, que el precio de cada uno por MW instalado, ronda por los 1,4 millones de euros.

Con estos datos obtenidos de las diferentes fuentes, se ha optado por establecer que el MW instalado equivalga a 1.350.000 €, se ha estimado que puede ser el valor que más se acerque a la realidad, y que, además, es aproximadamente el promedio de los valores obtenidos de las fuentes mencionadas.

- 2. Los ingresos generados por cada turbina, según investigaciones realizadas por BloombergNEF (BNEF) [20], se estiman en 41,5  $\epsilon$ /MWh, este precio por energía producida es el resultado del costo de referencia mundial de la electricidad para la energía eólica terrestre.
- 3. Los gastos de explotación del proyecto se estiman en torno a un 5% del total de ingresos producidos al año.
- 4. La vida útil de un aerogenerador es de 25 años.

Para que resulte más fácil y cómodo, estos datos de partida se mostrarán en una tabla que refleje la información relativa a: su potencial, la inversión económica resultante, su producción (obtenida previamente en el estudio productivo), los ingresos obtenidos y gastos de explotación.

### **1) Flujo de caja**

Esta herramienta económica hace referencia a las entradas y salidas netas de dinero que posee una empresa o proyecto en un período determinado. Esta a su vez, facilita información sobre la capacidad que tiene una empresa para hacer frente a sus deudas.

Se dispondrá de una gráfica y una tabla en la que se puedan observar, para cada uno de los aerogeneradores establecidos, el flujo de caja anual durante un período de tiempo de 25 años (vida útil de un aerogenerador). Como se ha mencionado anteriormente, esta herramienta será constante cada año según el modelo estadístico que se ha seguido en el estudio productivo.

### **2) VAN (Valor Actual Neto)**

Se trata de un criterio de inversión cuya finalidad es actualizar los pagos y cobros de una inversión o proyecto (a lo largo de su vida útil), para así, obtener cuanto se va a perder o ganar con dicha inversión. Es un buen indicador a la hora de determinar la viabilidad de un proyecto, y puede ser de gran ayuda en el momento de tener que considerar diferentes opciones dentro de un mismo problema.

El valor resultante de este criterio vendrá expresado en unidades monetarias, y su expresión queda definida de la siguiente manera:

$$
VAN = -I_0 + \sum_{t=1}^n \frac{F_t}{(1+k)^t}
$$

Donde:

- Ft: Flujos de dinero en cada periodo "t".
- I<sub>0</sub>: Inversión realizada en el momento inicial ( $t = 0$ ).
- n: Números de periodos de tiempo.
- k: Tipo de descuento o de interés exigido a la inversión, este se suele encontrar entre un 5-10%, en este caso, se establecerá en un 8%, aquí vendrán incluidos el rendimiento mínimo exigido a la inversión más la prima de riesgo, esto es debido a que se ha seleccionado una tasa de descuento real y no nominal (donde se tiene en cuenta la inflación).
- t: Número de años en el que se encuentre, hasta alcanzar la vida útil, donde concluirá el sumatorio.

### **3) TIR (Tasa Interna de Retorno)**

Es un mecanismo o herramienta económica utilizada para la obtención de la tasa de interés o rentabilidad que puede ofrecer una inversión, u otra forma de definirlo, se trata del porcentaje de pérdida o beneficio que tendrá una inversión para las cantidades que no han sido retiradas del proyecto.

Este mecanismo reflejará la medida relativa de la rentabilidad, expresada en tanto por ciento, y vendrá definida de la siguiente manera:

$$
VAN = -I_0 + \sum_{t=1}^{n} \frac{F_t}{(1+TIR)^t} = 0
$$

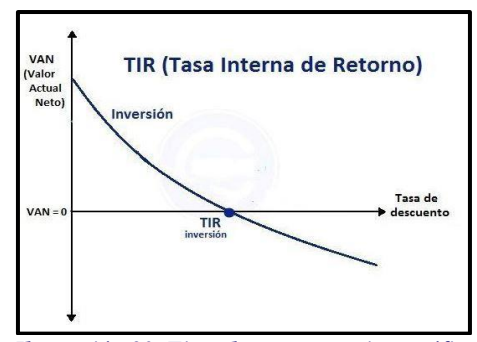

*Ilustración 23. Ejemplo representativo, gráfica TIR*

Basándose en su expresión, el TIR representa la tasa de descuento que iguala, para el instante inicial, la corriente futura de cobros con la de pagos, resultando un VAN equivalente a cero. Cuanto mayor sea el TIR, mayor será su rentabilidad (de la inversión), en caso de ser igual a cero, resultaría una inversión indiferente (se tendría que sopesar con otros criterios), y si fuera negativo, se tendrá que desechar la inversión.

### **4) PayBack (Plazo de recuperación)**

Criterio utilizado para la evaluación de las inversiones, que se define como el periodo de tiempo que se necesita para la recuperación de la economía inicial de una inversión. A través de este criterio, podemos estimar y conocer la cantidad de periodos (años normalmente), que se tarda en volver a recuperar el gasto económico que se realizó al comienzo de la inversión.

Puesto que en este caso los flujos de caja serán constantes a lo largo del año, se obtendrá un PayBack bastante sencillo y simple. La expresión en este caso viene reflejada de la siguiente forma:

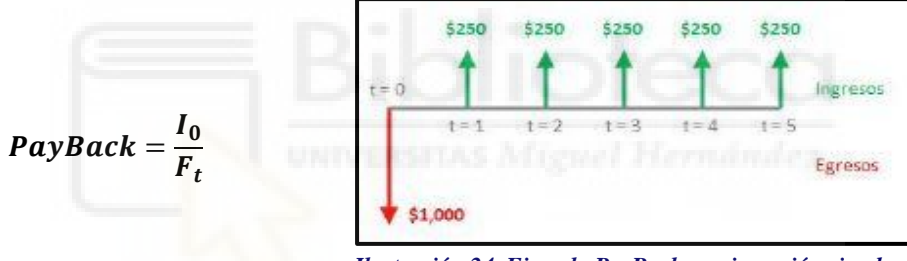

*Ilustración 24. Ejemplo PayBack con inversión simple*

En el momento de representar esta función, se hará en forma de tabla, y en ella, se aportará la deuda a deber por la inversión en el transcurso de los años, así como el flujo de caja acumulado anualmente, y de este modo, será posible percibir el progreso del beneficio a deber frente a los ingresos producidos gracias al funcionamiento de los aerogeneradores.

# **6. ANÁLISIS DE LOS EMPLAZAMIENTOS**

## **6.1. DELIMITACIÓN DE ZONA DE ESTUDIO**

A la hora de delimitar la comarca que atañe al proyecto, se ha optado por separarla, a través de la división por zonas en la Región de Murcia, utilizando las Áreas de Planificación Integrada (API) que posee la región, puesto que con las API se facilitará la dotación de coherencia a la planificación de los espacios protegidos por Red Natura 2000. Además, esta división favorecerá que la selección de los emplazamientos resulte más sencilla.

Como se puede observar en la ilustración, la zona de interés para el presente estudio es la que marca en color morado los lugares protegidos de Red Natura 2000. Los emplazamientos que se encuentren dentro de esta zona tendrán que poseer como mínimo una velocidad de viento de 6,5 m/s. Esta división por zonas, vienen ordenadas según el código API asignado en la leyenda:

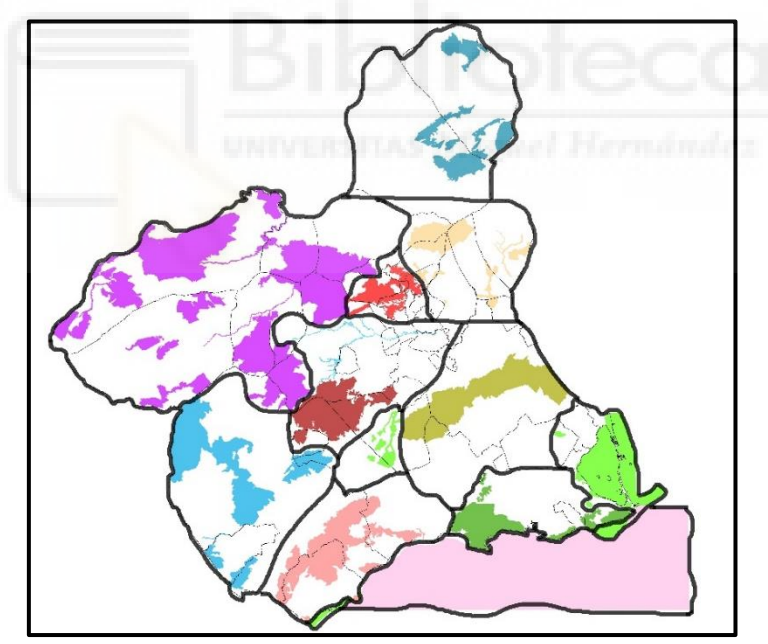

*Ilustración 25. Mapa de las zonas en la Región de Murcia*

| Código | Nombre                                            | Códino | Nombre                                                              |
|--------|---------------------------------------------------|--------|---------------------------------------------------------------------|
|        | API 008 Sierras de Cartagena                      |        | APL001 Noroeste de la Región de Murcia                              |
|        | API 009 Bajo Guadalentin                          |        | API 002 Mar Menor y franja litoral de la Región de Murcia           |
|        | API 010 Altiplano de la Región de Murcia          |        | API 003 Ríos Mula y Pliego                                          |
|        | API 011 Sierras prelitorales del oriente murciano |        | API 004 Costa occidental de la Región de Murcia                     |
|        | API 012 Sierra Espuña                             |        | API 005 Relieves y cuencas centro-orientales de la Región de Murcia |
|        | API 013 Sierras de Ricote y la Navela             |        | API 006 Alto Guadalentín                                            |
|        | API 014 Medio Marino de la Región de Murcia       |        | API 007 Cuevas de las Yeseras y Minas de la Celia                   |

*Ilustración 26. Leyenda de zonas en la Región de Murcia*

## **6.1.1. COMARCA DEL NOROESTE DE LA REGIÓN DE MURCIA**

A continuación, se realizará un estudio exhaustivo para la viabilidad de implantar parques eólicos en la comarca del Noroeste de la región de Murcia, para posteriormente hacer un cálculo estimativo de la capacidad energética:

En la siguiente imagen se puede observar las zonas protegidas (LICs, ZEPAs y Espacios Naturales Protegidos) dentro de este sector. En ellas, se desecha la posibilidad de estudiarlas como posibles emplazamientos, puesto que al ser zonas protegidas se prohíben este tipo de instalaciones. Este tipo de mapa será una herramienta de gran utilidad a la hora de aplicar el criterio ambiental.

*Ilustración 27. Zonas protegidas en el sector Noroeste de la Región de Murcia*

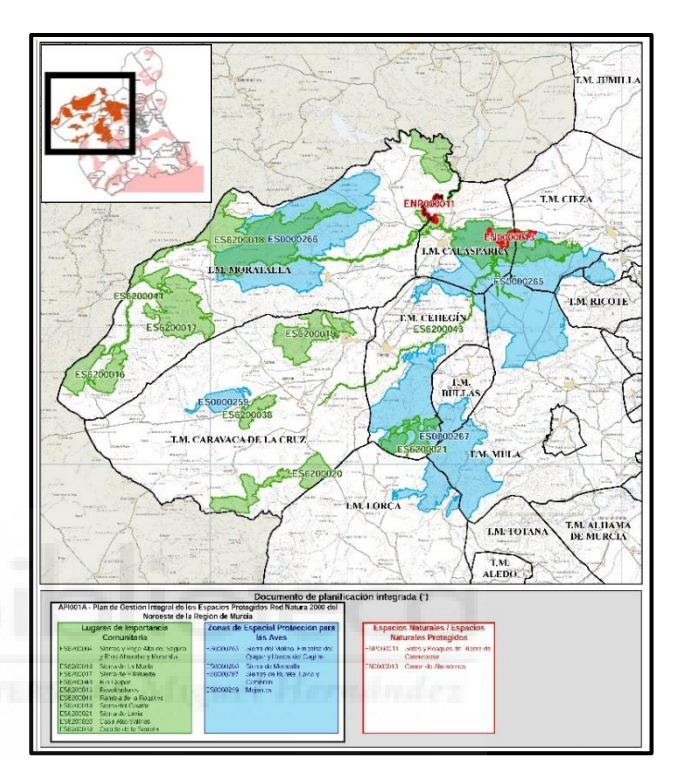

Aplicando el mapa anterior como filtro para el criterio ambiental en un mapa de vientos, se obtiene el siguiente resultado:

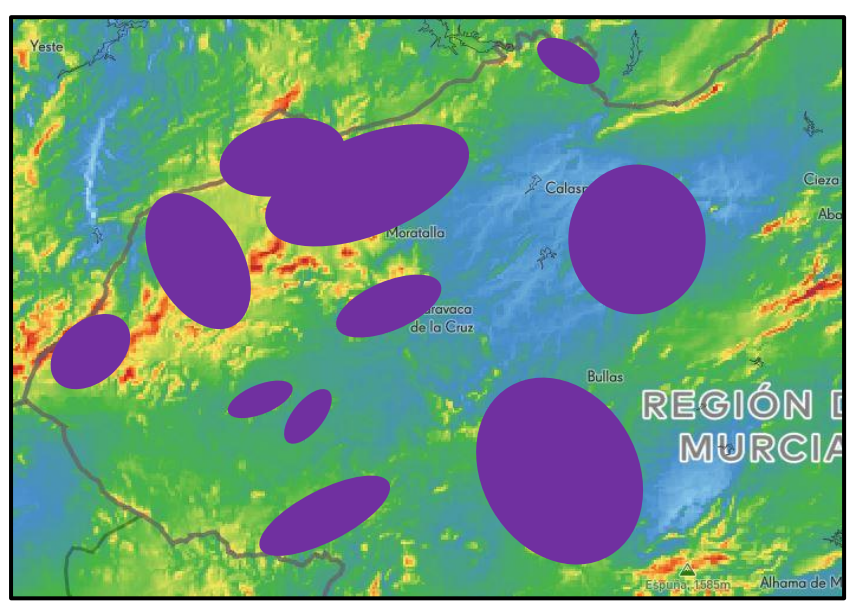

*Ilustración 28. Filtrado de zonas protegidas en el mapa de vientos en el sector Noroeste*

Se puede observar que, gran parte de la comarca queda ocupada por las diferentes zonas protegidas. Por otro lado, también quedan territorios exentos de pertenecer a estas zonas, y, además, con características interesantes para ser estudiados como posibles emplazamientos, estos se resaltarán en el mapa y vendrán ordenados por territorios que representarán un emplazamiento o grupo de emplazamientos (g.e.) en una tabla:

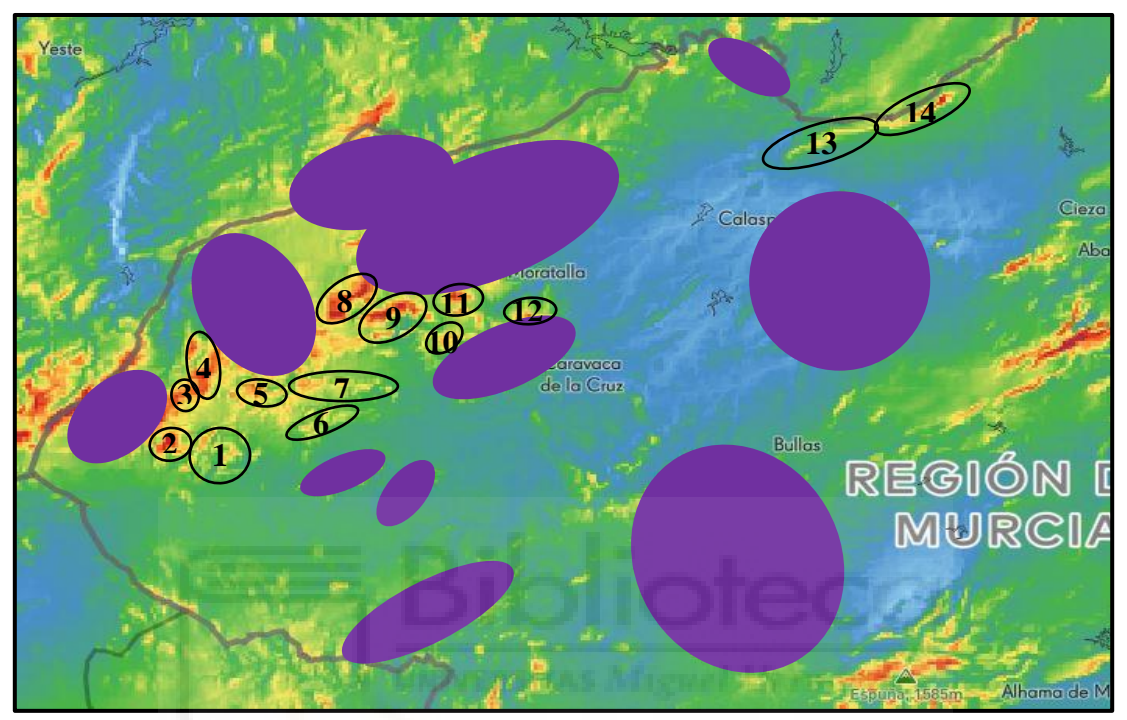

*Ilustración 29. Zonas potenciales en el sector Noroeste*

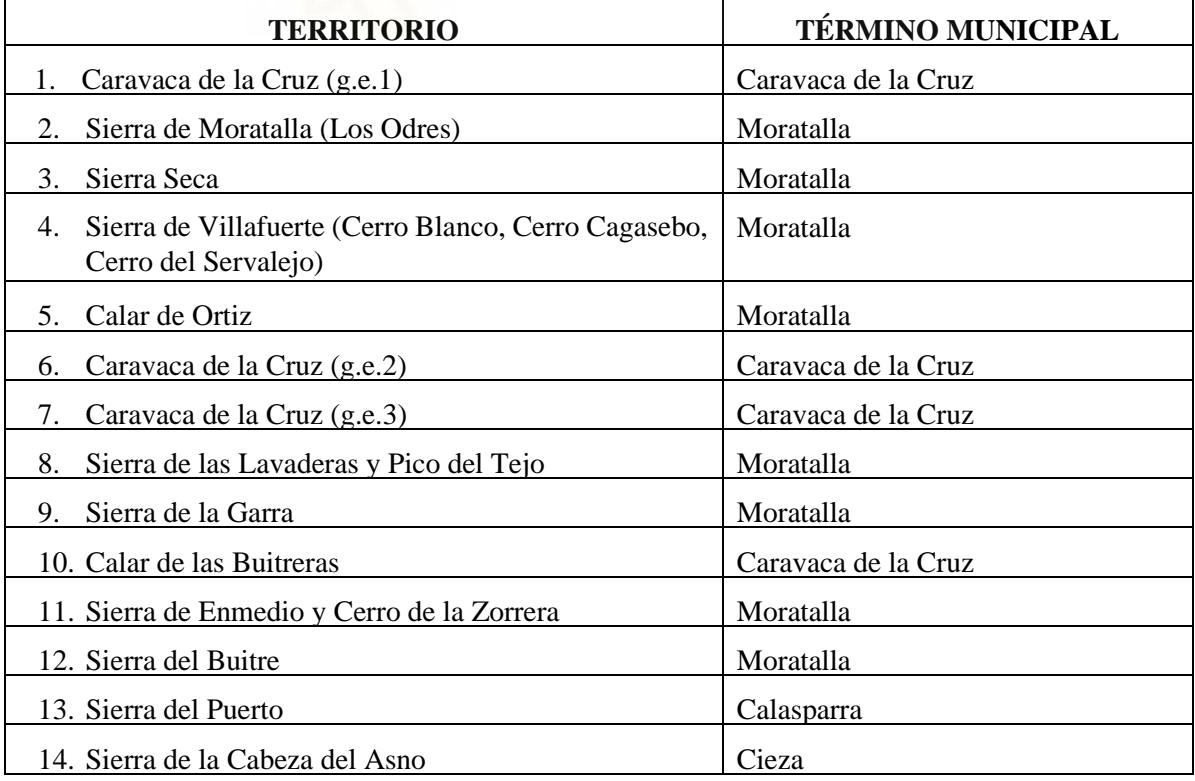

*Tabla 6. Territorios potenciales en el sector Noroeste*

En la anterior tabla se han presentado todos los territorios cuyos emplazamientos cumplen los criterios energéticos y ambientales, faltará por comprobar si cumplen el criterio de ubicación (criterio técnico y logístico). A continuación, se realizará un análisis minucioso de cada uno de los territorios para comprobar este último criterio:

### **1) Caravaca de la Cruz (g.e.1)**

En la siguiente imagen **[21]**, se puede observar en detalle un grupo de emplazamientos encontrados en el término municipal de Caravaca de la Cruz, abarcan una superficie aproximada de 15 km<sup>2</sup>, las letras representan puntos, que se usarán como marcas de referencia para medir las distancias de dichos emplazamiento. Se ha dispuesto además de la rosa de los vientos que se haya en la ubicación, en la cual, se muestra de forma gráfica la frecuencia de variación de las direcciones del viento.

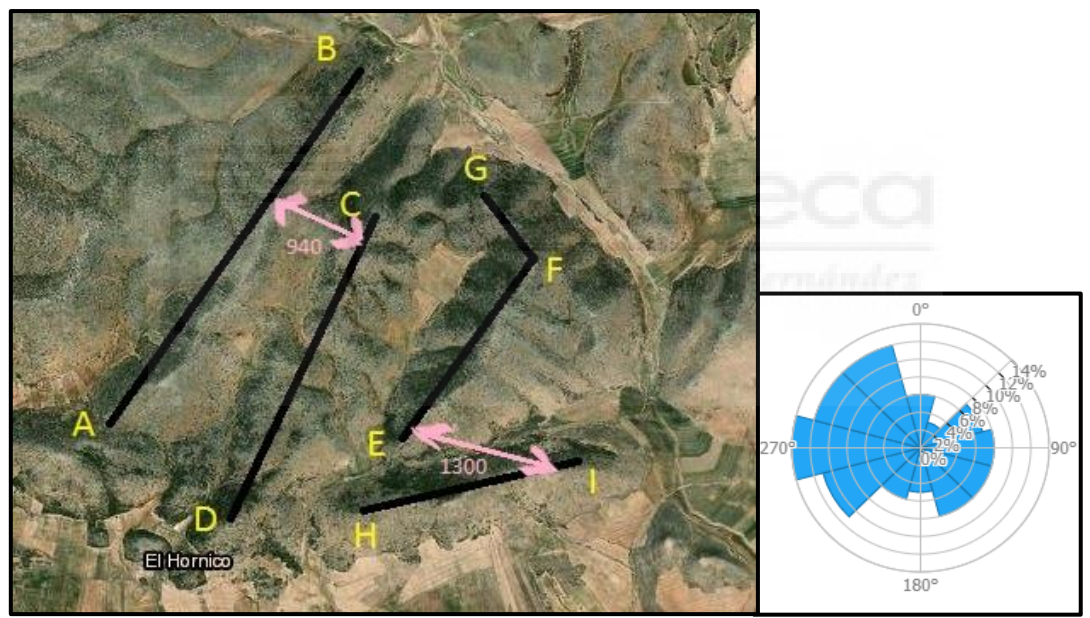

*Ilustración 30. Zona potencial. Vista aérea Caravaca de la Cruz (g.e.1)*

En cuanto a la viabilidad técnica y logística de este grupo de emplazamientos, nos encontramos ante una zona donde no hay presencia de parques eólicos, además, se encuentra a más de 1 km de distancia de una zona protegida. Por otro lado, supera los 500 m de distancia mínima que debe estar de un núcleo urbano, y ningún punto de este territorio supera la cota de 2000 m.s.n.m. Con respecto al criterio de volumen energético, se ha determinado que su capacidad potencial no debe ser inferior a 20 MW, para hacer esta comprobación, se procederá a calcular la cantidad de aerogeneradores que se pueden llegar a instalar dependiendo de la superficie de la que se dispone, que es aproximadamente de unos 9 km<sup>2</sup>.

Las distancias entre los puntos marcados en la imagen son las siguientes:

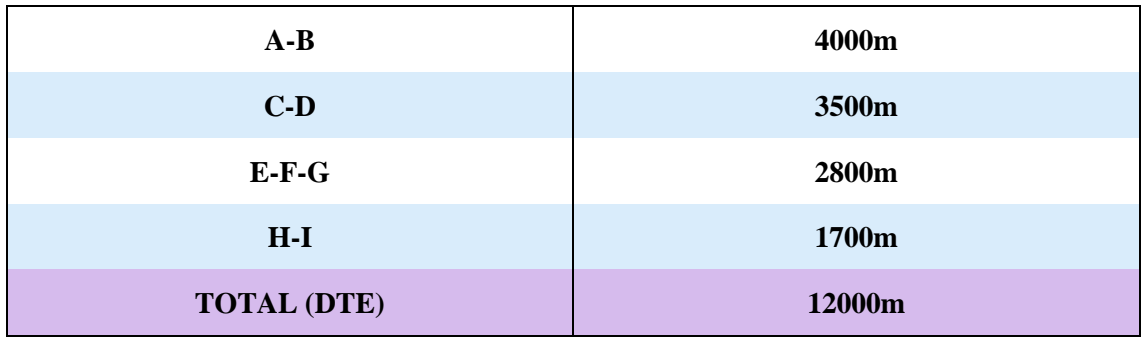

*Tabla 7. Distancias en la zona Caravaca de la Cruz (g.e.1)*

Y teniendo en cuenta el 5º aspecto (volumen energético) dentro del criterio de ubicación, en el que se parte de una distancia mínima entre aerogeneradores (DMA) = 390m y un potencial unitario por aerogenerador de 4MW, se procederá con el cálculo que interesa:

 $N^{\circ}$  de Aerogeneradores = **DTE**  $\frac{\overline{DMA}}{DMA} =$ 12000m  $\frac{1}{390m} \approx 31$  aerogeneradores

Capacidad energética =  $N^{\circ}$  de Aerogeneradores \* P. unitario = 31 \* 4 = 124 MW  $\geq$  20 MW

Se puede afirmar con estos cálculos que se supera holgadamente el mínimo potencial exigible, por lo tanto, se da por válido este emplazamiento.

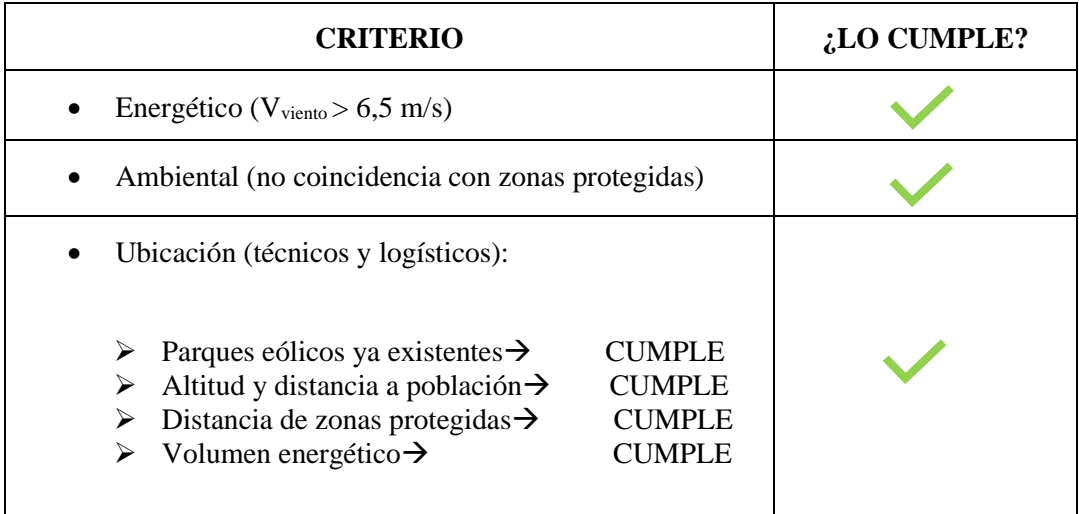

*Tabla 8. Cumplimiento de criterios en Caravaca de la Cruz (g.e.1)*

### **2) Sierra de Moratalla (Los Odres)**

En la siguiente imagen **[21]**, se observa en detalle el segundo emplazamiento potencial, el cual, lo encontramos en el término municipal de Moratalla, concretamente en la montaña de Los Odres, con una superficie disponible de 2 km<sup>2</sup> aproximadamente, y ubicada en la Sierra de Moratalla.

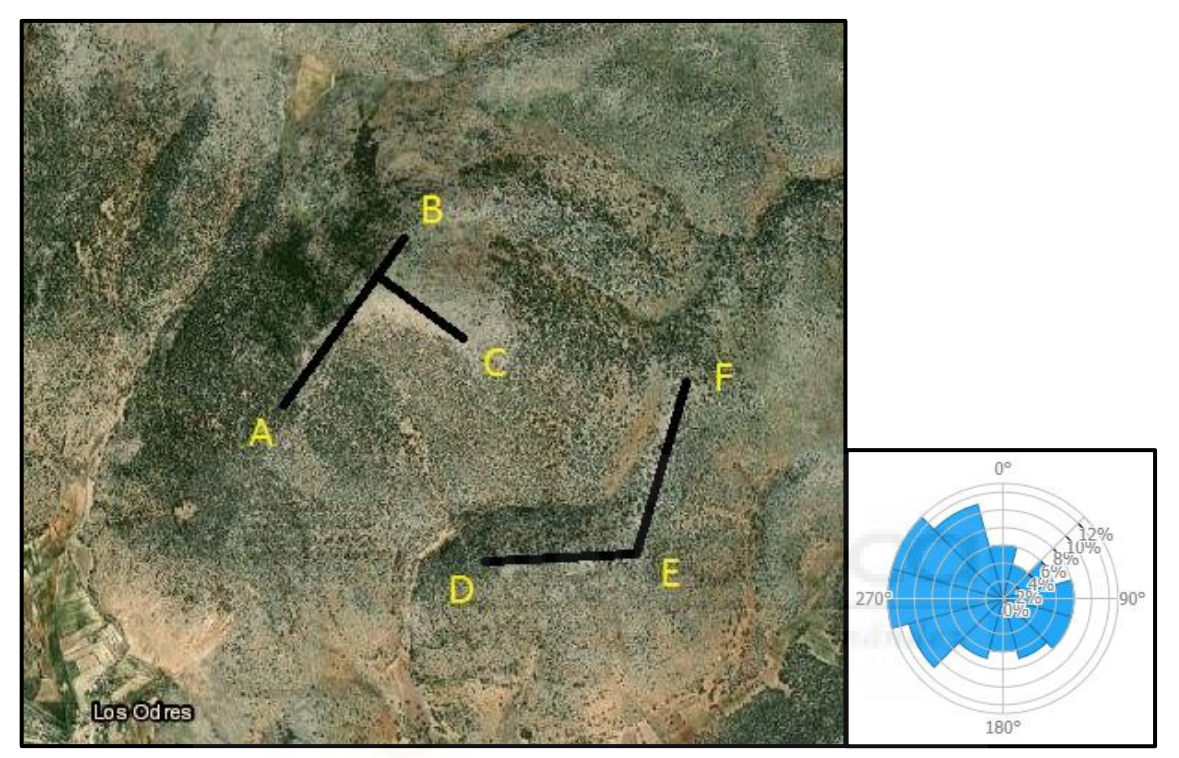

*Ilustración 31. Zona potencial. Vista aérea Sierra de Moratalla (Los Odres)*

Se trata de una zona donde no hay presencia de parques eólicos, además, se encuentra a más de 1 km de distancia de una zona protegida, y supera los 500 m de distancia mínima que debe estar de un núcleo urbano, y ningún punto de este territorio supera la cota de 2000 m.s.n.m. A continuación, se hará el cálculo estimativo impuesto del criterio de volumen energético:

| $A-B$              | 1000m |
|--------------------|-------|
| $AB-C$             | 400m  |
| $D-E-F$            | 1300m |
| <b>TOTAL (DTE)</b> | 2700m |

*Tabla 9. Distancias en la zona Sierra de Moratalla (Los Odres)*

$$
N^{\mathfrak{Q}}\text{ de }Aerogeneradores = \frac{DTE}{DMA} = \frac{2700m}{390m} \approx 7 \text{ aerogeneradores}
$$

*Capacidad energética =*  $N^{\circ}$  *de Aerogeneradores \* P. unitario = 7 \* 4 = 28 MW*  $\geq$  *20 MW* 

Supera holgadamente el mínimo potencial exigible, por lo tanto, se da por válido este emplazamiento.

| <b>CRITERIO</b>                                                                                                    | $: LO$ CUMPLE? |
|----------------------------------------------------------------------------------------------------|----------------|
| Energético ( $V_{viento} > 6.5$ m/s)                                                                                                    |                |
| Ambiental (no coincidencia con zonas protegidas)                                                                                                    |                |
| Ubicación (técnicos y logísticos):<br>OTAS AC<br>Parques eólicos ya existentes $\rightarrow$<br><b>CUMPLE</b><br>Altitud y distancia a población $\rightarrow$<br><b>CUMPLE</b><br>Distancia de zonas protegidas $\rightarrow$<br><b>CUMPLE</b><br>Volumen energético $\rightarrow$<br>CUMPLE |                |

*Tabla 10. Cumplimiento de criterios en Sierra de Moratalla (Los Odres)*

### **3) Sierra Seca**

A continuación, se observa en detalle el tercer emplazamiento potencial **[21]**, este lo encontramos en el término municipal de Moratalla, concretamente en la Sierra Seca, con una superficie disponible de 1 km<sup>2</sup> aproximadamente.

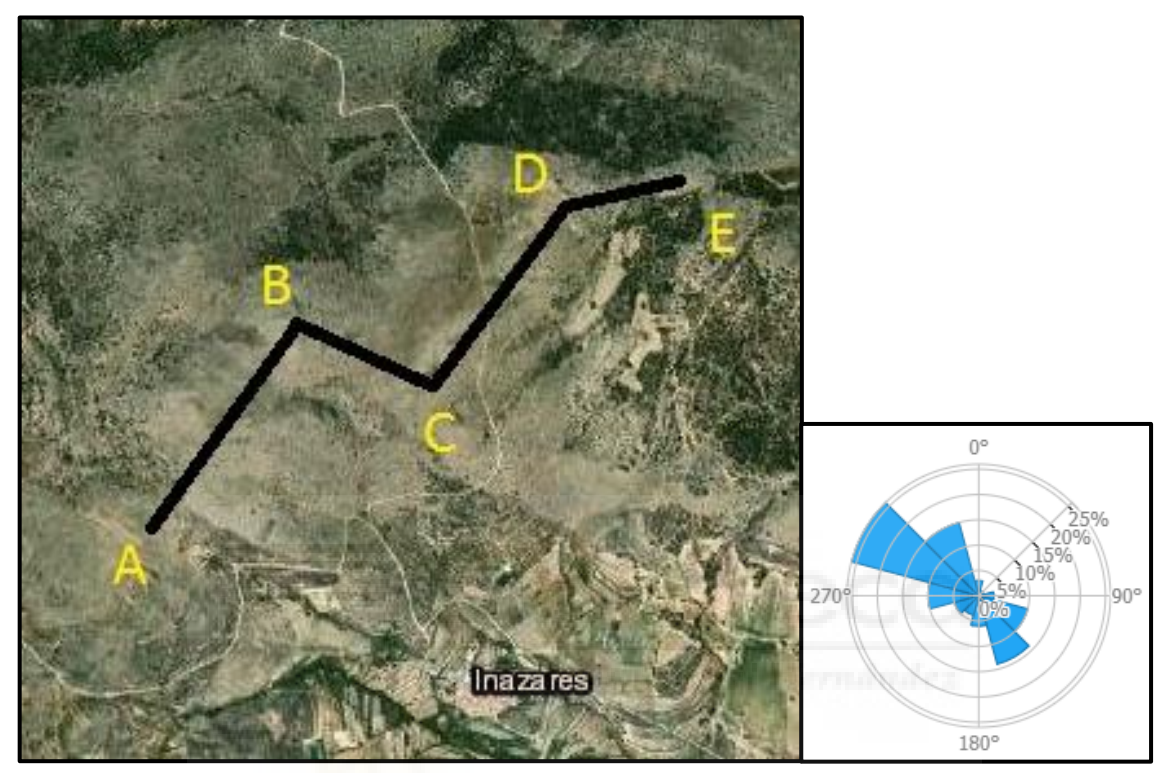

*Ilustración 32. Zona potencial. Vista aérea Sierra Seca*

La zona está exenta de presencia de parques eólicos, además, se encuentra a más de 1 km de distancia de una zona protegida, y supera los 500 m de distancia mínima que debe estar de un núcleo urbano, por otro lado, ningún punto de este territorio supera la cota de 2000 m.s.n.m. A continuación, se hará el cálculo estimativo impuesto del criterio de volumen energético:

| $A-B$              | 750m  |
|--------------------|-------|
| $B-C$              | 500m  |
| $C-D$              | 580m  |
| $D-E$              | 360m  |
| <b>TOTAL (DTE)</b> | 2190m |

*Tabla 11. Distancias en la zona Sierra Seca*

$$
N^{\mathfrak{Q}}\text{ de }Aero generadores = \frac{DTE}{DMA} = \frac{2190m}{390m} \approx 5 \text{ aerogeneradores}
$$

*Capacidad energética = Nº de Aerogeneradores \* P. unitario = 5 \* 4 = 20 MW*  $\geq$  *20 MW* 

En este caso se ha obtenido la mínima capacidad energética posible, por lo tanto, se da por válido este emplazamiento.

| <b>CRITERIO</b>                                                                                                    | $: LO$ CUMPLE? |
|----------------------------------------------------------------------------------------------------|----------------|
| Energético ( $V_{viento} > 6.5$ m/s)                                                                                                    |                |
| Ambiental (no coincidencia con zonas protegidas)                                                                                                    |                |
| Ubicación (técnicos y logísticos):<br><b>CUMPLE</b><br>Parques eólicos ya existentes $\rightarrow$<br>Altitud y distancia a población $\rightarrow$<br><b>CUMPLE</b><br>Distancia de zonas protegidas $\rightarrow$<br><b>CUMPLE</b><br>Volumen energético $\rightarrow$<br><b>CUMPLE</b> |                |

*Tabla 12. Cumplimiento de criterios en Sierra Seca*

## **4) Sierra de Villafuerte (Cerro Blanco, Cerro Cagasebo, Cerro del Servalejo)**

En este cuarto potencial emplazamiento **[21]**, se observa la Sierra de Villafuerte, conformada por el Cerro Blanco, Cerro Cagasebo y Cerro del Servalejo, el emplazamiento se encuentra en el término municipal de Moratalla, embarcando una superficie de 4 km<sup>2</sup> aproximadamente.

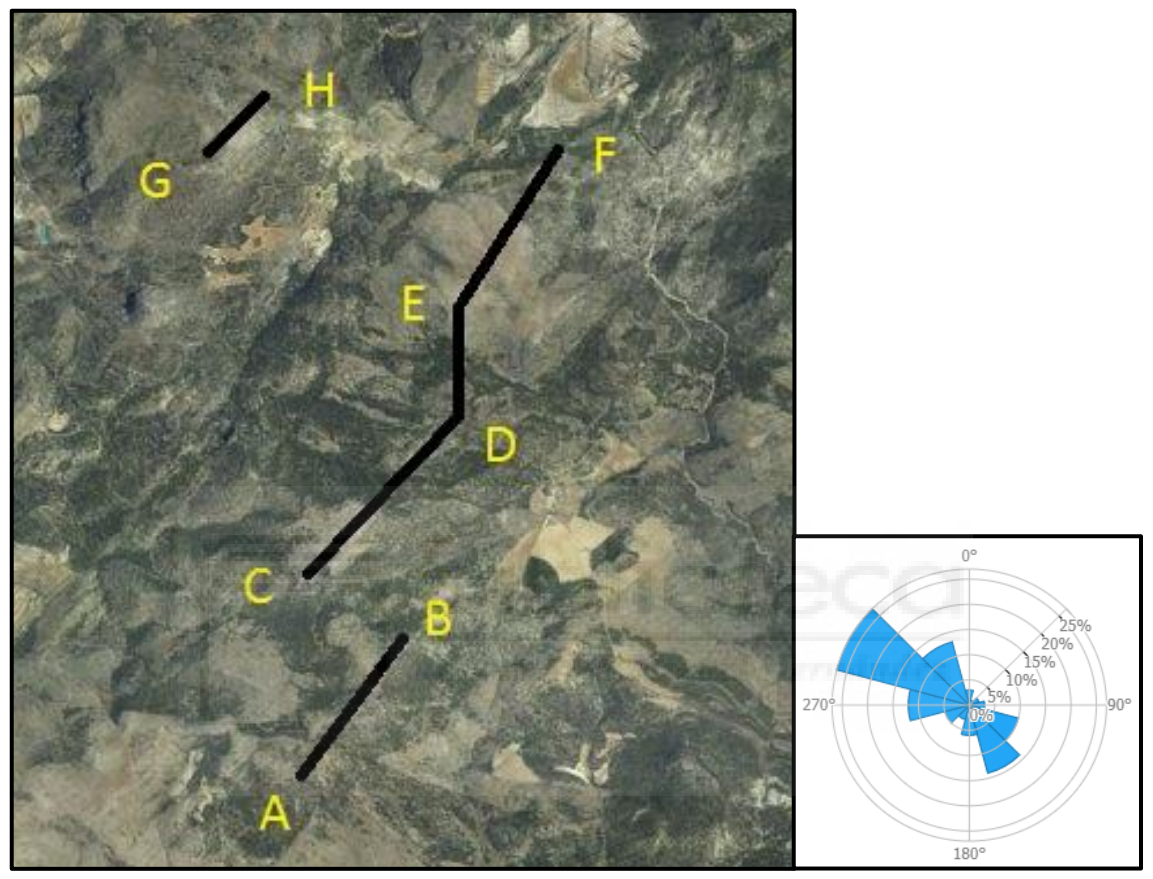

*Ilustración 33. Zona potencial. Vista aérea Sierra de Villafuerte*

La zona está exenta de presentar instalaciones de parques eólicos, además, se encuentra a más de 1 km de distancia de una zona protegida, y supera los 500 m de distancia mínima que debe estar de un núcleo urbano, por otro lado, ningún punto de este territorio supera la cota de 2000 m.s.n.m. A continuación, se hará el cálculo estimativo impuesto del criterio de volumen energético:

| $A-B$              | 1100m |
|--------------------|-------|
| $C-D-E-F$          | 3300m |
| $G-H$              | 530m  |
| <b>TOTAL (DTE)</b> | 4930m |

*Tabla 13. Distancias en la zona Sierra de Villafuerte*

$$
N^{\mathfrak{Q}}\,de\,Aerogeneradores\,=\frac{DTE}{DMA}=\frac{4930m}{390m}\approx 12\,aerogeneradores
$$

*Capacidad energética* =  $N^{\circ}$  *de Aerogeneradores* \* *P. unitario* =  $12 * 4 = 48$  *MW*  $\geq 20$  *MW* 

Supera holgadamente el mínimo potencial exigible, por lo tanto, se da por válido este emplazamiento.

| <b>CRITERIO</b>                                                                                                    | $: LO$ CUMPLE? |
|----------------------------------------------------------------------------------------------------|----------------|
| Energético ( $V_{viento} > 6.5$ m/s)                                                                                                    |                |
| Ambiental (no coincidencia con zonas protegidas)                                                                                                    |                |
| Ubicación (técnicos y logísticos):<br>ERSITAS Miguel Hirrodos<br>Parques eólicos ya existentes $\rightarrow$<br><b>CUMPLE</b><br>Altitud y distancia a población $\rightarrow$<br><b>CUMPLE</b><br>Distancia de zonas protegidas $\rightarrow$<br><b>CUMPLE</b><br>Volumen energético $\rightarrow$<br><b>CUMPLE</b> |                |

*Tabla 14. Cumplimiento de criterios en Sierra de Villafuerte*

### **5) Calar de Ortiz**

En el siguiente posible emplazamiento **[21]**, se observa el Calar de Ortiz, el cual, se encuentra en el término municipal de Moratalla, embarcando una superficie de  $2.25 \text{ km}^2$  aproximadamente.

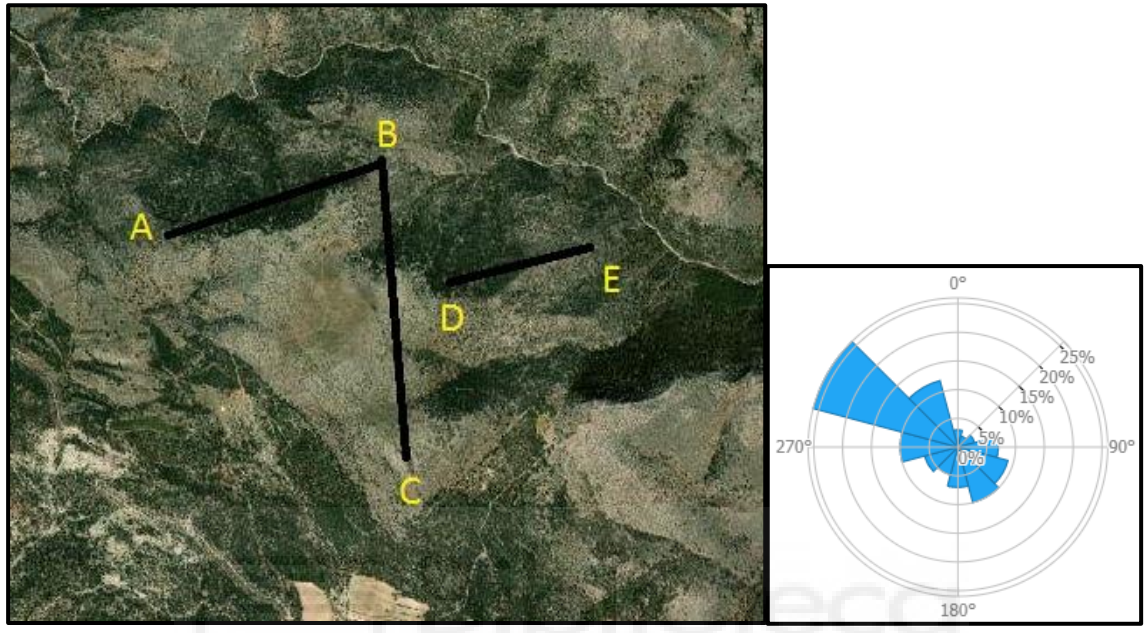

*Ilustración 34. Zona potencial. Vista aérea Calar de Ortiz*

El emplazamiento está exento de presentar instalaciones de parques eólicos, además, se encuentra a más de 1 km de distancia de una zona protegida, y supera los 500 m de distancia mínima que debe estar de un núcleo urbano, por otro lado, ningún punto de este territorio supera la cota de 2000 m.s.n.m. A continuación, se hará el cálculo estimativo impuesto del criterio de volumen energético:

| $A-B$              | 1000m |
|--------------------|-------|
| $B-C$              | 1200m |
| $D-E$              | 600m  |
| <b>TOTAL (DTE)</b> | 2800m |

*Tabla 15. Distancias en la zona Calar de Ortiz*

$$
N^{\circ} de Aerogeneradores = \frac{DTE}{DMA} = \frac{2800m}{390m} \approx 7 \text{ aerogeneradores}
$$

*Capacidad energética =*  $N^{\circ}$  *de Aerogeneradores \* P. unitario = 7 \* 4 = 28 MW*  $\geq$  *20 MW* 

Se puede observar que se supera el mínimo potencial exigible, por lo tanto, se da por válido este emplazamiento.

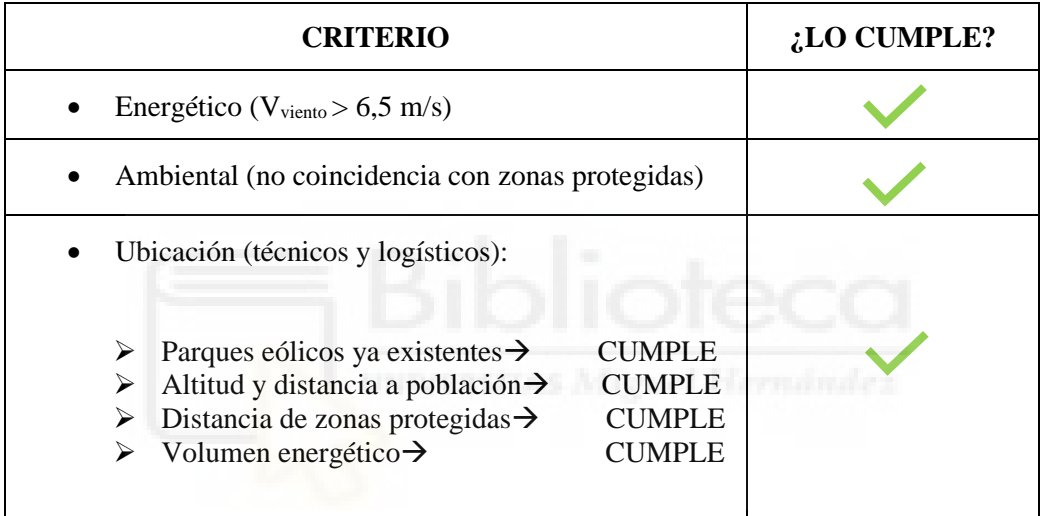

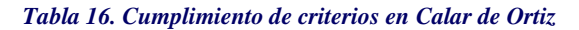

### **6) Caravaca de la Cruz (g.e.2)**

En la siguiente imagen **[21]**, se puede observar en detalle un grupo de emplazamientos encontrados en el término municipal de Caravaca de la Cruz, este a su vez, abarca una superficie aproximada de 6,6 km<sup>2</sup>.

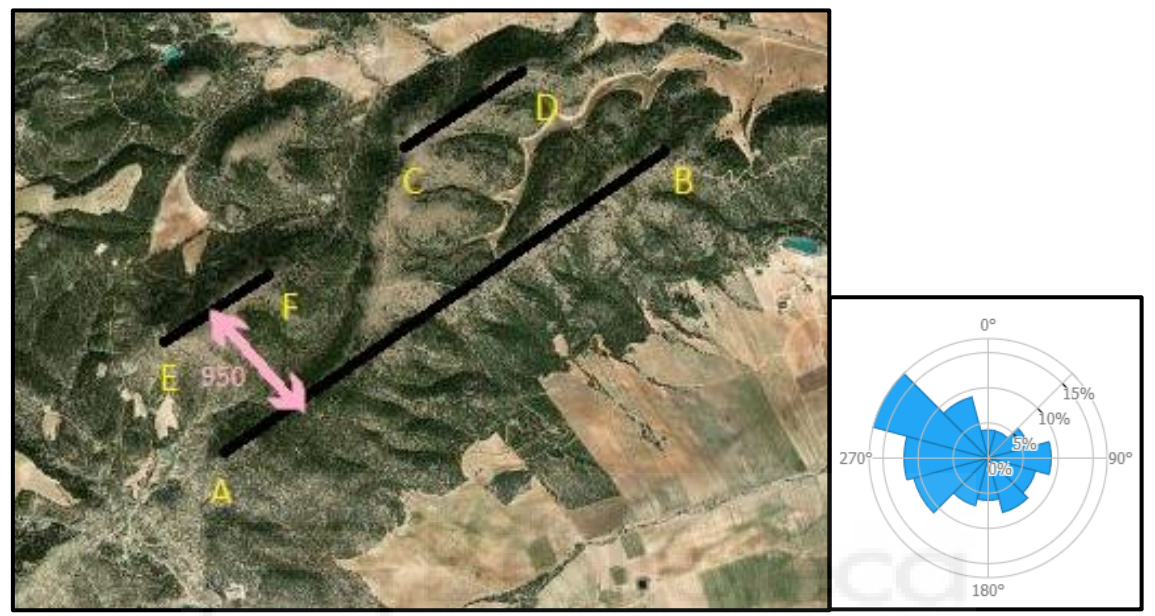

*Ilustración 35. Zona potencial. Vista aérea Caravaca de la Cruz (g.e.2)*

Este conjunto de emplazamientos está exento de presentar instalaciones de parques eólicos, además, se encuentra a más de 1 km de distancia de una zona protegida, y supera los 500 m de distancia mínima que debe estar de un núcleo urbano, por otro lado, ningún punto de este territorio supera la cota de 2000 m.s.n.m. A continuación, se hará el cálculo estimativo impuesto del criterio de volumen energético:

| $A-B$              | 3600m |
|--------------------|-------|
| $C-D$              | 1000m |
| $E-F$              | 1000m |
| <b>TOTAL (DTE)</b> | 5600m |

*Tabla 17. Distancias en la zona Caravaca de la Cruz (g.e.2)*

$$
N^{\circ} de Aerogeneradores = \frac{DTE}{DMA} = \frac{6600m}{390m} \approx 16 aerogeneradores
$$

*Capacidad energética = N*<sup>o</sup> *de Aerogeneradores \* P. unitario = 16 \* 4 = 64 MW*  $\geq$  *20 MW* 

Supera holgadamente el mínimo potencial exigible, por lo tanto, hasta el momento se da por válido este emplazamiento, a falta de realizar la comprobación de la existencia de líneas eléctricas próximas, para determinar la validez del emplazamiento.

| <b>CRITERIO</b>                                                                                                    | ¿LO CUMPLE? |
|----------------------------------------------------------------------------------------------------|-------------|
| Energético ( $V_{viento} > 6.5$ m/s)                                                                                                    |             |
| Ambiental (no coincidencia con zonas protegidas)                                                                                                    |             |
| Ubicación (técnicos y logísticos):<br>PUTAS AT<br>Parques eólicos ya existentes $\rightarrow$<br><b>CUMPLE</b><br>Altitud y distancia a población $\rightarrow$<br><b>CUMPLE</b><br>$\triangleright$ Distancia de zonas protegidas $\rightarrow$<br><b>CUMPLE</b><br>Volumen energético $\rightarrow$<br><b>CUMPLE</b> |             |

*Tabla 18. Cumplimiento de criterios en Caravaca de la Cruz (g.e.2)*

### **7) Caravaca de la Cruz (g.e.3)**

En la siguiente imagen **[21]**, se puede apreciar en detalle a un grupo de emplazamientos encontrados en el término municipal de Caravaca de la Cruz, este a su vez, abarca una superficie aproximada de 2,9 km<sup>2</sup> .

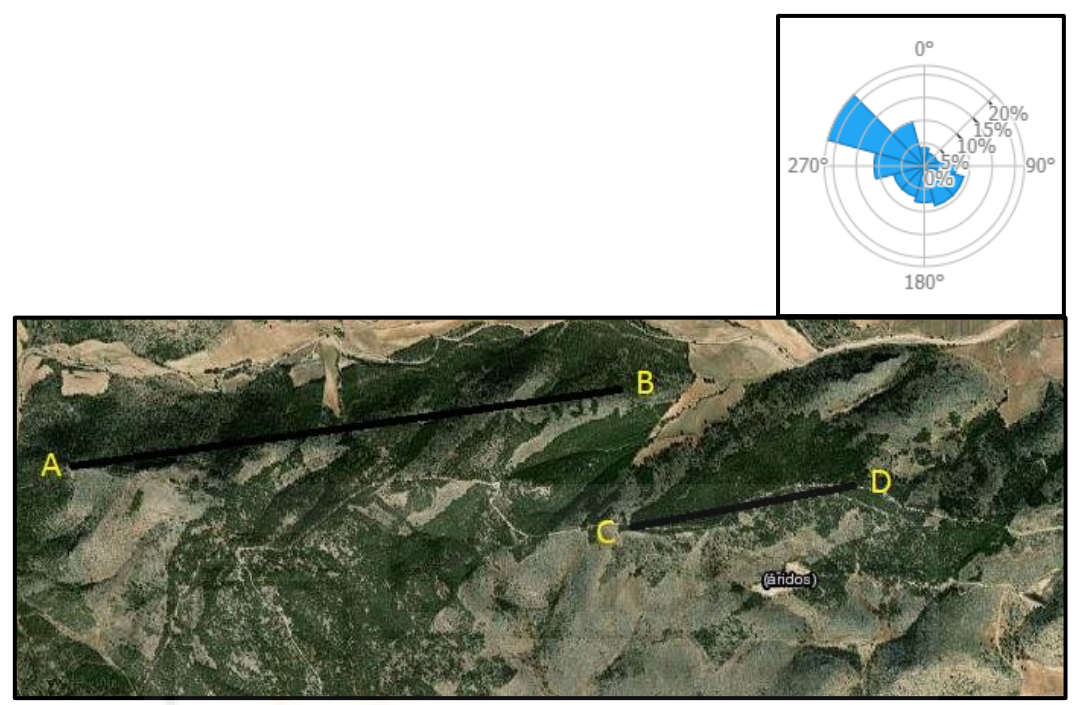

*Ilustración 36. Zona potencial. Vista aérea Caravaca de la Cruz (g.e.3)*

Este conjunto de emplazamientos está exento de presentar instalaciones de parques eólicos, además, se encuentra a más de 1 km de distancia de una zona protegida, y supera los 500 m de distancia mínima que debe estar de un núcleo urbano, por otro lado, ningún punto de este territorio supera la cota de 2000 m.s.n.m. A continuación, se hará el cálculo estimativo impuesto del criterio de volumen energético:

| $A-B$              | 2300 <sub>m</sub> |
|--------------------|-------------------|
| $C-D$              | 1200m             |
| <b>TOTAL (DTE)</b> | 3500m             |

*Tabla 19. Distancias en la zona Caravaca de la Cruz (g.e.3)*

$$
N^{\mathfrak{Q}}\text{ de }Aero generadores = \frac{DTE}{DMA} = \frac{3500m}{390m} \approx 8 \text{ aerogeneradores}
$$

*Capacidad energética =*  $N^{\circ}$  *de Aerogeneradores \* P. unitario = 8 \* 4 = 32 MW*  $\geq$  *20 MW* 

Se puede observar que se supera el mínimo potencial exigible, por lo tanto, se da por válido este emplazamiento.

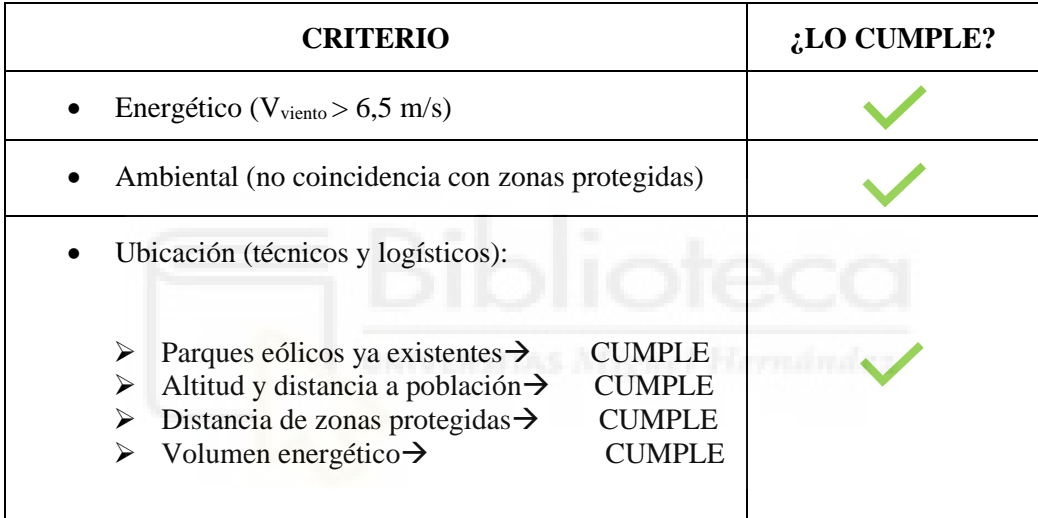

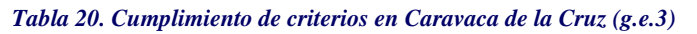

## **8) Sierra de las Lavaderas y Pico del Tejo**

En este octavo potencial emplazamiento **[21]**, se observa la Sierra de las Lavaderas y el Pico del Tejo, el emplazamiento se encuentra en el término municipal de Moratalla, embarcando una superficie de  $4.8 \text{ km}^2$  aproximadamente.

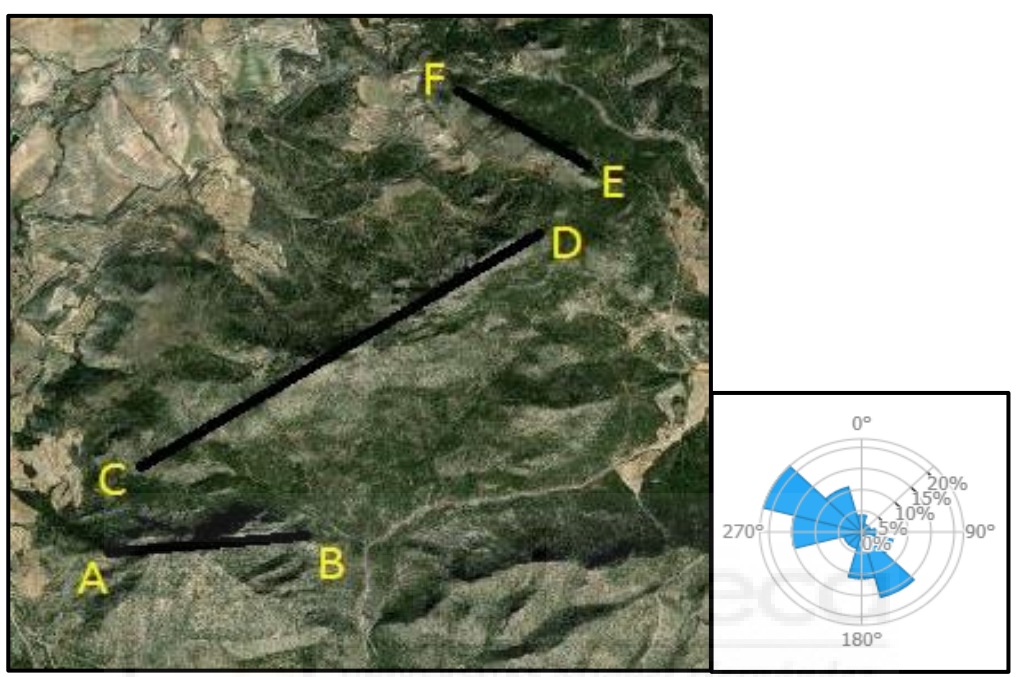

*Ilustración 37. Zona potencial. Vista aérea Sierra de las Lavaderas y Pico del Tejo*

Estos emplazamientos están exentos de presentar instalaciones de parques eólicos, además, se encuentran a más de 1 km de distancia de una zona protegida, y superan los 500 m de distancia mínima que deben de estar de un núcleo urbano, por otro lado, ningún punto de este territorio supera la cota de 2000 m.s.n.m. Sin embargo, se observa que la dirección del viento es completamente paralela a la línea territorial E-F marcada, esto significará que sobre esta línea la distancia entre aerogeneradores no será el producto de su diámetro de palas por tres, sino más bien, multiplicado por siete, como se ha especificado anteriormente en el concepto número cinco de volumen energético.

A continuación, se hará el cálculo estimativo impuesto del criterio de volumen energético:

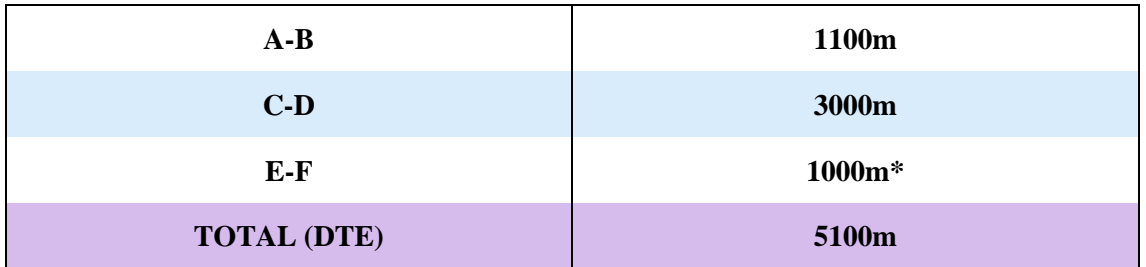

*Tabla 21. Distancias en la zona Sierra de las Lavaderas y Pico del Tejo*

$$
N^{\circ} de Aerogeneradores = \frac{DTE}{DMA} = \frac{4100m}{390m} + \frac{1000m}{910m} \approx 11 aerogeneradores
$$

Capacidad energética =  $N^{\circ}$  de Aerogeneradores \* P. unitario = 11 \* 4 = 44 MW  $\geq$  20 MW

Se puede observar que se supera el mínimo potencial exigible con cierta holgura, por lo tanto, se da por válido este emplazamiento.

| <b>CRITERIO</b>                                                                                                    | ¿LO CUMPLE? |
|----------------------------------------------------------------------------------------------------|-------------|
| Energético ( $V_{viento} > 6.5$ m/s)                                                                                                    |             |
| Ambiental (no coincidencia con zonas protegidas)                                                                                                    |             |
| Ubicación (técnicos y logísticos):<br>Parques eólicos ya existentes $\rightarrow$<br><b>CUMPLE</b><br>Altitud y distancia a población $\rightarrow$<br><b>CUMPLE</b><br>Distancia de zonas protegidas $\rightarrow$<br><b>CUMPLE</b><br>Volumen energético $\rightarrow$<br><b>CUMPLE</b> |             |

*Tabla 22. Cumplimiento de criterios en Sierra de las Lavaderas y Pico del Tejo*

## **9) Sierra de la Garra**

En el siguiente emplazamiento **[21]**, se observa la Sierra de Garra, el emplazamiento se encuentra en el término municipal de Moratalla, embarcando una superficie de 11 km<sup>2</sup> aproximadamente.

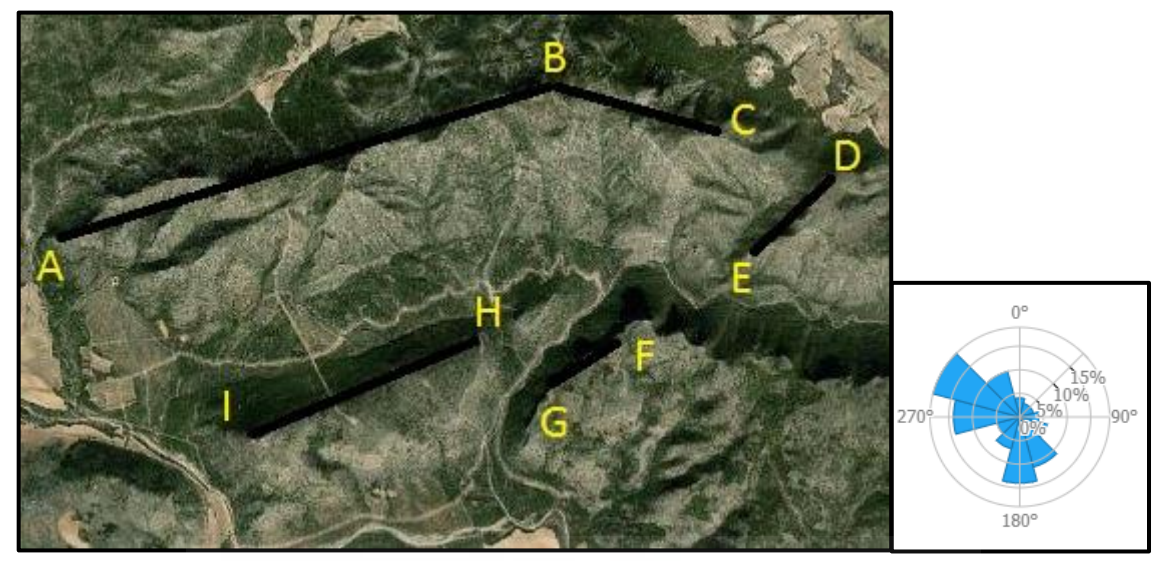

*Ilustración 38. Zona potencial. Vista aérea Sierra de la Garra*

Este emplazamiento está exento de presentar instalaciones de parques eólicos, además, se encuentra a más de 1 km de distancia de una zona protegida, y supera los 500 m de distancia mínima que debe de estar de un núcleo urbano, por otro lado, ningún punto de este territorio supera la cota de 2000 m.s.n.m. A continuación, se hará el cálculo estimativo impuesto del criterio de volumen energético:

| $A-B-C$            | 5300m |
|--------------------|-------|
| $D-E$              | 1000m |
| $F-G$              | 800m  |
| $H-I$              | 1800m |
| <b>TOTAL (DTE)</b> | 8900m |

*Tabla 23. Distancias en la zona Sierra de la Garra*

$$
N^{\circ} de Aerogeneradores = \frac{DTE}{DMA} = \frac{8900m}{390m} \approx 22 aerogeneradores
$$

*Capacidad energética =*  $N^{\circ}$  *de Aerogeneradores \* P. unitario = 22 \* 4 = 88 MW*  $\geq$  *20 MW* 

Se puede observar que se supera el mínimo potencial exigible con holgura, por lo tanto, se toma por válido este emplazamiento.

| <b>CRITERIO</b>                                                                                                    |                                                                  | $: LO$ CUMPLE? |
|----------------------------------------------------------------------------------------------------|------------------------------------------------------------------|----------------|
| Energético ( $V_{viento} > 6.5$ m/s)                                                                                                    |                                                                  |                |
| Ambiental (no coincidencia con zonas protegidas)                                                                                                    |                                                                  |                |
| Ubicación (técnicos y logísticos):<br>utversitas Afraud Harnán<br>Parques eólicos ya existentes $\rightarrow$<br>Altitud y distancia a población $\rightarrow$<br>Distancia de zonas protegidas $\rightarrow$<br>Volumen energético $\rightarrow$ | <b>CUMPLE</b><br><b>CUMPLE</b><br><b>CUMPLE</b><br><b>CUMPLE</b> |                |

*Tabla 24. Cumplimiento de criterios en Sierra de la Garra*

### **10) Calar de las Buitreras**

En el siguiente emplazamiento **[21]**, se observa el Calar de las Buitreras, se encuentra ubicado en el término municipal de Moratalla, embarcando una superficie de  $3.5 \text{ km}^2$  aproximadamente.

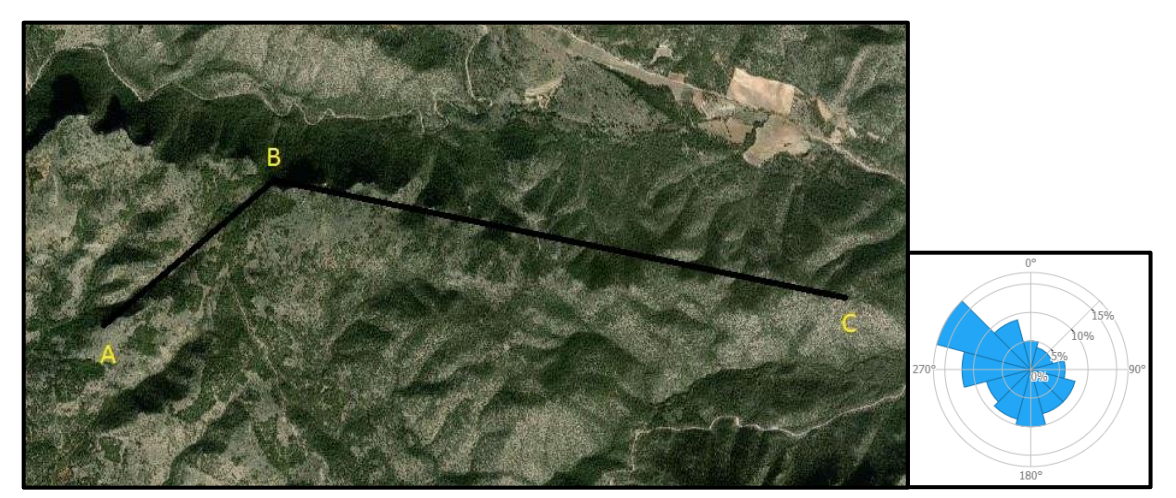

*Ilustración 39. Zona potencial. Vista aérea Calar de Buitreras*

Este emplazamiento está exento de presentar instalaciones de parques eólicos, además, se encuentra a más de 1 km de distancia de una zona protegida, y supera los 500 m de distancia mínima que debe de estar de un núcleo urbano, por otro lado, ningún punto de este territorio supera la cota de 2000 m.s.n.m. A continuación, se hará el cálculo estimativo impuesto del criterio de volumen energético:

| $A-B$              | 1400m |
|--------------------|-------|
| $B-C$              | 3600m |
| <b>TOTAL (DTE)</b> | 5000m |

*Tabla 25. Distancias en la zona Calar de Buitreras*

Se calcula la cantidad máxima de aerogeneradores que se pueden disponer:

$$
N^{\circ} de Aerogeneradores = \frac{DTE}{DMA} = \frac{5000m}{390m} \approx 12 \text{ aerogeneradores}
$$

*Capacidad energética = Nº de Aerogeneradores \* P. unitario = 12 \* 4 = 48 MW*  $\geq$  *20 MW* 

Se puede observar que se supera el mínimo potencial exigible con cierta holgura, por lo tanto, se toma por válido este emplazamiento.

| <b>CRITERIO</b>                                                                                                    | $: LO$ CUMPLE? |
|----------------------------------------------------------------------------------------------------|----------------|
| Energético ( $V_{viento} > 6.5$ m/s)<br>$\bullet$                                                                                                    |                |
| Ambiental (no coincidencia con zonas protegidas)                                                                                                    |                |
| Ubicación (técnicos y logísticos):<br>$\bullet$<br><b>CUMPLE</b><br>Parques eólicos ya existentes $\rightarrow$<br>Altitud y distancia a población $\rightarrow$<br><b>CUMPLE</b><br>Distancia de zonas protegidas $\rightarrow$<br><b>CUMPLE</b><br>Volumen energético $\rightarrow$<br><b>CUMPLE</b> |                |

*Tabla 26. Cumplimiento de criterios en Calar de Buitreras*

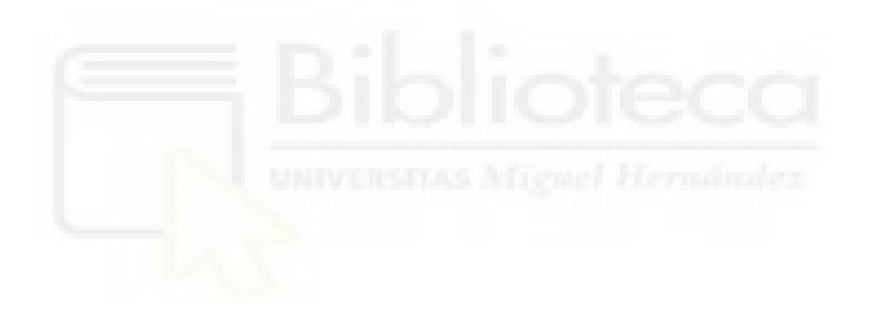

### **11) Sierra de Enmedio y Cerro de la Zorrera**

En el siguiente emplazamiento **[21]**, se encuentra la Sierra de En medio y el Cerro de las Zorrera, se encuentra ubicado en el término municipal de Moratalla, embarcando una superficie de 3 km<sup>2</sup> aproximadamente.

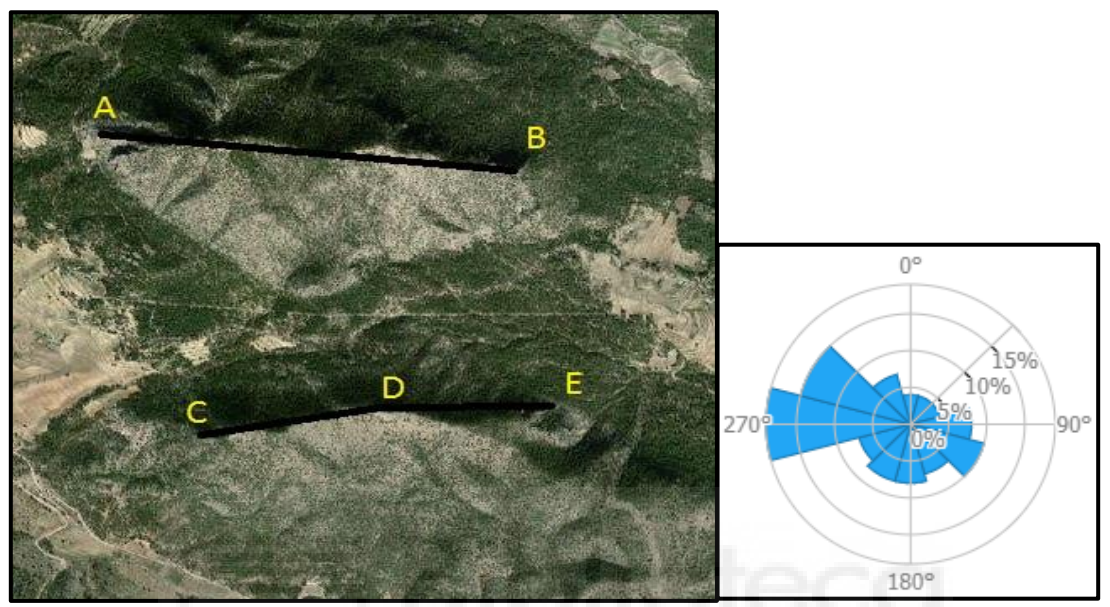

*Ilustración 40. Zona potencial. Vista aérea Sierra de Enmedio y Cerro de la Zorrera*

Este emplazamiento está exento de presentar instalaciones de parques eólicos, además, se encuentra a más de 1 km de distancia de una zona protegida, y supera los 500 m de distancia mínima que debe de estar de un núcleo urbano, por otro lado, ningún punto de este territorio supera la cota de 2000 m.s.n.m. Sin embargo, se observa que la dirección del viento es completamente paralela a todas las líneas territoriales marcadas, esto significará que la distancia entre aerogeneradores no será el producto de su diámetro de palas por tres, sino más bien, multiplicado por siete, como se ha especificado anteriormente en el concepto número cinco de volumen energético.

A continuación, se hará el cálculo estimativo impuesto del criterio de volumen energético:

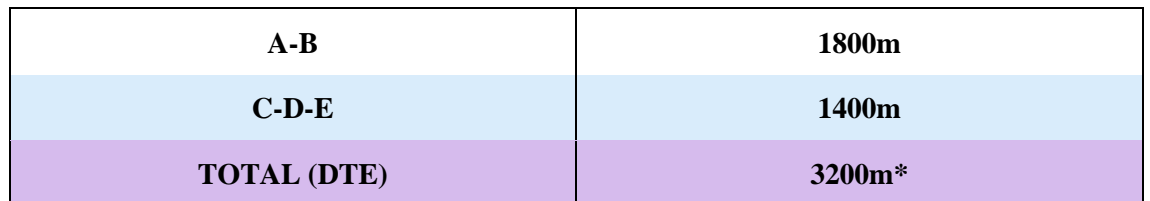

*Tabla 27. Distancias en la zona Sierra de Enmedio y Cerro de la Zorrera*

$$
N^{\circ} de Aerogeneradores = \frac{DTE}{DMA} = \frac{3200m}{910m} \approx 3 \text{ aerogeneradores}
$$

*Capacidad energética = N*<sup>o</sup> *de Aerogeneradores \* P. unitario = 3 \* 4 = 12 MW*  $\leq$  *20 MW* 

No se supera el mínimo potencial exigible, por lo tanto, se rechaza este potencial emplazamiento.

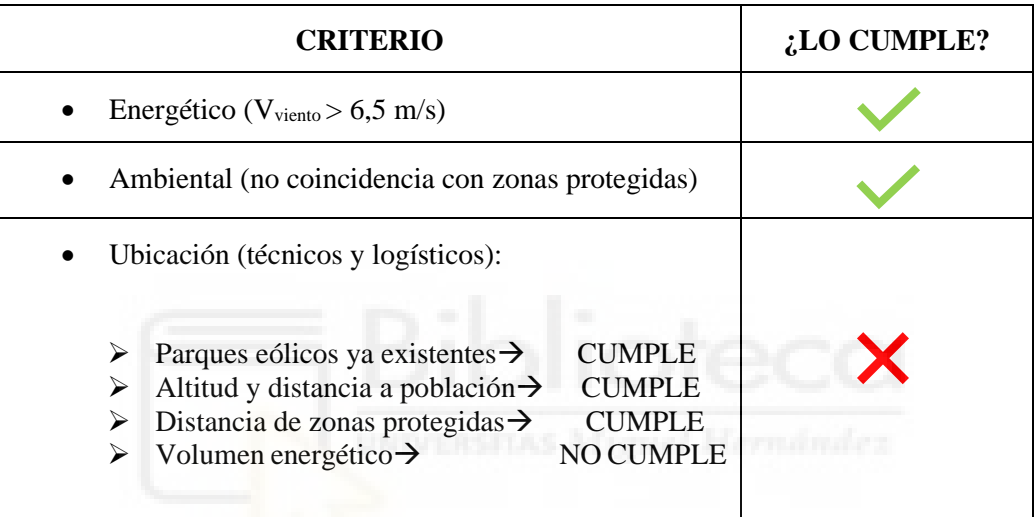

*Tabla 28. Cumplimiento de criterios en Sierra de Enmedio y Cerro de la Zorrera*

### **12) Sierra del Buitre**

En este emplazamiento **[21]**, se observa la Sierra del Buitre, el cual, se encuentra situado en el término municipal de Moratalla, embarcando una superficie de  $0.2 \text{ km}^2$  aproximadamente.

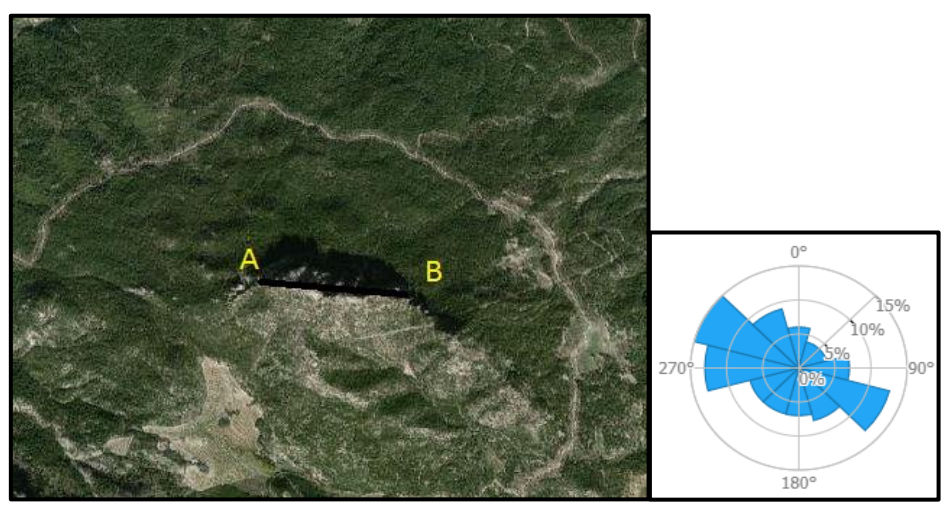

*Ilustración 41. Zona potencial. Vista aérea Sierra del Buitre*

Este emplazamiento está exento de presentar instalaciones de parques eólicos, además, se encuentra a más de 1 km de distancia de una zona protegida, y supera los 500 m de distancia mínima que debe de estar de un núcleo urbano, por otro lado, ningún punto de este territorio supera la cota de 2000 m.s.n.m. A continuación, se hará el cálculo estimativo impuesto del criterio de volumen energético:

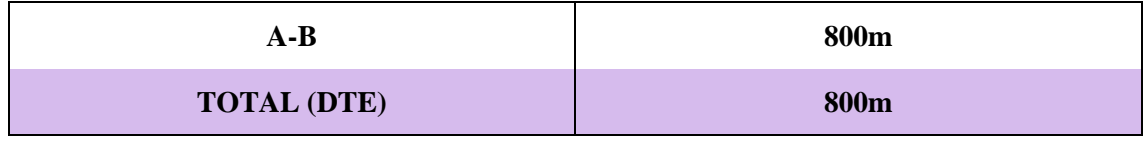

*Tabla 29. Distancias en la zona Sierra del Buitre*

Se calcula la cantidad máxima de aerogeneradores que se pueden disponer:

$$
N^{\mathfrak{Q}}\text{ de }Aerogeneradores = \frac{DTE}{DMA} = \frac{800m}{390m} \approx 2 \text{ aerogeneradores}
$$

Capacidad energética =  $N^{\circ}$  de Aerogeneradores \* P. unitario = 2 \* 4 = 8 MW  $\leq$  20 MW

No se supera el mínimo potencial exigible, por lo tanto, se desestima este potencial emplazamiento.
| <b>CRITERIO</b>                                                                                                    | $: LO$ CUMPLE? |
|----------------------------------------------------------------------------------------------------|----------------|
| Energético ( $V_{\text{viento}} > 6.5$ m/s)                                                                                                    |                |
| Ambiental (no coincidencia con zonas protegidas)                                                                                                    |                |
| Ubicación (técnicos y logísticos):<br>Parques eólicos ya existentes $\rightarrow$<br><b>CUMPLE</b><br>Altitud y distancia a población $\rightarrow$<br><b>CUMPLE</b><br>$\triangleright$ Distancia de zonas protegidas $\rightarrow$<br><b>CUMPLE</b><br>$\triangleright$ Volumen energético $\rightarrow$<br>NO CUMPLE |                |

*Tabla 30. Cumplimiento de criterios en Sierra del Buitre*

### **13) Sierra del Puerto**

En el siguiente emplazamiento **[21]**, se observa la Sierra del Puerto, esta se encuentra situada en el término municipal de Calasparra, embarcando una superficie de 4,6 km<sup>2</sup> aproximadamente.

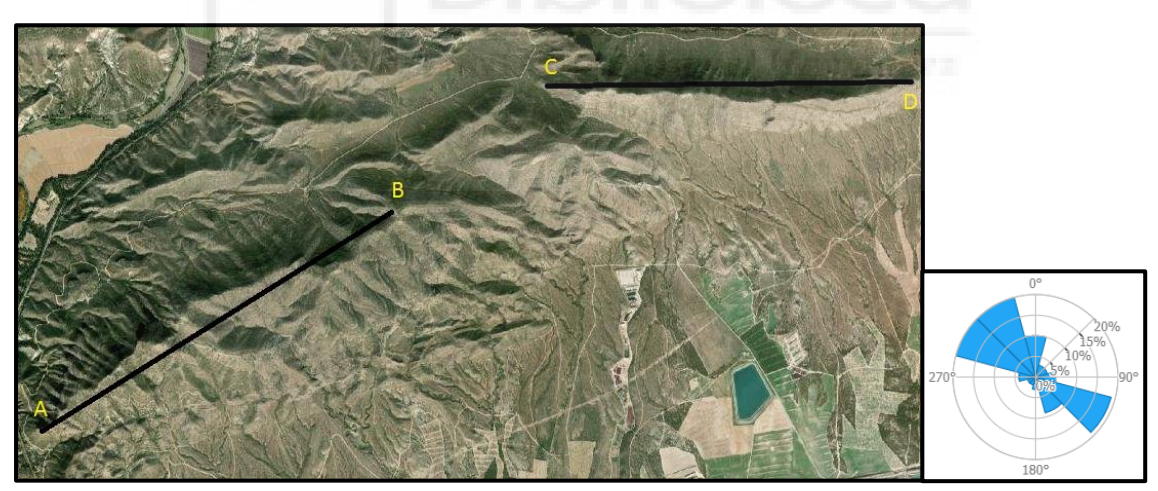

*Ilustración 42. Zona potencial. Vista aérea Sierra del Puerto*

Este emplazamiento está exento de presentar instalaciones de parques eólicos, además, se encuentra a más de 1 km de distancia de una zona protegida, y supera los 500 m de distancia mínima que debe de estar de un núcleo urbano, por otro lado, ningún punto de este territorio supera la cota de 2000 m.s.n.m. A continuación, se hará el cálculo estimativo impuesto del criterio de volumen energético:

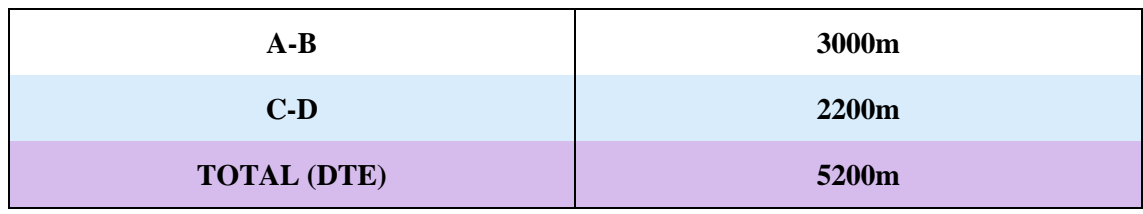

*Tabla 31. Distancias en la zona Sierra del Puerto*

Se calcula la cantidad máxima de aerogeneradores que se pueden disponer:

$$
N^{\circ} de Aerogeneradores = \frac{DTE}{DMA} = \frac{5200m}{390m} \approx 13 aerogeneradores
$$

*Capacidad energética = Nº de Aerogeneradores \* P. unitario = 13 \* 4 = 52 MW*  $\ge$  *20 MW* 

Se puede observar que se supera el mínimo potencial exigible con cierta holgura, por lo tanto, se toma por válido este emplazamiento.

| <b>CRITERIO</b>                                                                                                    | $: LO$ CUMPLE?                                                   |  |
|----------------------------------------------------------------------------------------------------|------------------------------------------------------------------|--|
| Energético ( $V_{viento} > 6.5$ m/s)                                                                                                    |                                                                  |  |
| Ambiental (no coincidencia con zonas protegidas)                                                                                                    |                                                                  |  |
| Ubicación (técnicos y logísticos):                                                                                                    |                                                                  |  |
| Parques eólicos ya existentes $\rightarrow$<br>Altitud y distancia a población $\rightarrow$<br>$\triangleright$ Distancia de zonas protegidas $\rightarrow$<br>$\triangleright$ Volumen energético $\rightarrow$ | <b>CUMPLE</b><br><b>CUMPLE</b><br><b>CUMPLE</b><br><b>CUMPLE</b> |  |

*Tabla 32. Cumplimiento de criterios en Sierra del Puerto*

#### **14) Sierra de la Cabeza del Asno**

En el siguiente emplazamiento **[21]**, se observa la Sierra de la Cabeza del Asno, esta se encuentra situada en el término municipal de Calasparra, ocupando una superficie de 3,8 km<sup>2</sup> aproximadamente.

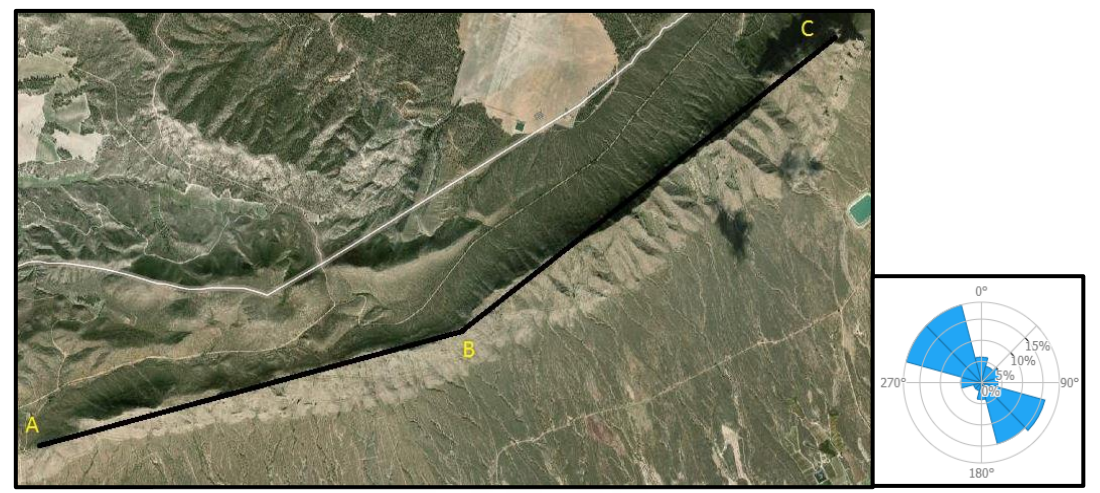

*Ilustración 43. Zona potencial. Vista aérea Sierra de la Cabeza del Asno*

Este emplazamiento está exento de presentar instalaciones de parques eólicos, además, se encuentra a más de 1 km de distancia de una zona protegida, y supera los 500 m de distancia mínima que debe de estar de un núcleo urbano, por otro lado, ningún punto de este territorio supera la cota de 2000 m.s.n.m. A continuación, se hará el cálculo estimativo impuesto del criterio de volumen energético:

| A-B                | 2900m |
|--------------------|-------|
| $B-C$              | 3900m |
| <b>TOTAL (DTE)</b> | 6800m |

*Tabla 33. Distancias en la zona Sierra de la Cabeza del Asno*

Se calcula la cantidad máxima de aerogeneradores que se pueden disponer:

$$
N^{\circ} de Aerogeneradores = \frac{DTE}{DMA} = \frac{6800m}{390m} \approx 17 aerogeneradores
$$

*Capacidad energética = Nº de Aerogeneradores \* P. unitario = 17 \* 4 = 68 MW*  $\ge 20$  *MW* 

Se puede observar que se supera el mínimo potencial exigible con holgura, por lo tanto, se toma por válido este emplazamiento.

| <b>CRITERIO</b>                                                                                                    | :LO CUMPLE? |
|----------------------------------------------------------------------------------------------------|-------------|
| Energético ( $V_{viento} > 6.5$ m/s)<br>$\bullet$                                                                                                    |             |
| Ambiental (no coincidencia con zonas protegidas)<br>$\bullet$                                                                                                    |             |
| Ubicación (técnicos y logísticos):<br>$\bullet$<br><b>CUMPLE</b><br>Parques eólicos ya existentes $\rightarrow$<br>Altitud y distancia a población $\rightarrow$<br><b>CUMPLE</b><br>Distancia de zonas protegidas $\rightarrow$<br><b>CUMPLE</b><br>Volumen energético $\rightarrow$<br>CUMPLE |             |

*Tabla 34. Cumplimiento de criterios en Sierra de la Cabeza del Asno*

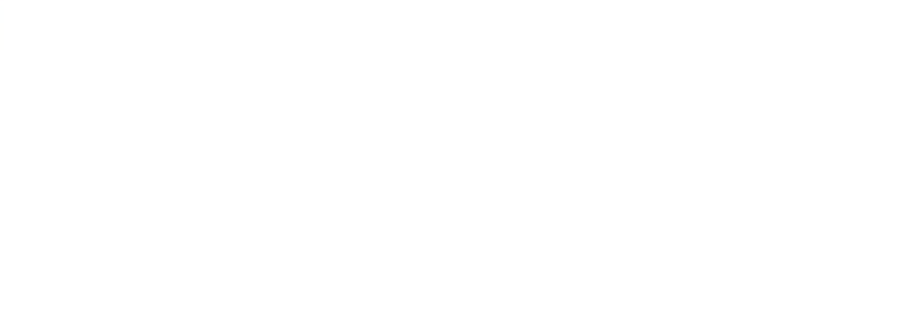

# **7. ANÁLISIS DE LOS AEROGENERADORES**

En el siguiente apartado, se realizará el análisis de los diferentes aerogeneradores que han sido seleccionados. Estos han sido elegidos en función de los requisitos y necesidades que requiere el proyecto: capacidades intermedias (entre 3 y 5 MW), y diversas propiedades que serán objeto de estudio en el presente apartado.

Así mismo, se dará respuesta a cuestiones de vital importancia para la satisfactoria culminación del proyecto. Cuestiones tales como: cuál de los aerogeneradores seleccionados resulta tener una mayor producción de energía, mayor eficiencia y mejor rentabilidad económica en los distintos emplazamientos analizados.

Los modelos seleccionados son los que se presentan a continuación:

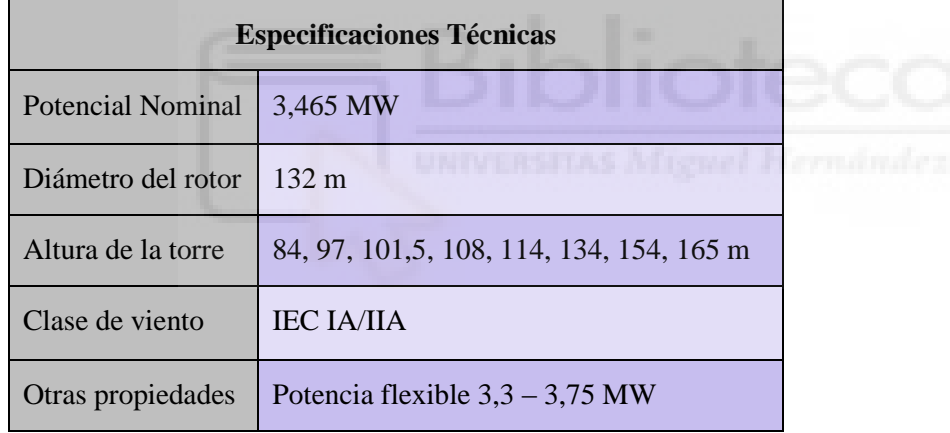

• Siemens Gamesa series 3.X *SG 3.4-132*

*Tabla 35. Especificaciones técnicas aerogenerador SG 3.4-132*

• Siemens Gamesa series 4.X *SG 5.0-145*

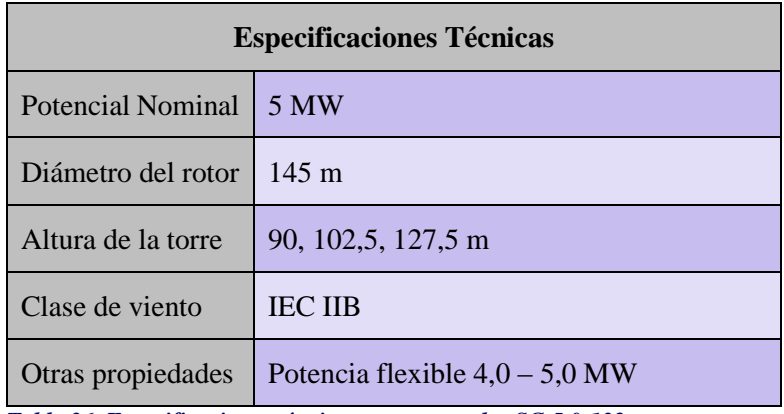

*Tabla 36. Especificaciones técnicas aerogenerador SG 5.0-132*

### • ENO ENERGY *eno 126 4.0*

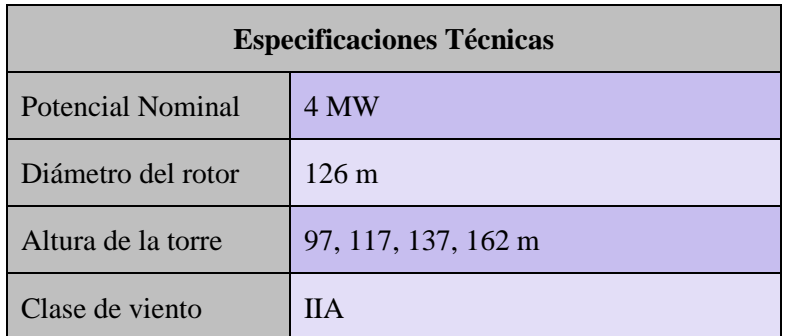

*Tabla 37. Especificaciones técnicas aerogenerador eno 126 4.0*

#### • ENO ENERGY *eno 136 4.5*

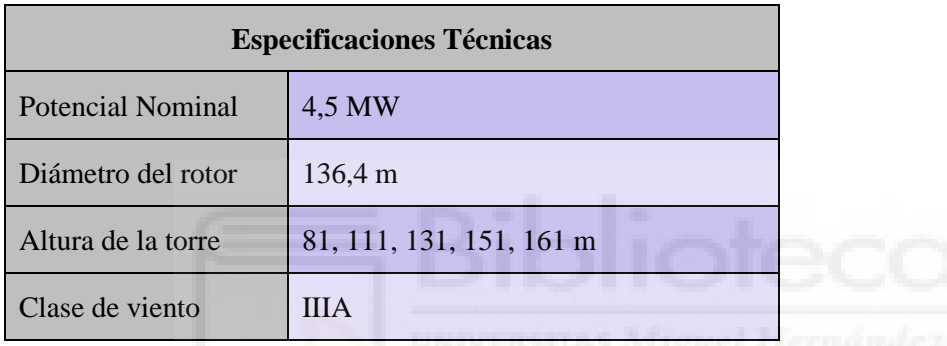

*Tabla 38. Especificaciones técnicas aerogenerador eno 136 4.5*

Será necesario establecer la altura de buje de los diferentes aerogeneradores, puesto que es un factor esencial y determinante para la lectura del viento, además, condicionará al factor corrector de las producciones. Así pues, y con el fin que el desarrollo del apartado resulte con la mayor precisión, seleccionaremos alturas de buje muy similares:

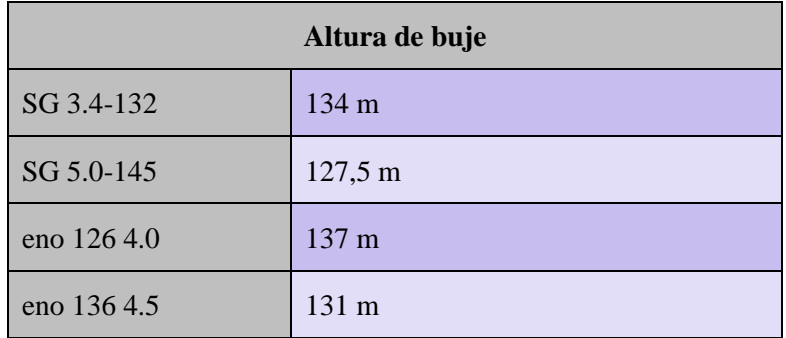

*Tabla 39. Altura de buje en aerogeneradores*

## **7.1. ANÁLISIS DE PRODUCTIVIDAD Y RENDIMIENTO**

## **7.1.1. ANÁLISIS DEL RÉGIMEN DE VIENTOS**

A la hora de estudiar los regímenes del viento, será necesario remitirse al apartado de análisis de emplazamientos. De aquí, se obtiene la conclusión de que el comportamiento del viento en los territorios viables actúa de forma muy regular. Es decir, que los parámetros que encontramos (al igual que los valores de vientos) en los distintos emplazamientos, como valores de rugosidad, factor de escala C y factor de forma K, poseen valores con cierta similitud.

En cuanto a la distribución de vientos, se optará por el apoyo en la información obtenida en los emplazamientos. Aunque, debido a la semejanza anteriormente mencionada, se podría seleccionar un único emplazamiento que resulte fácil de acotar a la hora de proceder con este análisis, o bien, optar por obtener los valores promedio de los datos que se pueden extraer de cada emplazamiento con la ayuda del aplicativo enair **[22]** (opción seleccionada), de esta forma, los valores obtenidos representarán de forma más fiel la realidad.

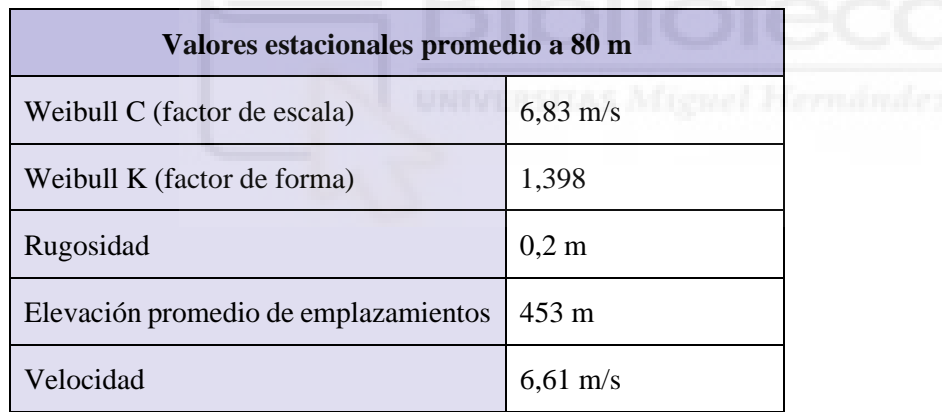

*Tabla 40. Valores estacionales promedio de los emplazamientos a 80 m*

No hay que olvidar que, cada aerogenerador cuenta con una altura de buje determinada, por lo que se debe buscar para cada uno de ellos el factor corrector que le corresponda. Este, a su vez, se aplicará al factor de forma (parámetro K) para obtener como resultado la distribución estadística del viento, esto es: la probabilidad acumulada del viento, la densidad (o probabilidad) y las horas del año correspondientes a cada valor de velocidad.

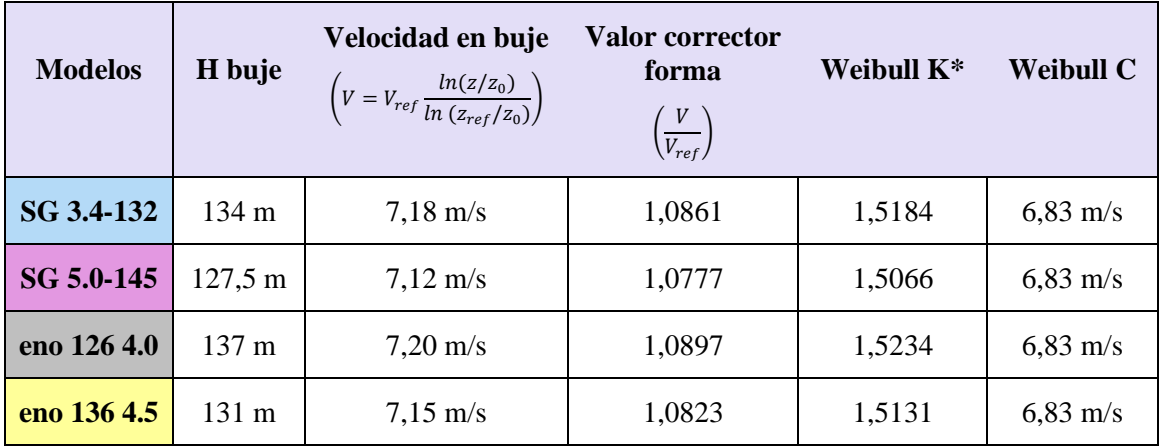

*Tabla 41. Propiedades del emplazamiento para las alturas de cada modelo de aerogenerador*

Con estos datos ya obtenidos, será posible definir la distribución de viento para cada uno de los modelos de aerogenerador. Como las alturas de buje son muy próximas, no es de extrañar que los datos resultantes expresen cierta similitud, no obstante, puesto que estos forman parte del análisis productivo, es necesario obtenerlos lo más preciso posible:

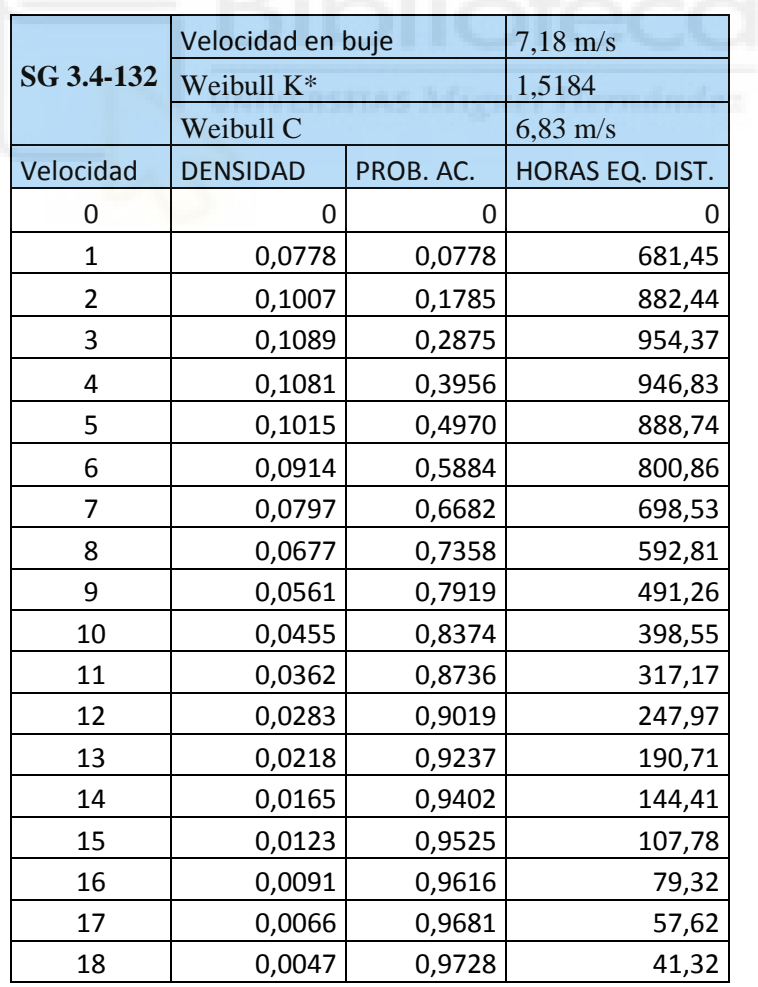

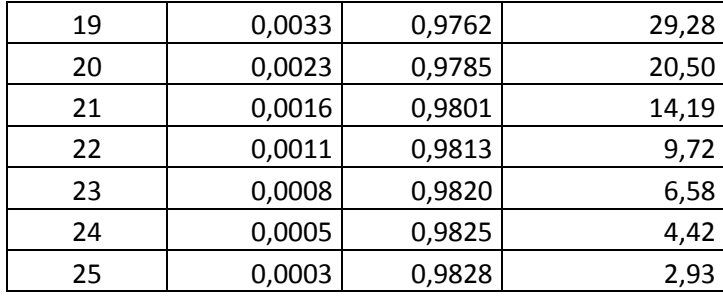

*Tabla 42. Régimen de vientos Weibull en modelo SG 3.4-132*

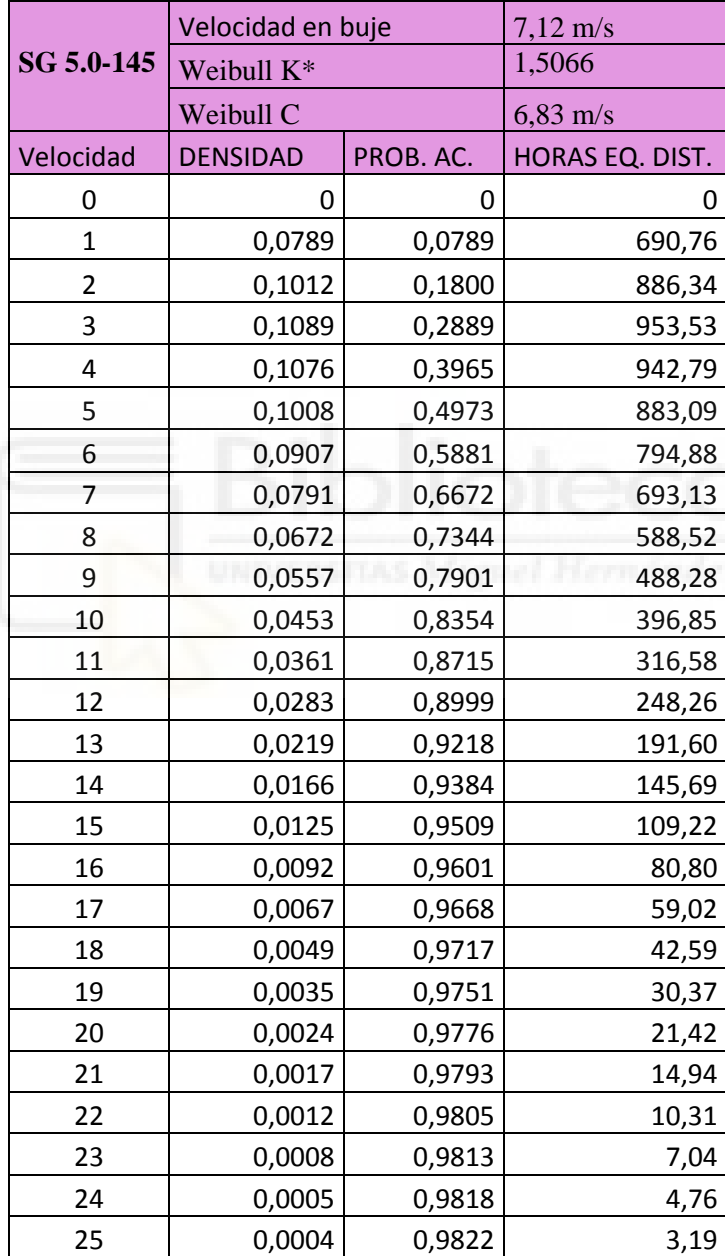

*Tabla 43. Régimen de vientos Weibull en modelo SG 5.0-145*

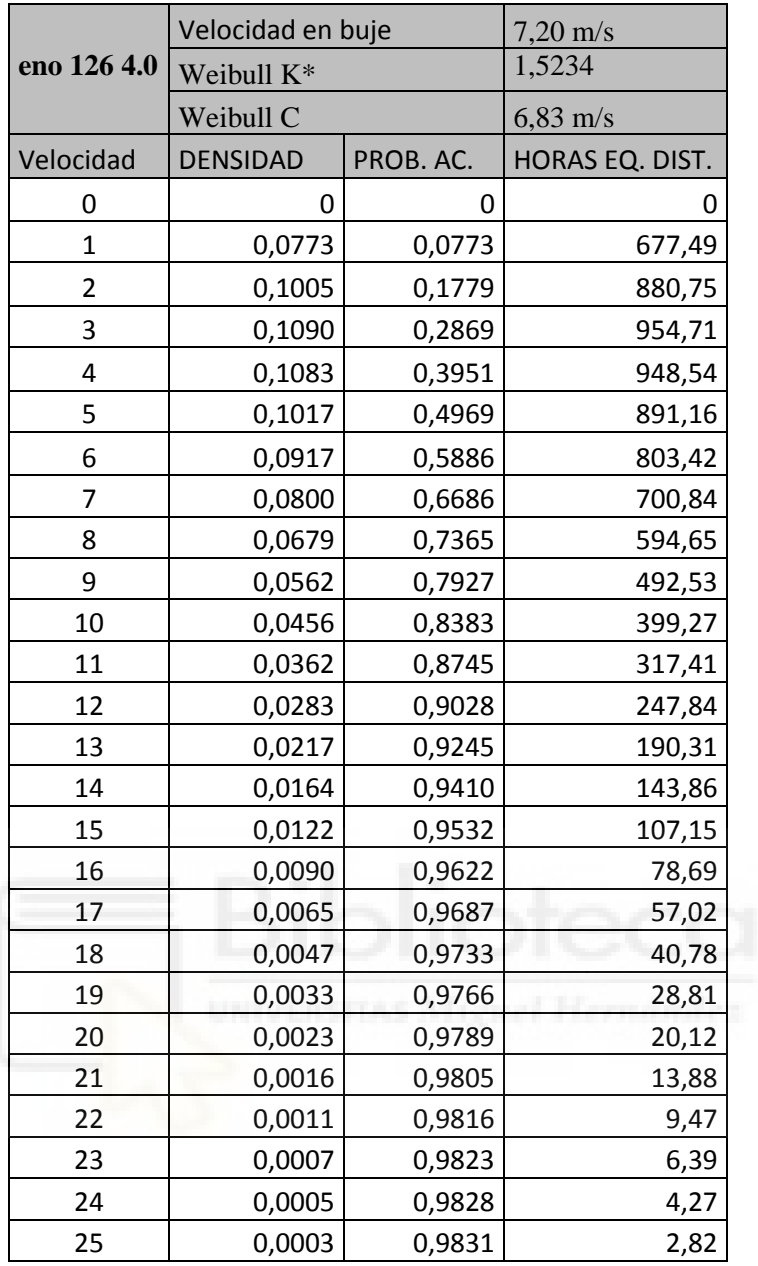

*Tabla 44. Régimen de vientos Weibull en modelo eno 126 4.0*

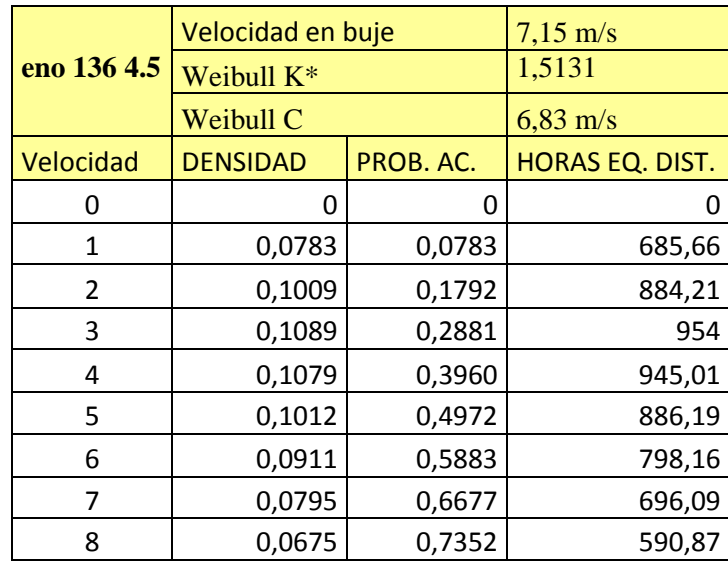

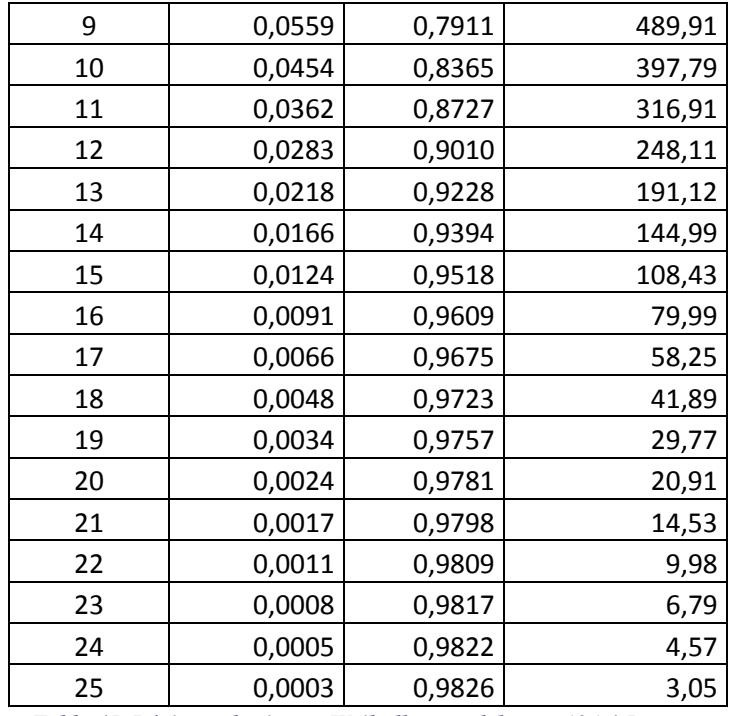

*Tabla 45. Régimen de vientos Weibull en modelo eno 136 4.5*

A la hora de caracterizar el viento lo más común es utilizar la ley de densidad de Weibull, que consiste, como se ha explicado en apartados anteriores, en la probabilidad (en tanto por uno) de que una velocidad de viento determinada se manifieste a lo largo del tiempo en un emplazamiento concreto. Aunque también existe la posibilidad de representarla de otra forma, a través de la función de horas equivalentes, la cual la representa en base a las 8760 horas del año, permitiendo de este modo visualizar las velocidades que se dan con más frecuencia en el emplazamiento, y así poder estimar mejor su aprovechamiento.

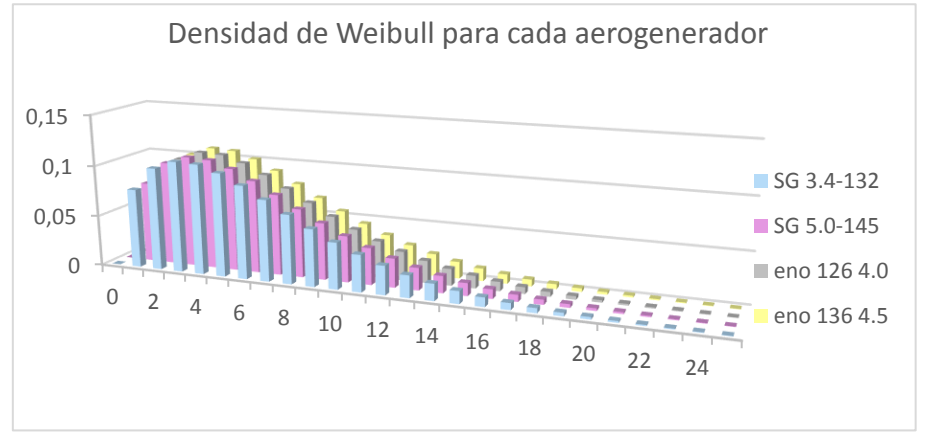

*Gráfica 1. Densidad de Weibull para cada aerogenerador*

Con la probabilidad acumulada en cambio, se puede obtener el valor numérico (en tanto por uno) de la ocurrencia con la que el viento sopla a una velocidad menor o igual a la referida.

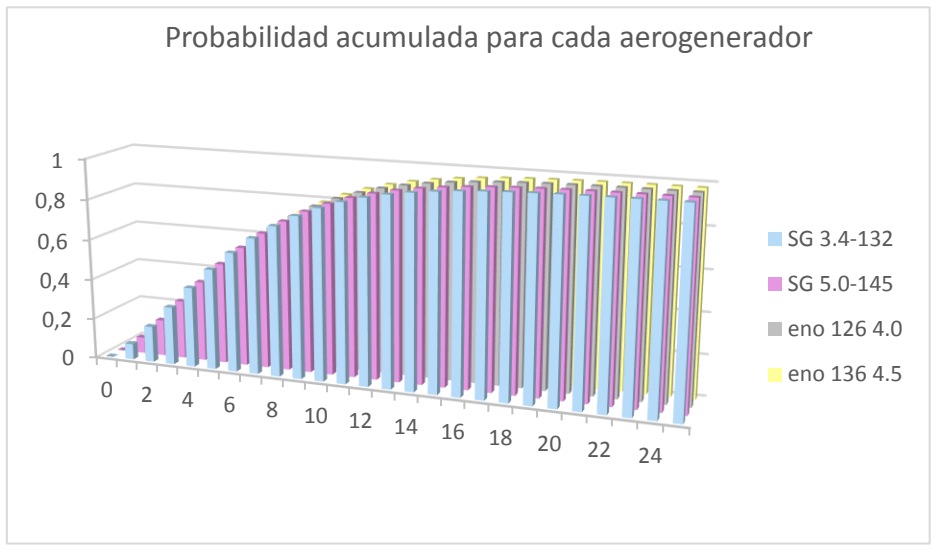

*Gráfica 2. Probabilidad acumulada para cada aerogenerador*

## **7.1.2. CÁLCULOS DE PRODUCCIÓN**

Para proceder con el siguiente apartado, en el que se realizarán los cálculos de producción, además de la distribución de vientos de Weibull, serán necesarias las curvas de potencia de cada aerogenerador. Estas suelen ser proporcionadas por el proveedor, encontrándose normalmente en sus correspondientes fichas técnicas.

Una vez extraída la información de las fichas técnicas de cada modelo de aerogenerador, se tendrán los datos suficientes para elaborar sus correspondientes curvas de potencia:

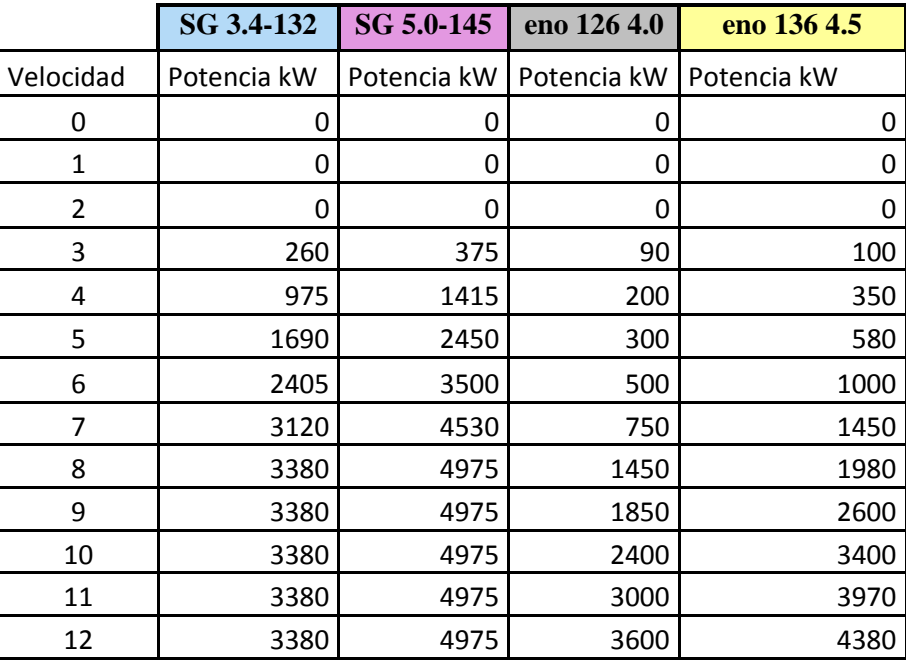

| 13 | 3380 | 4975 | 4000 | 4500 |
|----|------|------|------|------|
| 14 | 3380 | 4975 | 4000 | 4500 |
| 15 | 3380 | 4975 | 4000 | 4500 |

*Tabla 46. Curvas de potencia de los fabricantes*

Antes de realizar los cálculos de producción, se han de obtener las curvas de potencia corregidas, estas se pueden obtener haciendo uso de los datos de la tabla anterior (Curvas de potencia de los fabricantes), y multiplicándolos por el factor corrector de potencia, el cual, se define con la siguiente fórmula:

F. Corrector potencia = 
$$
\frac{\rho}{\rho_0}
$$
 =  $e^{-z/8435}$  -  $\frac{t-15}{288}$ 

El término "Z" hará referencia a la suma entre el valor de la cota del terreno (valor promedio) y la altura a la que se encuentra el buje, y "t", a la temperatura del aire que se encuentra a esa altura, establecida en 13,6 ºC.

Por otro lado, hay que sumarle a este factor anterior el factor de capacidad, este es debido a que pueden presentarse situaciones que influyan negativamente en el pleno y correcto funcionamiento de las turbinas. En él se contemplan ciertas pérdidas en la producción como, por ejemplo: perdidas por sombras, de disponibilidad, de transformación y transporte, mantenimiento de las subestaciones, en los cortes de suministro, etc. Este sumatorio de pérdidas se ha establecido en un 5%.

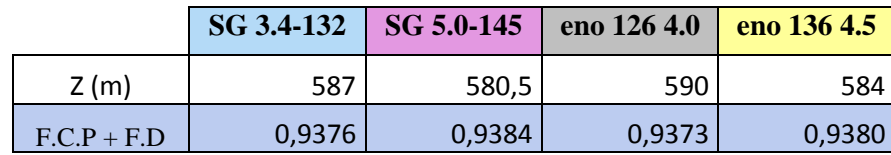

Los resultados que se obtienen son los siguientes:

*Tabla 47. Factor corrector de potencia*

A continuación, haciendo uso de este sumatorio de factores, se obtendrán las curvas de potencia corregidas, que serán el resultado de multiplicar los factores por sus respectivas curvas de potencia. Una vez conseguidas las curvas de potencia corregidas, será posible la obtención de la producción de los aerogeneradores, la cual, resultará del producto de estas por las horas equivalentes que se encuentran en la distribución de vientos.

En la siguiente tabla y gráfica se muestra la producción de los aerogeneradores:

|                 | PRODUCCIÓN (MW*h) |             |             |             |
|-----------------|-------------------|-------------|-------------|-------------|
| Velocidad (m/s) | SG 3.4-132        | SG 5.0-145  | eno 126 4.0 | eno 136 4.5 |
| 0               | 0                 | 0           | 0           | 0           |
| $\mathbf 1$     | 0                 | 0           | $\mathbf 0$ | $\mathbf 0$ |
| $\overline{2}$  | $\mathbf 0$       | $\mathbf 0$ | $\mathbf 0$ | $\mathbf 0$ |
| 3               | 233               | 336         | 81          | 89          |
| $\pmb{4}$       | 866               | 1252        | 178         | 310         |
| 5               | 1408              | 2030        | 251         | 482         |
| 6               | 1806              | 2611        | 377         | 749         |
| $\overline{7}$  | 2043              | 2946        | 493         | 947         |
| 8               | 1879              | 2747        | 808         | 1097        |
| 9               | 1557              | 2279        | 854         | 1195        |
| 10              | 1263              | 1853        | 898         | 1269        |
| 11              | 1005              | 1478        | 893         | 1180        |
| 12              | 786               | 1159        | 836         | 1019        |
| 13              | 604               | 894         | 714         | 807         |
| 14              | 458               | 680         | 539         | 612         |
| 15              | 342               | 510         | 402         | 458         |
| 16              | 251               | 377         | 295         | 338         |
| 17              | 183               | 276         | 214         | 246         |
| 18              | 131               | 199         | 153         | 177         |
| 19              | 93                | 142         | 108         | 126         |
| 20              | 65                | 100         | 75          | 88          |
| 21              | 45                | 70          | 52          | 61          |
| 22              | 31                | 48          | 36          | 42          |
| 23              | 21                | 33          | 24          | 29          |
| 24              | 14                | 22          | 16          | 19          |
| 25              | 9                 | 15          | 11          | 13          |

*Tabla 48. Producción de los aerogeneradores*

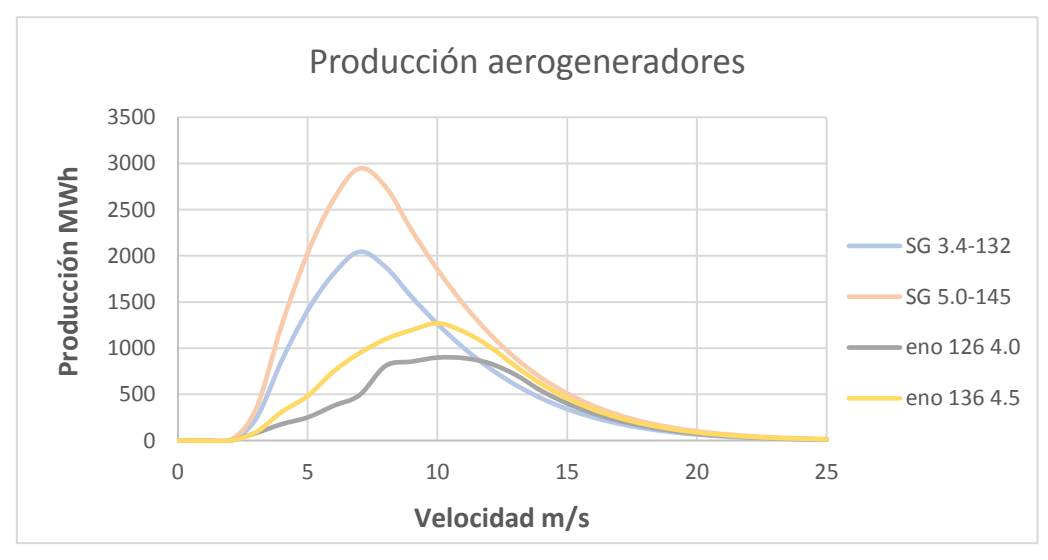

*Gráfica 3. Producción de los aerogeneradores*

Para culminar este apartado, será necesario calcular el factor de capacidad, así como las horas de funcionamiento equivalente y el sumatorio total de la producción generada por cada modelo de aerogenerador. En la siguiente tabla se mostrarán estos datos, al igual que las fórmulas utilizadas para su obtención:

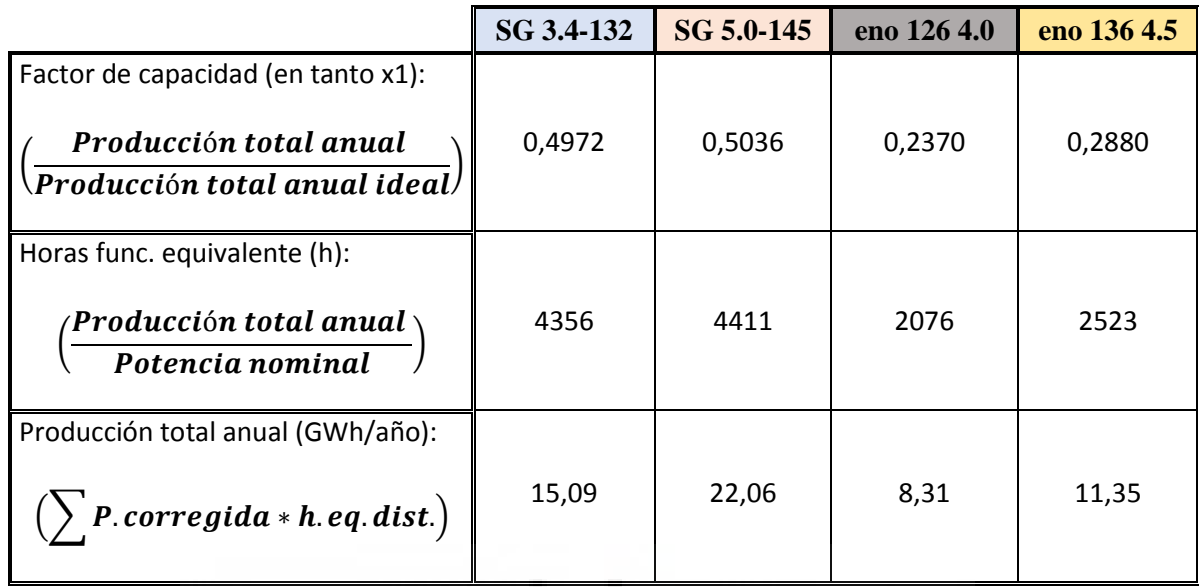

*Tabla 49. Resumen de las producciones de los aerogeneradores*

En la siguiente tabla se muestra la calificación que se le atribuye al funcionamiento de una instalación respecto al factor de capacidad:

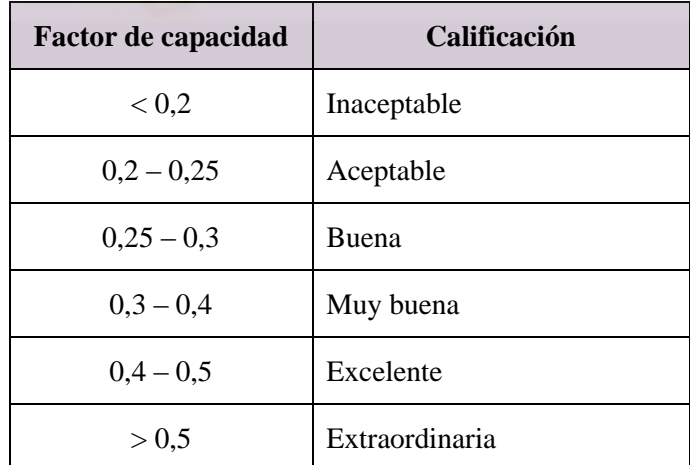

*Tabla 50. Calificación del funcionamiento de una instalación respecto al factor de capacidad*

### **7.1.3. RESUMEN DEL ANÁLISIS PRODUCTIVO**

Los datos obtenidos del análisis de producción evidencian que los aerogeneradores de la marca Siemens Gamesa son los más productivos. La diferencia con los otros dos modelos estudiados (marca eno), radica principalmente en que las curvas de potencia de esta primera marca, posee un crecimiento completamente lineal en los intervalos bajos de velocidad (antes de llegar a los 8  $m/s$ ).

Además, se pueden apreciar otros factores que determinan que los modelos Siemens Gamesa son la opción que más interesa. Se contempla una holgada diferencia en la producción total anual, en las horas de funcionamiento equivalentes, y en el factor de capacidad, es por ello por lo que resultan ser la opción que proporciona un mayor rendimiento.

Una vez manifestada que la mejor opción como marca es Siemens Gamesa, queda por discernir cuál de los dos modelos estudiados de esta línea es el más idóneo para el proyecto, y es que se pueden considerar ciertas diferencias muy sutiles.

Por un lado, se encuentra el modelo SG 3.4, el cual, proporciona una productividad considerablemente menor comparándolo con el modelo SG 5.0, y es de lógica, puesto que cabe esperar que, de una mayor potencia nominal, se dé una mayor producción.

Por otro lado, se contempla un factor de capacidad casi idéntico, y también una diferencia muy estrecha en cuanto a horas equivalentes de funcionamiento, siendo en este aspecto ligeramente superior el modelo de mayor potencia, con 55 horas de diferencia.

Con este pronóstico, puede parecer a simple vista que el modelo de Siemens Gamesa de mayor potencia (SG 5.0) sea la mejor opción, puesto que los datos lo postulan a serla, pero lo cierto es que hay diferencias mínimas en alguno de los parámetros que se han utilizado para compararlos. Bajo esta premisa, en la que no queda claro cuál es el modelo idóneo, solo queda esperar a la realización del análisis económico, el cual será crucial para la toma de esta decisión.

# **7.2. ANÁLISIS ECONÓMICO**

## **7.2.1. DATOS DE PARTIDA**

En la siguiente tabla se muestran los datos iniciales de partida, los cuales fueron ya descritos en apartados anteriores.

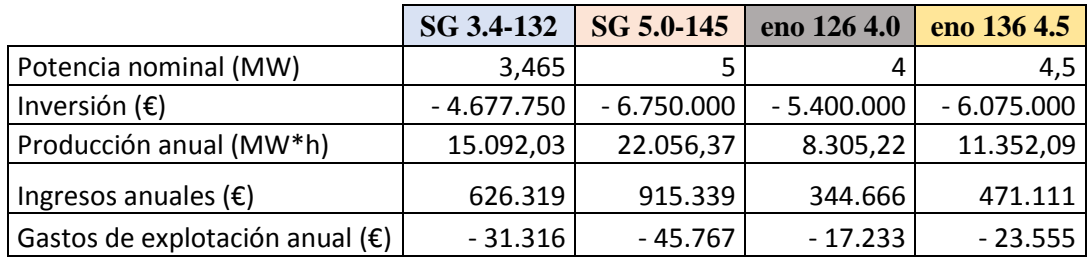

*Tabla 51. Valores iniciales de partida*

### **7.2.2. FLUJOS DE CAJA**

Este término, podría definirse como la resultante monetaria del sumatorio de los ingresos y los gastos. En este caso en concreto, tanto los ingresos como los gastos serán reiteradamente iguales durante la vida útil de los aerogeneradores, que es de 25 años.

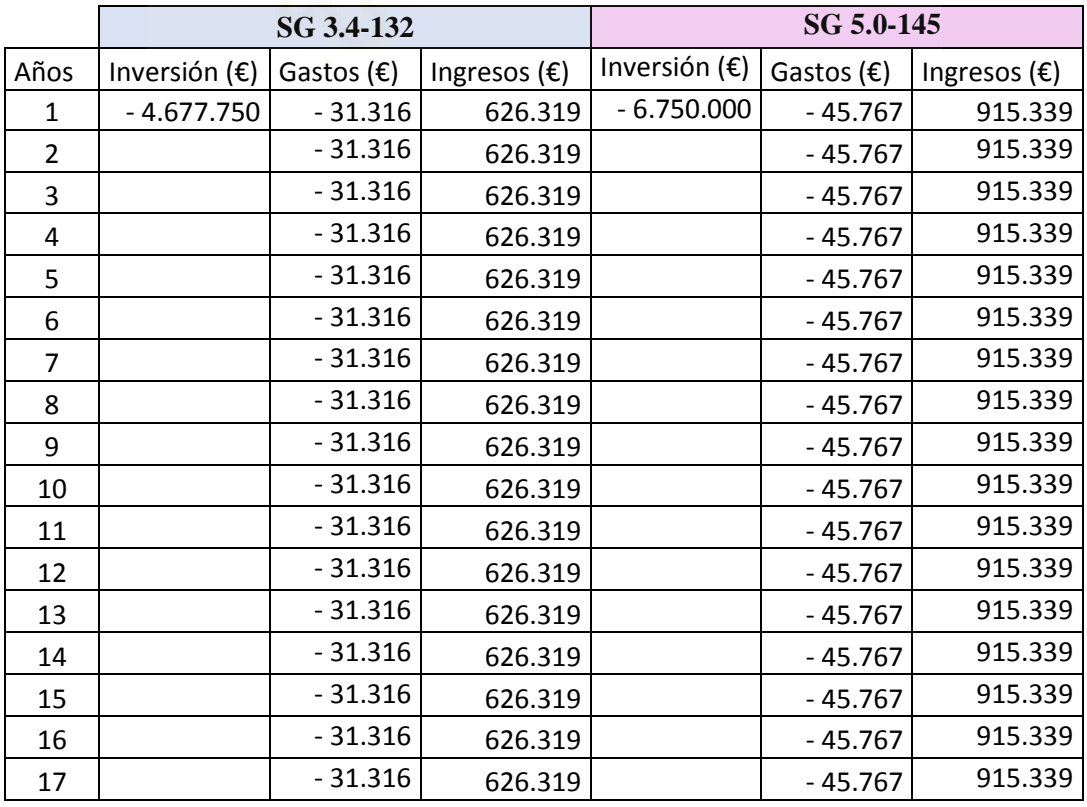

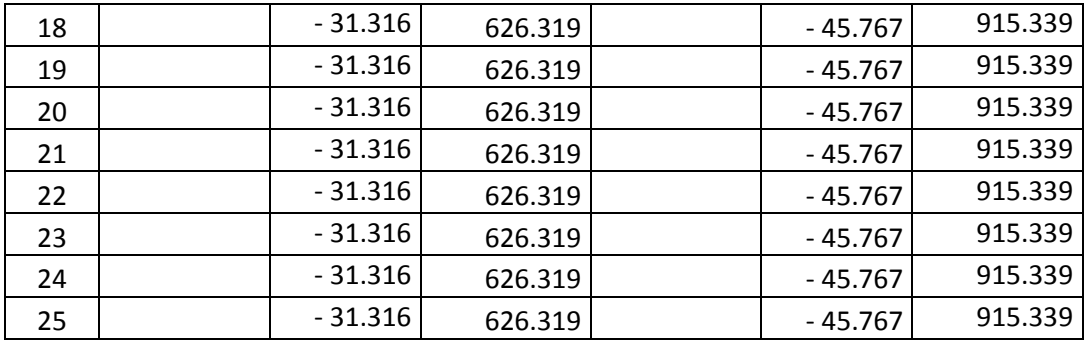

*Tabla 52. Flujos de caja SG 3.4 y SG 5.0 durante su vida útil*

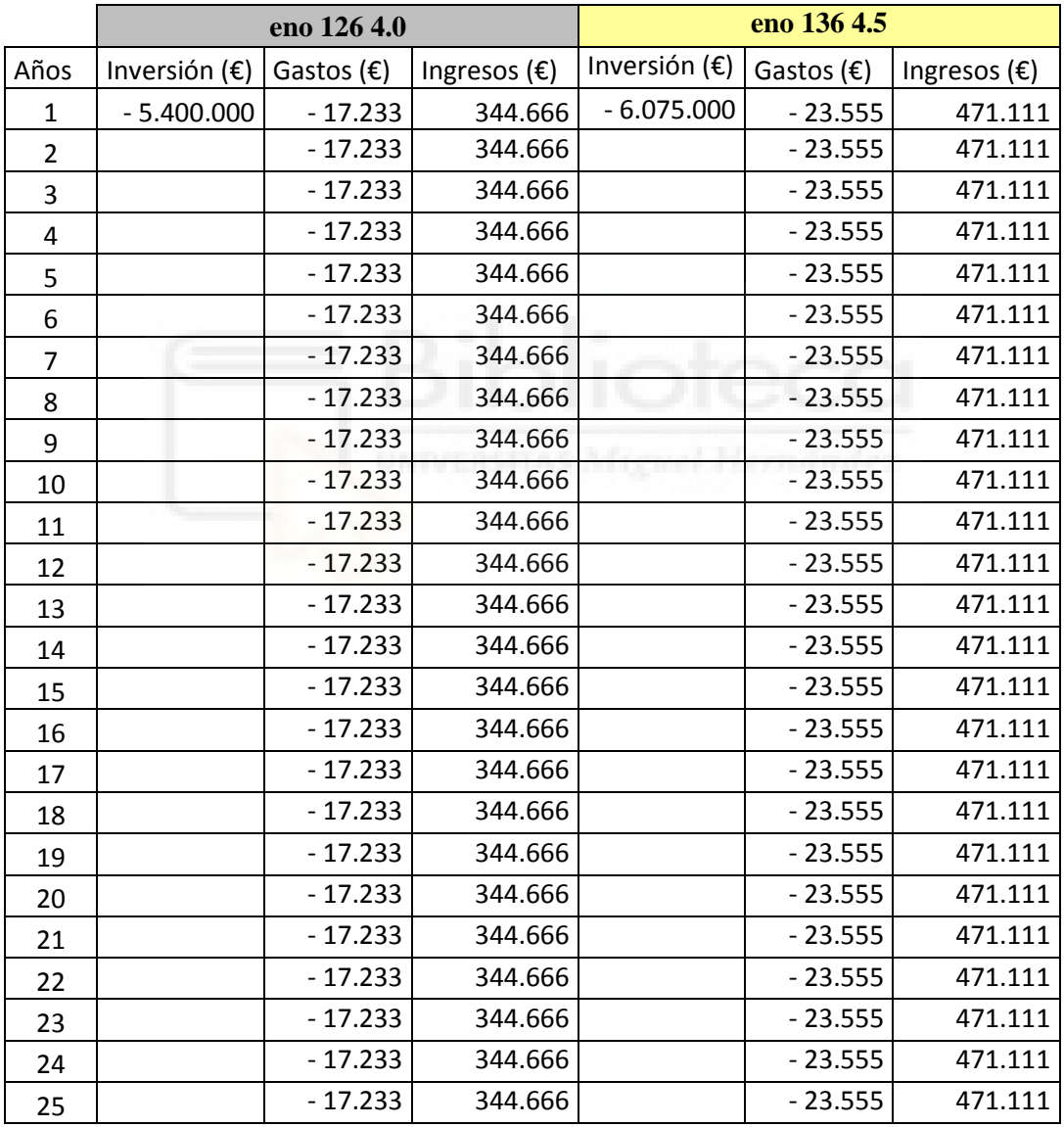

*Tabla 53. Flujos de caja eno 4.0 y eno 4.5 durante su vida útil*

#### **7.2.3. VALOR ACTUAL NETO Y TASA INTERNA DE RETORNO**

Es sabido que el VAN, viene determinado por la siguiente expresión:

$$
VAN = -I_0 + \sum_{t=1}^n \frac{F_t}{(1+k)^t}
$$

Donde:

- Ft: Flujos de dinero en cada periodo "t".
- I<sub>0</sub>: Inversión realizada en el momento inicial ( $t = 0$ ).
- n: Números de periodos de tiempo.
- k: Tipo de descuento o de interés exigido a la inversión, establecido en un 8%.
- t: Número de años en el que se encuentre, hasta alcanzar la vida útil, donde concluirá el sumatorio.

Desarrollando esta ecuación, se obtienen los valores del VAN para cada uno de los modelos estudiados. Por otro lado, si se iguala esta expresión a cero, y dejando al descuento "k" como nueva incógnita, resultará el valor del TIR:

$$
VAN = -I_0 + \sum_{t=1}^{n} \frac{F_t}{(1+k)^t} = 0
$$

Aplicando estas expresiones, se obtienen los siguientes datos:

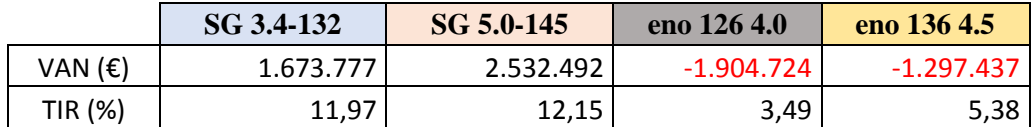

*Tabla 54. VAN y TIR aerogeneradores*

### **7.2.4. PAYBACK**

Se trata del periodo de tiempo que se necesita para la recuperación de la economía inicial de una inversión, este término también se conoce como plazo de recuperación.

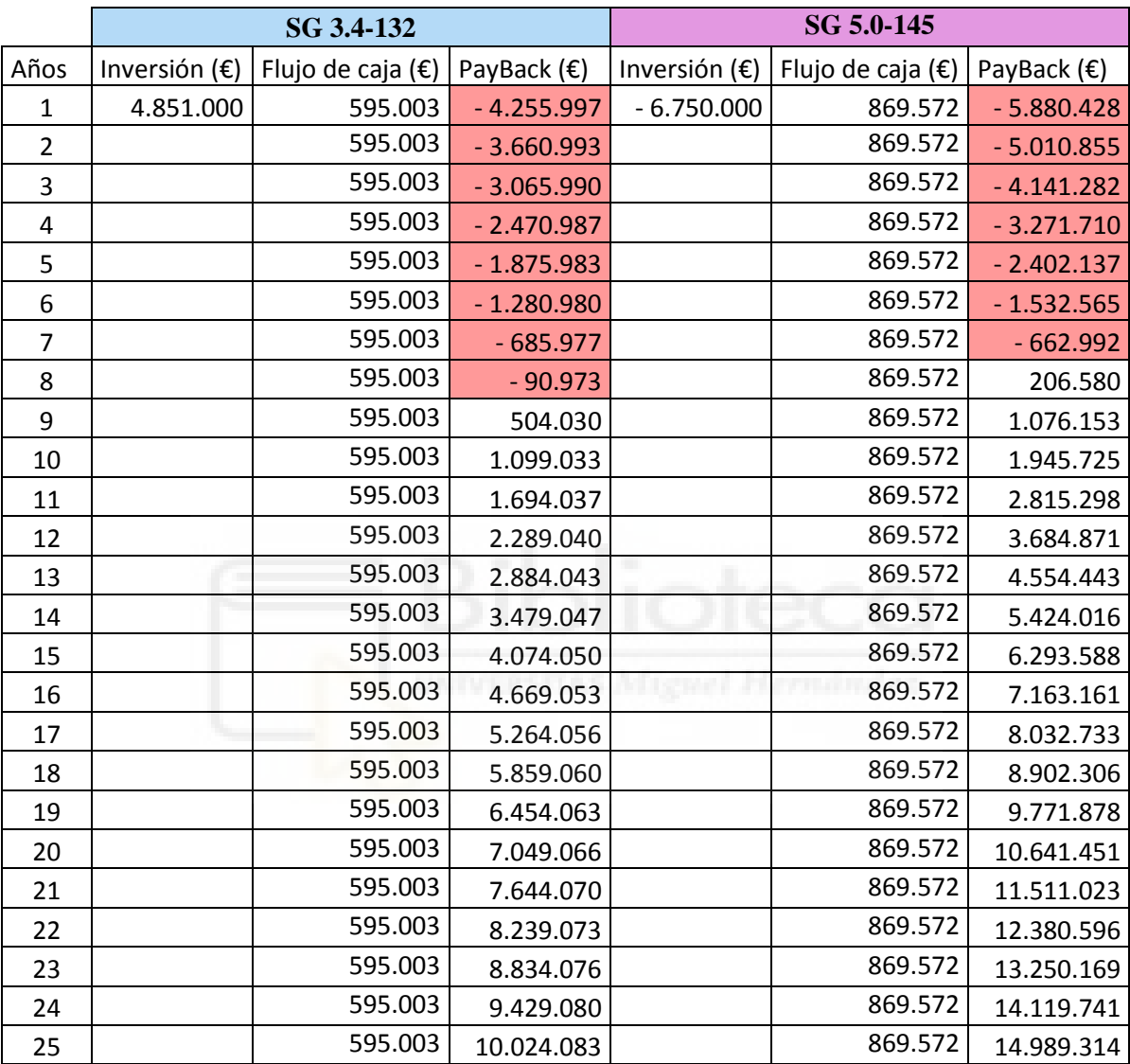

*Tabla 55. PayBack SG 3.4 y SG 5.0, años en recuperar la inversión*

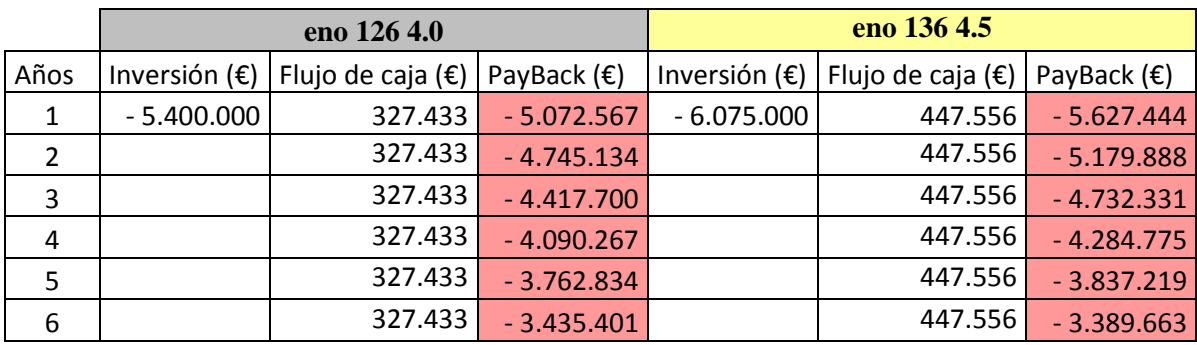

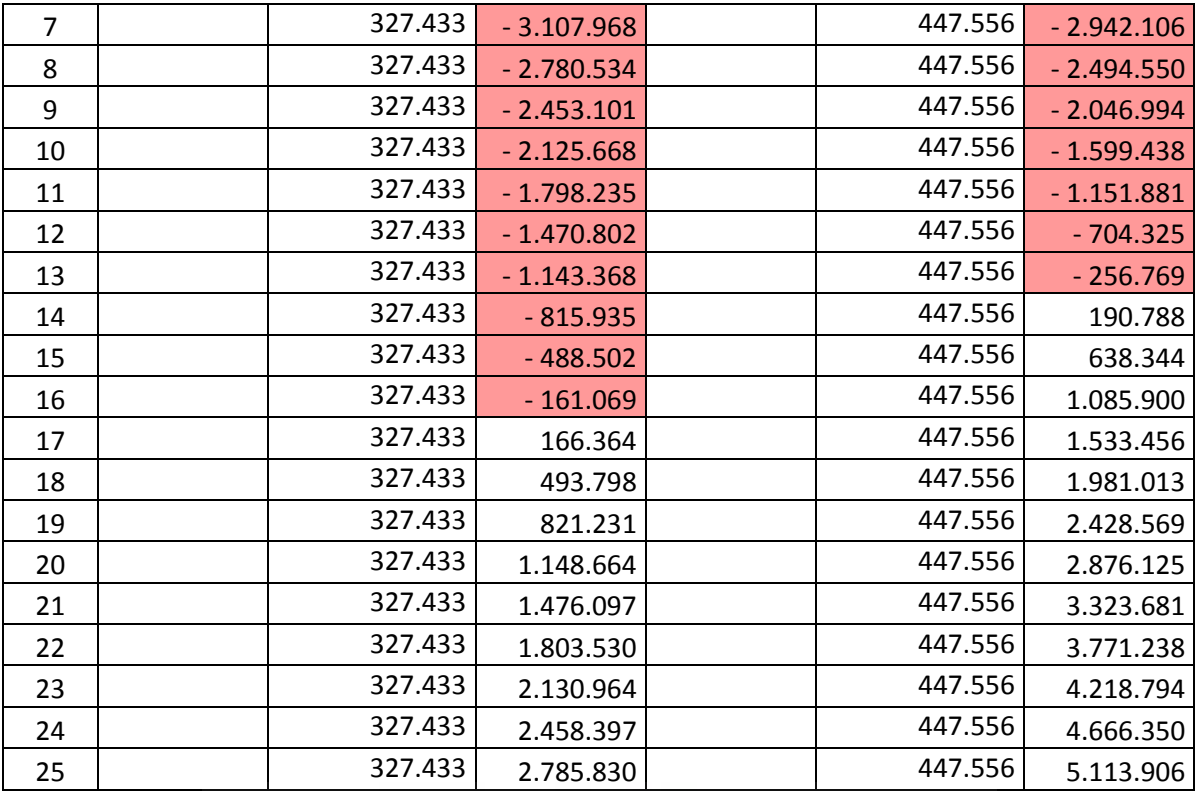

*Tabla 56. PayBack eno 4.0 y eno 4.5, años en recuperar la inversión*

## **7.2.5. RESUMEN DEL ANÁLISIS ECONOMICO**

Nuevamente, se puede observar que el resultado en todas las herramientas utilizadas para este último análisis es mucho más positivo para la marca Siemens Gamesa. Esto se debe principalmente a que los costes de inversión están íntimamente relacionados al potencial nominal de cada aerogenerador, por esta razón, los modelos eno no difieren demasiado en cuanto a costes de inversión inicial respecta, y, por otro lado, al poseer estos un aprovechamiento energético más pobre, darán como resultado unos ingresos mucho más bajos.

En cuanto a los modelos más favorables (Siemens Gamesa), se observa que poseen un valor actual neto (VAN) y tasa interna de retorno (TIR) positivo y bastante más cuantitativo en comparación con los modelos eno.

El término VAN, como bien se ha explicado anteriormente, se conoce como un criterio de inversión basado en la actualización de cobros y pagos de un proyecto o inversión para conocer cuánto se va a ganar o perder con esa inversión. Por lo tanto, cuanto mayor sea este valor, mayor rentabilidad obtendremos de la inversión.

Los resultados muestran valores de VAN negativos para los modelos eno, lo que se traduce en que la inversión generará pérdidas, y por tanto han de ser rechazadas estas dos opciones. Para los modelos Siemens Gamesa, por el contrario, se muestran valores monetarios positivos, siendo el modelo SG 5.0-145 el que muestra un mayor valor, posicionándose a casi un millón de euros del SG 3.4-132.

En cuanto a la TIR, se trata de la tasa de interés o rentabilidad que ofrece una inversión, esto se traduce en el valor de la tasa de descuento que hace que el VAN sea igual a cero. En este caso, vemos que los dos modelos Siemens Gamesa difieren en tan solo unas décimas, superando el modelo de mayor potencia (12,15%) al de menor (11,97%).

Bajo este planteamiento, y atendiendo al plazo de recuperación de la inversión (PayBack), encontramos, por un lado, el modelo de menor potencia nominal, el cual, ofrece un periodo de recuperación de 8 años, mientras que el de mayor potencia se puede recuperar un año antes, en 7 años. Teniendo en cuenta todas estas herramientas económicas utilizadas, como el TIR, el plazo de recuperación de la inversión, y junto con el factor de la aportación monetaria que devolverían al cabo de su vida útil (VAN) cada uno de los aerogeneradores, se puede concluir este análisis afirmando que el modelo SG 5.0-145 será el que más tasa de retorno interno obtendría, un periodo más corto de recuperación del capital invertido, y por último y no menos importante, es el que rentabilidad generaría, superando en más de un millón de euros al modelo SG 4.3-132.

## **8. CONCLUSIONES FINALES**

Tras la realización de todos los análisis realizados en el proyecto, se llega a la conclusión de que para los tipos de emplazamientos que se han estudiado, donde el recurso del viento, en gran medida, se comporta de forma regular, con unas velocidades en torno a 6,5 y 8 m/s, se estima que lo más oportuno es instalar turbinas eólicas con altos rangos de potencia nominal, de igual manera, se buscará que estas posean también unos amplios radios de palas, con aptitudes para tolerar velocidades de viento medio y bajo, y capacitadas para absorber de forma más eficiente el flujo de aire que más predomina.

Se ha optado como mejor opción de aerogenerador para instalar el modelo SG 5.0-145 de la marca Siemens Gamesa, el cual, posee las características descritas anteriormente.

En cuanto a los emplazamientos potenciales disponibles estudiados en la comarca del Noroeste, se ha obtenido una distancia total de 64 km y 720 m en la que se distribuirán las líneas de aerogeneradores. Teniendo en cuenta que el diámetro de palas de este modelo, anteriormente mencionado, es de 145 m y siendo consecuentes con las condiciones de espacio establecidas, hay posibilidad de instalar un total de 147 aerogeneradores. Se conoce que el aerogenerador posee un potencial nominal unitario de 5 MW, por lo que, se obtiene finalmente que la comarca del Noroeste, por medio de la instalación de aerogeneradores, podría llegar a alcanzar una capacidad energética en torno a los 735 MW.

Esta cifra no es en absoluto despreciable, más bien, todo lo contrario. Es un valor bastante interesante, puesto que se ha de tener en cuenta que se trata de una de las comarcas de la región que más zonas protegidas posee (LIC, ZEPA y otros espacios protegidos). En la mayoría de las ocasiones, han coincidido con lugares con un alto recurso eólico, y, por ende, se ha visto considerablemente limitada la búsqueda de otros emplazamientos potenciales.

Por otro lado, se podrían comparar estas cifras con otros resultados obtenidos en proyectos similares a este, como, por ejemplo, el estudio de viabilidad que se efectuó en la provincia de Alicante (realizado por Claudio Chust Martínez, 2018 **[11]**). Es posible que no sea la comparación más adecuada en cuanto a términos de superficie, pues hay una diferencia notable cuando se habla de la superficie que abarcan cada una de estas zonas, siendo esta diferencia de casi 3500 km<sup>2</sup>  $(5816 \text{ km}^2)$  la provincia alicantina y 2382 km<sup>2</sup> la comarca murciana). Pero lo cierto es que, a pesar de esta diferencia, la provincia alicantina solo podría albergar una capacidad energética de 976,5 MW, mientras que, el valor obtenido en el territorio murciano es de 735 MW. Por lo tanto, estos datos ponen en manifiesto que, el territorio alicantino, aun teniendo más del doble de extensión

geográfica, es mucho menos eficiente en términos de capacidad energética que la comarca Noroeste de Murcia.

Dejando de lado estas comparativas y a modo de conclusión, se puede afirmar que en la comarca murciana hay posibilidad de instalar parques eólicos en diferentes zonas que se encuentran actualmente sin ser explotadas. Además, también es conocida la ausencia de aerogeneradores en este territorio, por lo que promover la instalación de parques eólicos en él, podría ayudar y contribuir a la generación de energía eléctrica de forma sostenible y respetuosa con el medio ambiente. Por otro lado, puesto que la potencial capacidad energética que puede contener la comarca es bastante considerable, y teniendo en cuenta que, la producción eléctrica generada por las turbinas tiene que adaptarse a las redes de transporte, valdría la pena considerar la implantación de nuevas redes eléctricas de transporte (de alta tensión) y centrales de transformación situadas en la comarca del Noroeste o próximas. Las centrales convertirían esta energía en alta tensión, la cual, sería transportada por medio de una red de alta tensión a subestaciones eléctricas (para reducirla a media tensión). De esta forma, pudrían ser conducidas a otras centrales de transformación que la reducirían a baja tensión y, por ende, se podría proveer y suministrar energía a las diferentes poblaciones de la región.

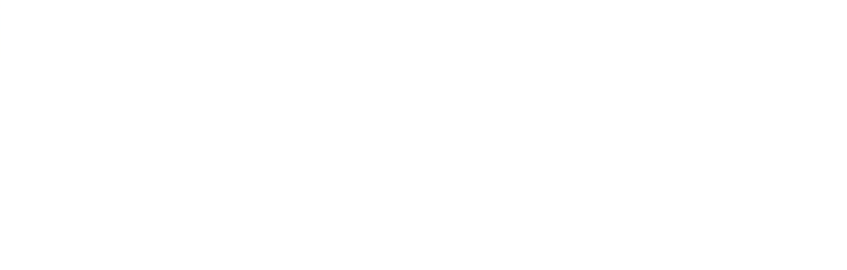

# **9. BIBLIOGRAFÍA**

- **[1] ekidom, «Historia de la energía eólica,» [En línea]. Available: <https://ekidom.com/historia-de-la-energia-eolica>**
- **[2] Wikipedia, «Energía eólica, historia y actualidad,» [En línea]. Available: [https://es.wikipedia.org/wiki/Energ%C3%ADa\\_e%C3%B3lica](https://es.wikipedia.org/wiki/Energ%C3%ADa_e%C3%B3lica)**
- **[3] A. C. I. p. l. I. Eólica, «Global Wind Energy Council,» [En línea]. Available: <https://gwec.net/about/what-is-gwec/>**
- **[4] REE, «Red Eléctrica de España,» 2019. [En línea]. Available:**

**[https://www.ree.es/sites/default/files/11\\_PUBLICACIONES/Documentos/Re](https://www.ree.es/sites/default/files/11_PUBLICACIONES/Documentos/Renovables-2018.pdf) [novables-2018.pdf](https://www.ree.es/sites/default/files/11_PUBLICACIONES/Documentos/Renovables-2018.pdf)**

- **[5] W. Europe, «Wind Europe,» [En línea]. Available: <https://windeurope.org/>**
- **[6] AEE, «Asociación Empresarial Eólica,» [En línea]. Available: <https://www.aeeolica.org/sobre-la-eolica/la-eolica-espana>**
- **[7] R. E. D. ESPAÑA, «RED ELÉCTRICA DE ESPAÑA,» [En línea]. Available: <https://www.ree.es/es>**
- **[8] I. p. l. D. y. A. d. l. Energía, «PLAN NACIONAL INTEGRADO DE ENERGÍA Y CLIMA (PNIEC) 2021-2030».**
- **[9] Wikipedia, «Región de estudio, Murcia,» [En línea]. Available: [https://es.wikipedia.org/wiki/Regi%C3%B3n\\_de\\_Murcia](https://es.wikipedia.org/wiki/Regi%C3%B3n_de_Murcia)**
- **[10] Wikipedia, «Comarca del Noroeste,» [En línea]. Available: [https://es.wikipedia.org/wiki/Comarca\\_del\\_Noroeste](https://es.wikipedia.org/wiki/Comarca_del_Noroeste)**
- **[11] C. Chust Martínez, «ESTUDIO DE VIABILIDAD PARA LA INSTALACIÓN DE UN PARQUE DE ENERGÍA EÓLICA EN LA PROVINCIA DE ALICANTE,» 2017/2018.**
- **[12] I. Arnal Palacios, «ESTUDIO DE ALTERNATIVAS PARA UN PARQUE DE ENERGÍA EÓLICA EN LA COMUNIDAD VALENCIANA,» 2016/2017.**
- **[13] J. Moraleda Mendoza, «ESTUDIO DE VIABILIDAD DE UN PARQUE EÓLICO,» 2013.**
- **[14] W. B. G. A. T. U. O. DENMARK, «Global Wind Atlas,» [En línea]. Available: <https://globalwindatlas.info/>**
- **[15] D. G. d. M. Ambiente, «Espacios Naturales Protegidos de la Región de Murcia,» [En línea]. Available: <http://www.murcianatural.carm.es/web/guest/espacios-naturales-protegidos>**
- **[16] U. Europea, «La Red Natura 2000 en la Región de Murcia,» [En línea]. Available: <https://adesga.files.wordpress.com/2015/07/red-natura-en-carm.pdf>**
- **[17] MITECO, «Ministerio para la transición ecológica y el reto demográfico,» [En línea]. Available:**

**[https://www.miteco.gob.es/es/biodiversidad/servicios/banco-datos](https://www.miteco.gob.es/es/biodiversidad/servicios/banco-datos-naturaleza/default.aspx)[naturaleza/default.aspx](https://www.miteco.gob.es/es/biodiversidad/servicios/banco-datos-naturaleza/default.aspx)**

**[18] elplutral, «elplural, ¿cuánto cuesta un aerogenerador?,»** 

**[En línea]. Available:** 

**[https://www.elplural.com/leequid/cuanto-cuesta-un](https://www.elplural.com/leequid/cuanto-cuesta-un-aerogenerador_122287102%23:~:text=El%20coste%20de%20una%20turbinas,por%20MW%20de%20capacidad%20instalada)[aerogenerador\\_122287102#:~:text=El%20coste%20de%20una%20turbinas,](https://www.elplural.com/leequid/cuanto-cuesta-un-aerogenerador_122287102%23:~:text=El%20coste%20de%20una%20turbinas,por%20MW%20de%20capacidad%20instalada) [por%20MW%20de%20capacidad%20instalada](https://www.elplural.com/leequid/cuanto-cuesta-un-aerogenerador_122287102%23:~:text=El%20coste%20de%20una%20turbinas,por%20MW%20de%20capacidad%20instalada)**

**[19] WindEurope, «el periodico de la energía,» [En línea]. Available:** 

**[https://elperiodicodelaenergia.com/asi-ha-bajado-el-coste-de-la-eolica-en](https://elperiodicodelaenergia.com/asi-ha-bajado-el-coste-de-la-eolica-en-europa-la-terrestre-se-situa-en-14-millones-por-mw-mientras-que-la-marina-ya-esta-en-25-millones-por-mw/)[europa-la-terrestre-se-situa-en-14-millones-por-mw-mientras-que-la](https://elperiodicodelaenergia.com/asi-ha-bajado-el-coste-de-la-eolica-en-europa-la-terrestre-se-situa-en-14-millones-por-mw-mientras-que-la-marina-ya-esta-en-25-millones-por-mw/)[marina-ya-esta-en-25-millones-por-mw/](https://elperiodicodelaenergia.com/asi-ha-bajado-el-coste-de-la-eolica-en-europa-la-terrestre-se-situa-en-14-millones-por-mw-mientras-que-la-marina-ya-esta-en-25-millones-por-mw/)**

**[20] B. (BNEF), «elperiodico de la energía,»** 

**[En línea]. Available:** 

**[https://elperiodicodelaenergia.com/los-costes-de-las-renovables-se](https://elperiodicodelaenergia.com/los-costes-de-las-renovables-se-desploman-en-2020-la-energia-solar-y-la-eolica-terrestre-son-las-fuentes-mas-baratas-en-casi-todo-el-mundo/%23:~:text=El%20%C3%BAltimo%20an%C3%A1lisis%20realizado%20por,%E2%82%AC%2046%2C1)[desploman-en-2020-la-energia-solar-y-la-eolica-terrestre-son-las-fuentes](https://elperiodicodelaenergia.com/los-costes-de-las-renovables-se-desploman-en-2020-la-energia-solar-y-la-eolica-terrestre-son-las-fuentes-mas-baratas-en-casi-todo-el-mundo/%23:~:text=El%20%C3%BAltimo%20an%C3%A1lisis%20realizado%20por,%E2%82%AC%2046%2C1)[mas-baratas-en-casi-todo-el](https://elperiodicodelaenergia.com/los-costes-de-las-renovables-se-desploman-en-2020-la-energia-solar-y-la-eolica-terrestre-son-las-fuentes-mas-baratas-en-casi-todo-el-mundo/%23:~:text=El%20%C3%BAltimo%20an%C3%A1lisis%20realizado%20por,%E2%82%AC%2046%2C1)[mundo/#:~:text=El%20%C3%BAltimo%20an%C3%A1lisis%20realizado](https://elperiodicodelaenergia.com/los-costes-de-las-renovables-se-desploman-en-2020-la-energia-solar-y-la-eolica-terrestre-son-las-fuentes-mas-baratas-en-casi-todo-el-mundo/%23:~:text=El%20%C3%BAltimo%20an%C3%A1lisis%20realizado%20por,%E2%82%AC%2046%2C1) [%20por,%E2%82%AC%2046%2C1%20](https://elperiodicodelaenergia.com/los-costes-de-las-renovables-se-desploman-en-2020-la-energia-solar-y-la-eolica-terrestre-son-las-fuentes-mas-baratas-en-casi-todo-el-mundo/%23:~:text=El%20%C3%BAltimo%20an%C3%A1lisis%20realizado%20por,%E2%82%AC%2046%2C1)**

**[21] M. &. DIRECTIONS, «MAPS & DIRECTIONS,»** 

**[En línea]. Available: <https://www.mapsdirections.info/>**

**[22] ENAIR, «ENAIR,»** 

**[En línea]. Available: <https://www.enair.es/es/app>**